# **valuta Documentation**

*Release 0.1*

**Artur Barseghyan <artur.barseghyan@gmail.com>**

**Jul 13, 2021**

# **CONTENTS**

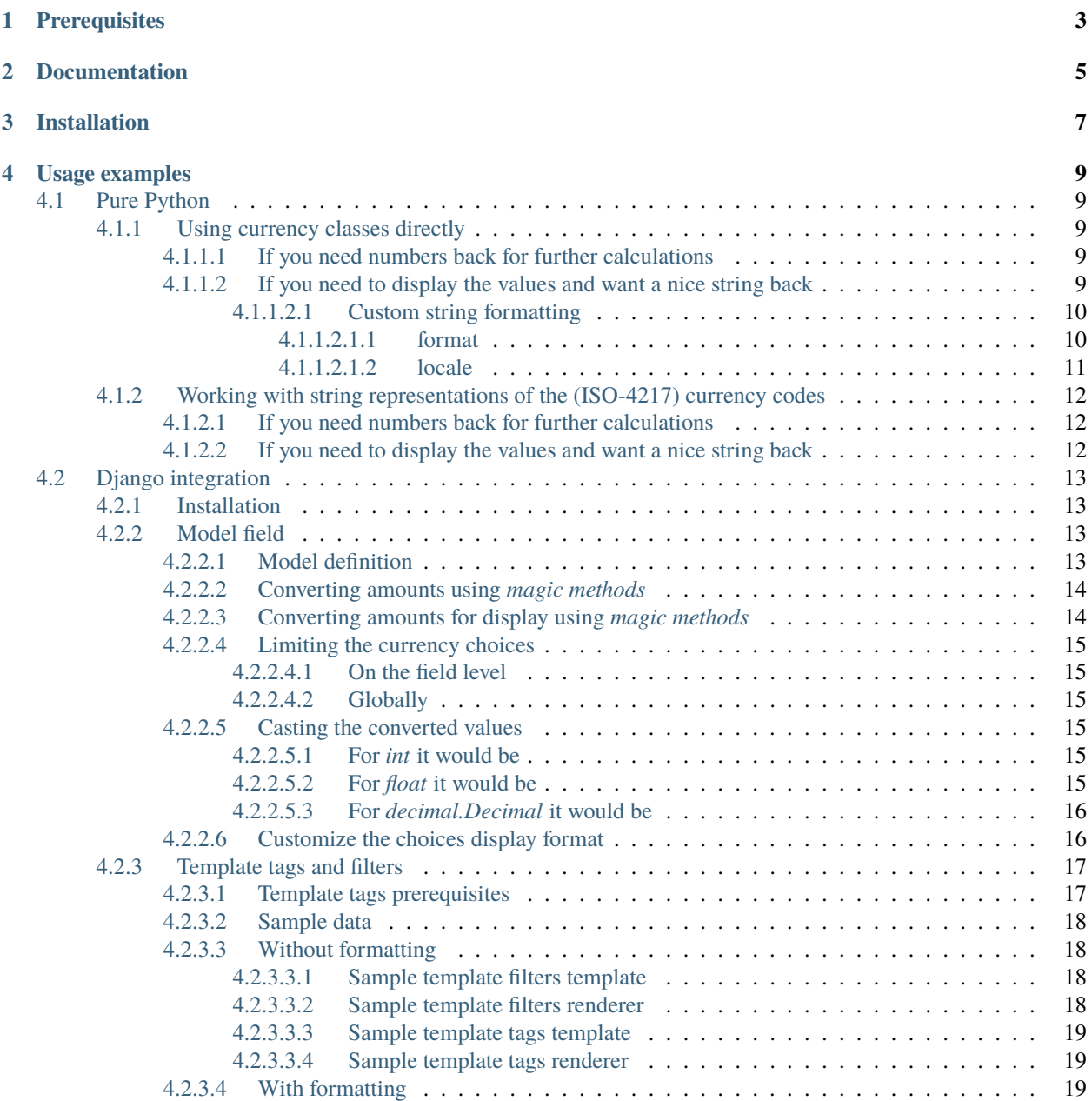

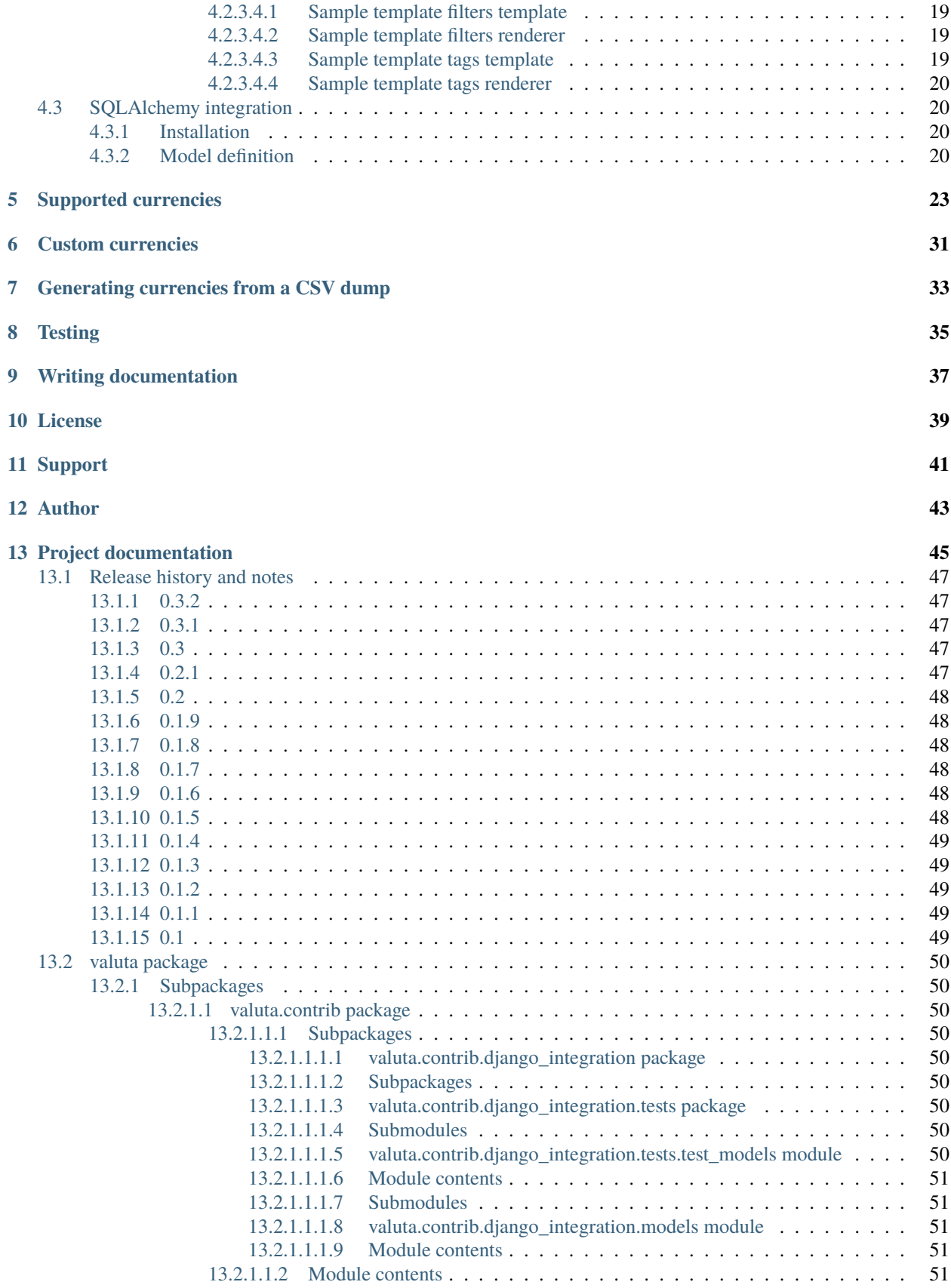

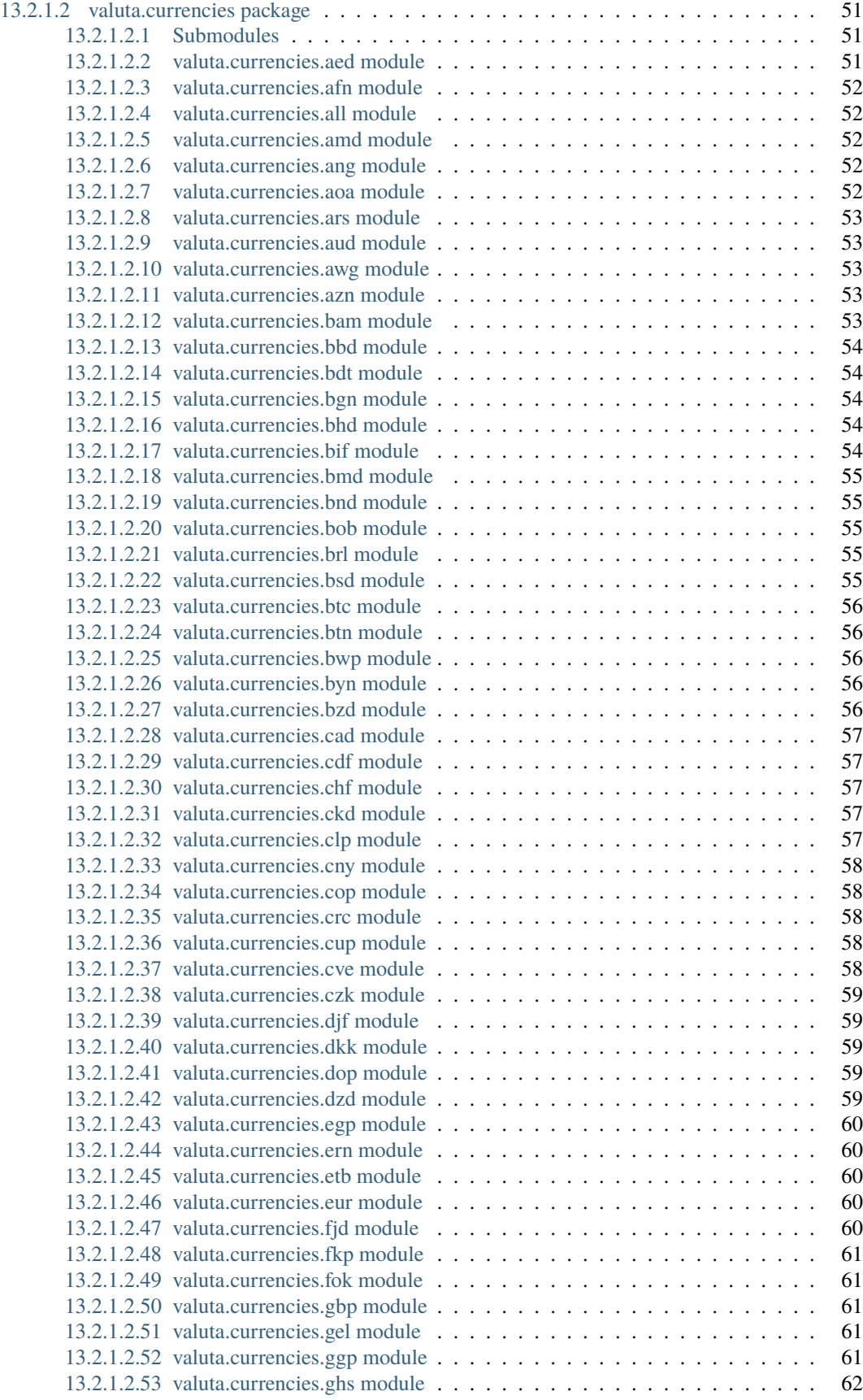

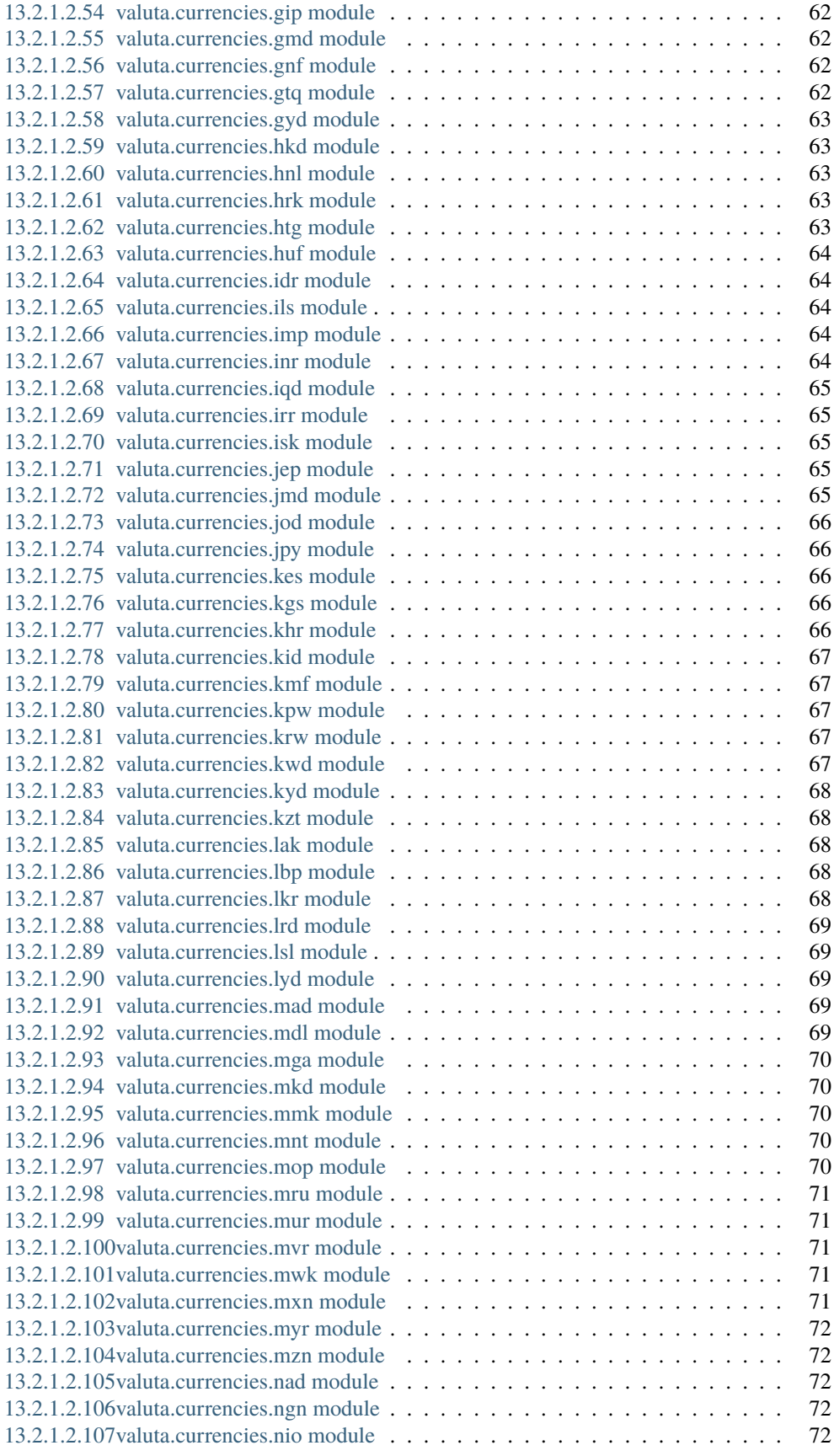

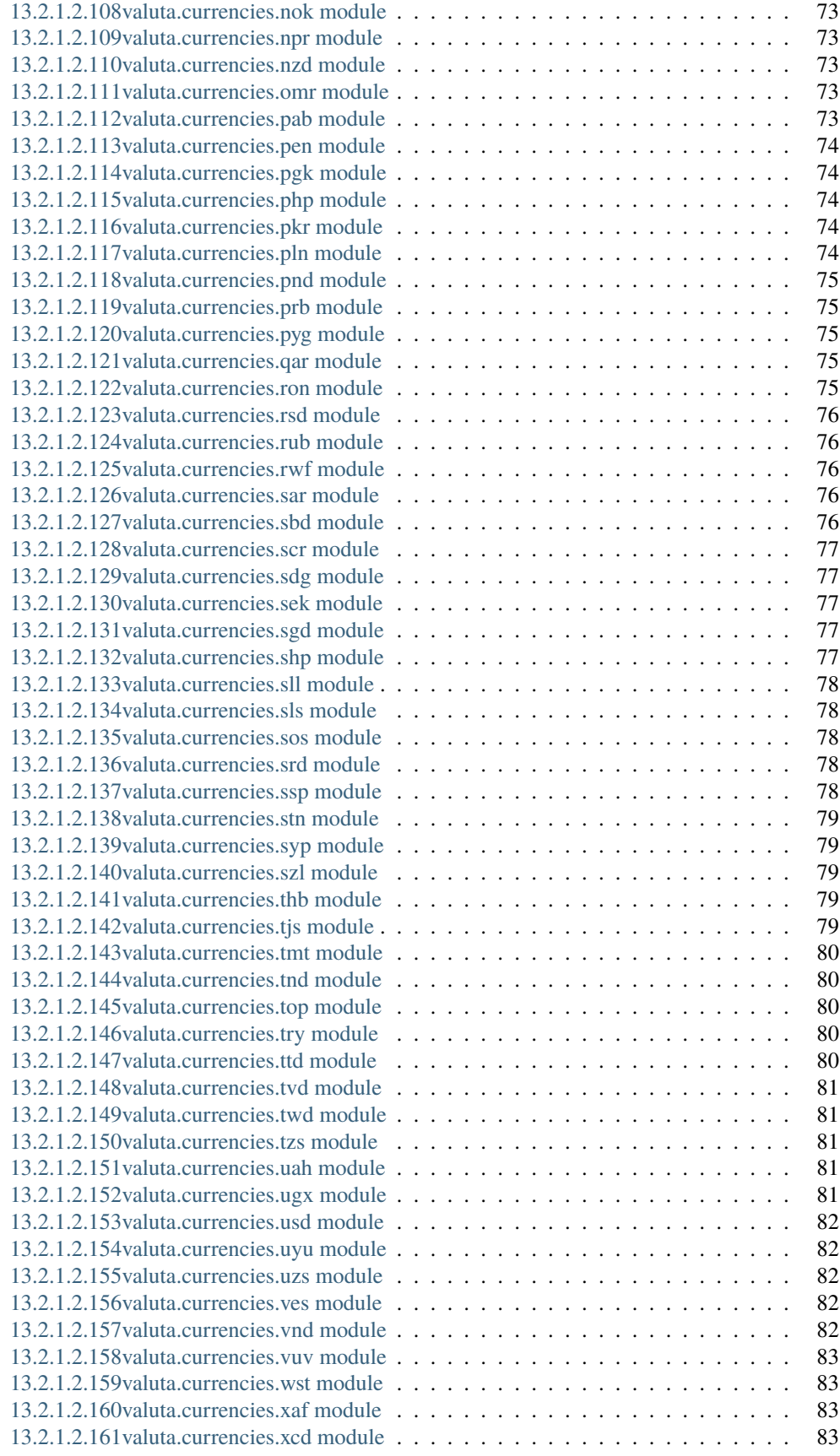

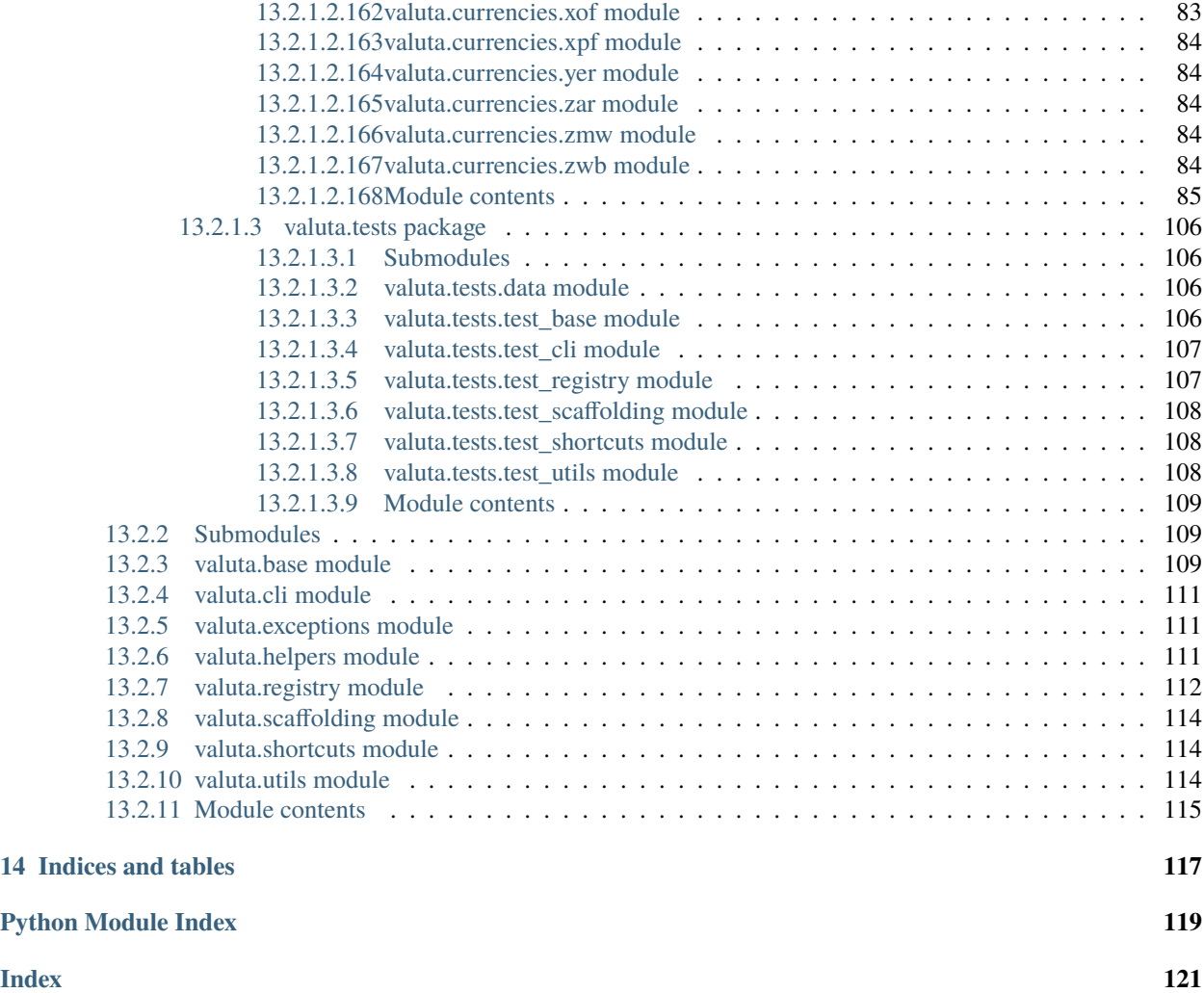

#### **Currencies done right**

In most payment systems that went international, amounts are represented in integers, instead of decimals, as they are represented in minor currency units (smallest units possible).

For *EUR* it is [cent,](https://en.wikipedia.org/wiki/Cent_(currency)) which is 1/100 of a single [Euro.](https://en.wikipedia.org/wiki/Euro) For *MRU* it is [khoums,](https://en.wikipedia.org/wiki/Khoums) which is 1/5 of a single [Ouguiya.](https://en.wikipedia.org/wiki/Mauritanian_ouguiya)

List of currencies is generated from a single CSV dump obtained from the [list of circulating currencies](https://en.wikipedia.org/wiki/List_of_circulating_currencies) Wikipedia page using the awesome [wikitable2csv.](https://github.com/gambolputty/wikitable2csv)

**ONE**

# **PREREQUISITES**

- <span id="page-10-0"></span>• Core package requires Python 3.6, 3.7, 3.8 or 3.9.
- *[Django integration](#page-20-0)* package (valuta.contrib.django\_integration) requires Django 2.2, 3.0, 3.1 or 3.2.
- *[SQLAlchemy integration](#page-27-1)* package (valuta.contrib.sqlalchemy\_integration) has been tested with SQLAlchemy 1.4.x.

**TWO**

# **DOCUMENTATION**

<span id="page-12-0"></span>Documentation is available on [Read the Docs.](http://valuta.readthedocs.io/)

# **THREE**

# **INSTALLATION**

<span id="page-14-0"></span>Latest stable version on PyPI:

pip install valuta

Or development version from GitHub:

pip install https://github.com/barseghyanartur/valuta/archive/master.tar.gz

### **FOUR**

### **USAGE EXAMPLES**

## <span id="page-16-1"></span><span id="page-16-0"></span>**4.1 Pure Python**

#### <span id="page-16-2"></span>**4.1.1 Using currency classes directly**

#### <span id="page-16-3"></span>**4.1.1.1 If you need numbers back for further calculations**

```
import valuta
valuta.EUR.convert_to_currency_units(1_000)
# 10.0
valuta.UGX.convert_to_currency_units(1_000)
# 1000.0
valuta.MRU.convert_to_currency_units(1_000)
# 200.0
valuta.VND.convert_to_currency_units(1_000)
# 100.0
valuta.TND.convert_to_currency_units(1_000)
# 1.0
valuta.JPY.convert_to_currency_units(1_000)
# 10.0
```
#### <span id="page-16-4"></span>**4.1.1.2 If you need to display the values and want a nice string back**

```
import valuta
valuta.EUR.display_in_currency_units(1_000)
# '€10.00'
valuta.UGX.display_in_currency_units(1_000)
# 'UGX1,000'
valuta.MRU.display_in_currency_units(1_000)
```

```
# 'MRU200.00'
valuta.VND.display_in_currency_units(1_000)
# '₫100'
valuta.TND.display_in_currency_units(1_000)
# 'TND1.000'
valuta.JPY.display_in_currency_units(1_000)
# '¥10'
```
#### <span id="page-17-0"></span>**4.1.1.2.1 Custom string formatting**

Based on the specifics of the given currency, displayed numbers may have or not may have decimal points.

The display\_in\_currency\_units method accepts optional format, locale and decimal\_quantization arguments. Most common values for format are listed in the valuta.constants.

#### <span id="page-17-1"></span>**4.1.1.2.1.1 format**

#### **DISPLAY\_FORMAT\_NUMBER**

Example values: '10000' or '10000.00'.

#### **DISPLAY\_FORMAT\_HUMAN\_READABLE**

Displays a human readable number.

Example values: '10,000' or '10,000.00'.

#### **DISPLAY\_FORMAT\_HUMAN\_READABLE\_WITH\_CURRENCY\_CODE**

Displays a human readable number with currency code.

Example values: 'JPY 10,000' or 'EUR 10,000.00'.

#### **DISPLAY\_FORMAT\_HUMAN\_READABLE\_WITH\_CURRENCY\_SYMBOL**

Displays a human readable number with currency symbol.

Example values: '¥ 10,000' or '€ 10,000.00'.

A couple of examples:

```
from valuta.constants import *
valuta.JPY.display_in_currency_units(
    1_000_000,
    format=DISPLAY_FORMAT_HUMAN_READABLE
)
# '10,000'
valuta.JPY.display_in_currency_units(
    1_000_000,
    format=DISPLAY_FORMAT_HUMAN_READABLE_WITH_CURRENCY_CODE
)
```

```
# 'JPY 10,000'
valuta.JPY.display_in_currency_units(
    1_000_000,
    format=DISPLAY_FORMAT_HUMAN_READABLE_WITH_CURRENCY_SYMBOL
)
# '¥ 10,000'
valuta.EUR.display_in_currency_units(
    1_000_000,
    format=DISPLAY_FORMAT_HUMAN_READABLE
\lambda# '10,000.00'
valuta.EUR.display_in_currency_units(
    1_000_000,
    format=DISPLAY_FORMAT_HUMAN_READABLE_WITH_CURRENCY_CODE
)
# 'EUR 10,000.00'
valuta.EUR.display_in_currency_units(
    1_000_000,
    format=DISPLAY_FORMAT_HUMAN_READABLE_WITH_CURRENCY_SYMBOL
)
# '€ 10,000.00'
```
#### <span id="page-18-0"></span>**4.1.1.2.1.2 locale**

```
valuta.JPY.display_in_currency_units(1_000_000_000, locale="nl_NL")
# 'JP¥\xa010.000.000'
valuta.JPY.display_in_currency_units(1_000_000_000, locale="en_US")
# '¥10,000,000'
valuta.EUR.display_in_currency_units(1_000_000_000, locale="nl_NL")
# '€\xa010.000.000,00'
valuta.EUR.display_in_currency_units(1_000_000_000, locale="en_US")
# '€10,000,000.00'
valuta.AMD.display_in_currency_units(1_000_000_000, locale="en_US")
# 'AMD10,000,000.00'
valuta.AMD.display_in_currency_units(1_000_000_000, locale="hy_AM")
# '10 000 000,00 '
```
### <span id="page-19-0"></span>**4.1.2 Working with string representations of the (ISO-4217) currency codes**

#### <span id="page-19-1"></span>**4.1.2.1 If you need numbers back for further calculations**

```
from valuta.shortcuts import convert_to_currency_units
convert_to_currency_units("EUR", 1_000)
# 10.0
convert_to_currency_units("UGX", 1_000)
# 1000.0
convert_to_currency_units("MRU", 1_000)
# 200.0
convert_to_currency_units("VND", 1_000)
# 100.0
convert_to_currency_units("TND", 1_000)
# 1.0
convert_to_currency_units("JPY", 1_000)
# 10.0
```
#### <span id="page-19-2"></span>**4.1.2.2 If you need to display the values and want a nice string back**

```
from valuta.shortcuts import display_in_currency_units
display_in_currency_units("EUR", 1_000)
# '€10.00'
display_in_currency_units("UGX", 1_000)
# 'UGX1,000'
display_in_currency_units("MRU", 1_000)
# 'MRU200.00'
display_in_currency_units("VND", 1_000)
# '₫100'
display_in_currency_units("TND", 1_000)
# 'TND1.000'
display_in_currency_units("JPY", 1_000)
# '¥10'
```
By default, exceptions arising from invalid currency codes are suppressed (None will be returned on invalid currency codes).

If you want to throw exception on invalid currency codes, set fail\_silently to False. The following example will throw a valuta.exceptions.InvalidCurrency exception.

convert\_to\_currency\_units("i-dont-exist", 1\_000, fail\_silently=False)

The display\_in\_currency\_units shortcut function also accepts optional format argument.

# <span id="page-20-0"></span>**4.2 Django integration**

In its basis, Django integration package is a CurrencyField representing the ISO-4217 codes of the currencies. If bound to certain number fields (SmallIntegerField, IntegerField, BigIntegerField) holding the amount in minor currency units, it adds up (magic) methods to the model class for converting field amounts to major currency units (often simply called currency units).

There are also *[template tags and filters](#page-24-0)* for when you need to render non-model data (for instance, JSON) in templates without prior pre-processing.

#### <span id="page-20-1"></span>**4.2.1 Installation**

pip install valuta[django]

#### <span id="page-20-2"></span>**4.2.2 Model field**

#### <span id="page-20-3"></span>**4.2.2.1 Model definition**

#### **Sample model**

*product/models.py*

```
from django.db import models
from valuta.contrib.django_integration.models import CurrencyField
class Product(models.Model):
```

```
name = models.CharField(max_length=255)
price = models.IntegerField() # Amount in minor currency units
price_with_tax = models.IntegerField() # Amount in minor currency units
currency = CurrencyField(amount_fields=["price", "price_with_tax"])
```
**Sample data**

```
import valuta
from product.models import Product
product = Product.objects.create(
   name="My test product",
   price=100,
   price_with_tax=120,
   currency=valuta.AMD.uid,
)
```
#### <span id="page-21-0"></span>**4.2.2.2 Converting amounts using** *magic methods*

You could then refer to the *price* and *price\_with\_tax* as follows:

```
product.price_in_currency_units()
# 1.0product.price_with_tax_in_currency_units()
# 1.2
```
Note, that every field listed in the amount\_fields gets a correspondent model method with suffix \_in\_currency\_units for converting the field amounts to (major) currency units.

#### <span id="page-21-1"></span>**4.2.2.3 Converting amounts for display using** *magic methods*

You could then refer to the *price* and *price\_with\_tax* as follows:

```
product.price_display_in_currency_units()
# 'AMD1.00'
product.price_with_tax_display_in_currency_units()
# 'AMD1.20'
```
Note, that every field listed in the amount\_fields gets a correspondent model method with suffix \_display\_in\_currency\_units for converting the field amounts to (major) currency units.

Magic methods also accept optional format argument.

```
product = Product.objects.create(
   name="My test product",
   price=100_000,
   price_with_tax=120_000,
   currency=valuta.EUR.uid,
)
product.price_display_in_currency_units(
    format=DISPLAY_FORMAT_HUMAN_READABLE_WITH_CURRENCY_SYMBOL
)
# '€ 1,000.00'
product.price_with_tax_display_in_currency_units(
   format=DISPLAY_FORMAT_HUMAN_READABLE_WITH_CURRENCY_CODE
)
# 'EUR 1,200.00'
```
Combining format and locale arguments.

```
product.price_display_in_currency_units(
    format=DISPLAY_FORMAT_HUMAN_READABLE_WITH_CURRENCY_SYMBOL,
    locale="nl_NL"
)
# '€ 1.000,00'
product.price_with_tax_display_in_currency_units(
    format=DISPLAY_FORMAT_HUMAN_READABLE_WITH_CURRENCY_CODE,
    locale="nl_NL"
)
# 'EUR 1.200,00'
```
#### <span id="page-22-0"></span>**4.2.2.4 Limiting the currency choices**

#### <span id="page-22-1"></span>**4.2.2.4.1 On the field level**

You could limit the currency choices as follows:

```
currency = CurrencyField(
    amount_fields=["price", "price_with_tax"],
    limit_choices_to=[valuta.AMD.uid, valuta.EUR.uid],
\lambda
```
#### <span id="page-22-2"></span>**4.2.2.4.2 Globally**

You could also override the CurrencyField choices in the Django settings:

*settings.py*

```
VALUTA_FIELD_LIMIT_CHOICES_TO=(
    valuta.AMD.uid,
    valuta.EUR.uid,
)
```
#### <span id="page-22-3"></span>**4.2.2.5 Casting the converted values**

If you want to explicitly cast the result value to a certain type, provide a callable cast\_to for the CurrencyField.

#### <span id="page-22-4"></span>**4.2.2.5.1 For** *int* **it would be**

```
currency = CurrencyField(
   amount_fields=("price", "price_with_tax",),
   cast_to=int,
)
```
#### <span id="page-22-5"></span>**4.2.2.5.2 For** *float* **it would be**

```
currency = CurrencyField(
   amount_fields=("price", "price_with_tax",),
   cast_to=float,
)
```
#### <span id="page-23-0"></span>**4.2.2.5.3 For** *decimal.Decimal* **it would be**

```
currency = CurrencyField(
   amount_fields=("price", "price_with_tax",),
   cast_to=lambda __v: Decimal(str(__v)),
)
```
#### <span id="page-23-1"></span>**4.2.2.6 Customize the choices display format**

By default, the following format is used (valuta.utils.get\_currency\_choices\_with\_code):

```
\Gamma("AMD", "Armenian Dram (AMD)"),
    ("EUR", "Euro (EUR)"),
]
```
If you want to customize that, provide a callable get\_choices\_func along:

```
from valuta.utils import get_currency_choices
currency = CurrencyField(
    amount_fields=("price", "price_with_tax",),
    get_choices_func=get_currency_choices,
\lambda
```
It would then have the following format:

```
\Gamma("AMD", "Armenian Dram"),
    ("EUR", "Euro"),
]
```
Take both valuta.utils.get\_currency\_choices and valuta.utils.get\_currency\_choices\_with\_code as a good example of how to customize. You could for instance do something like this:

```
import operator
from typing import List, Tuple, Set, Union
from babel.numbers import get_currency_symbol
from valuta.base import Registry
def get_currency_choices_with_sign(
        limit_choices_to: Union[Tuple[str, ...], List[str], Set[str]] = None,
        sort_by_key: bool = False,
) \rightarrow List[Tuple[str, str]]:
    """Get currency choices with code.
    List of choices in the following format::
        \sqrt{2}("AMD", "AMD - Armenian Dram"),
            ("EUR", "\in - Euro"),
```

```
("USD", "$ - US Dollar"),
    ]
\ldotsif limit_choices_to is None:
    values = [
        (__key, f"{get_currency_symbol(__key)} - {__value.name}")
        for __key, __value in Registry.REGISTRY.items()
    ]
else:
    values = \Gamma(__key, f"{get_currency_symbol(__key)} - {__value.name}")
        for __key, __value in Registry.REGISTRY.items()
        if __key in limit_choices_to
    ]
if sort_by_key:
    values.sort(key=operator.itemgetter(0))
else:
    values.sort(key=operator.itemgetter(1))
return values
```
And then use it as follows:

```
currency = CurrencyField(
   amount_fields=("price", "price_with_tax",),
    get_choices_func=get_currency_choices_with_sign,
)
```
#### <span id="page-24-0"></span>**4.2.3 Template tags and filters**

Most of the cases would be covered by the *[Model field](#page-20-2)*, but it could be that you will have non-model data (for instance, JSON) that you need to properly render in the templates (without prior pre-processing). In that case valuta\_tags template tags/filters library might help.

#### <span id="page-24-1"></span>**4.2.3.1 Template tags prerequisites**

If you want to use templatetags library, you need to add valuta.contrib.django\_integration to your INSTALLED\_APPS:

```
INSTALLED_APPS = (
    # ...
    "valuta.contrib.django_integration",
    # ...
)
```
If you want to make use of pre-defined rendering formats, it might be useful to add valuta.contrib. django\_integration.context\_processors.constants to the context\_processors.

```
TEMPLATES = [{
    # ...
    "OPTIONS": {
```

```
# ...
        "context_processors": [
            "django.template.context_processors.debug",
            "django.template.context_processors.request",
            "django.contrib.auth.context_processors.auth",
            "django.contrib.messages.context_processors.messages",
            "valuta.contrib.django_integration.context_processors.constants",
        ],
        # ...
    },
    # ...
}]
```
#### <span id="page-25-0"></span>**4.2.3.2 Sample data**

```
instance = {
    "price": 1_000,
    "price_with_tax": 1_200,
    "currency_code": "EUR",
}
```
#### <span id="page-25-1"></span>**4.2.3.3 Without formatting**

#### <span id="page-25-2"></span>**4.2.3.3.1 Sample template filters template**

*template\_filter\_price\_in\_currency\_units.html*

{% load valuta\_tags %}

{{ instance.price|convert\_to\_currency\_units:instance.currency\_code }}

#### <span id="page-25-3"></span>**4.2.3.3.2 Sample template filters renderer**

```
from django.template.loader import render_to_string
render_to_string(
    "template_filter_price_in_currency_units.html", {"instance": instance}
)
```
#### <span id="page-26-0"></span>**4.2.3.3.3 Sample template tags template**

*template\_tag\_price\_in\_currency\_units.html*

{% load valuta\_tags %}

{% convert\_to\_currency\_units instance.price instance.currency\_code %}

#### <span id="page-26-1"></span>**4.2.3.3.4 Sample template tags renderer**

from django.template.loader import render\_to\_string

```
render_to_string(
    "template_tag_price_in_currency_units.html", {"instance": instance}
)
```
#### <span id="page-26-2"></span>**4.2.3.4 With formatting**

#### <span id="page-26-3"></span>**4.2.3.4.1 Sample template filters template**

*template\_filter\_price\_display\_in\_currency\_units.html*

{% load valuta\_tags %}

{{ instance.price|display\_in\_currency\_units:instance.currency\_code }}

#### <span id="page-26-4"></span>**4.2.3.4.2 Sample template filters renderer**

from django.template.loader import render\_to\_string

```
render_to_string(
    "template_filter_price_display_in_currency_units.html", {"instance": instance}
)
```
#### <span id="page-26-5"></span>**4.2.3.4.3 Sample template tags template**

*template\_tag\_price\_display\_in\_currency\_units.html*

{% load valuta\_tags %} {% display\_in\_currency\_units instance.price instance.currency\_code %}

You can also display units in specific format (including the currency symbol). Most common use-cases are pre-defined in valuta.constants and if you have included the correspondent context processor as instructed above, you could use it as follows:

```
{% load valuta_tags %}
```
{% display\_in\_currency\_units instance.price instance.currency\_code DISPLAY\_FORMAT\_HUMAN\_ ˓<sup>→</sup>READABLE\_WITH\_CURRENCY\_CODE %}

For the full list of options, see *[Custom string formatting](#page-17-0)*.

#### <span id="page-27-0"></span>**4.2.3.4.4 Sample template tags renderer**

```
from django.template.loader import render_to_string
render_to_string(
    "template_tag_price_display_in_currency_units.html", {"instance": instance}
)
```
# <span id="page-27-1"></span>**4.3 SQLAlchemy integration**

Similarly to Django integration package, the SQLAlchemy integration package is a simple CurrencyType representing the ISO-4217 codes of the currencies.

No magic methods are implemented yet (although planned to). What you get is a simple SQLAlchemy type for storing the data. For the rest you will have to make use of the valuta.shortcuts.

See [examples/sqlalchemy\\_example/valuta\\_admin/models.py](https://github.com/barseghyanartur/valuta/blob/master/examples/sqlalchemy_example/valuta_admin/models.py#L50) as a good example.

### <span id="page-27-2"></span>**4.3.1 Installation**

pip install valuta[sqlalchemy]

### <span id="page-27-3"></span>**4.3.2 Model definition**

#### **Sample model**

*product/models.py*

```
from valuta.contrib.sqlalchemy_integration.types import CurrencyType
from . import db # Standard SQLAlchemy way
class Product(db.Model):
   id = db. Column(db. Integer, primary_key=True)
   name = db.Column(db.Unicode(64), unique=True)
   price = db.Column(db.Integer())
   price\_with\_tax = db.Colum(db.Integer())currency = db.Column(CurrencyType())
```
**Sample data**

```
import valuta
from product.models import Product
product = Product(
   name="My test product",
   price=100,
   price_with_tax=120,
   currency=valuta.AMD.uid,
)
```
# **SUPPORTED CURRENCIES**

<span id="page-30-0"></span>Currencies marked with *(\*)* are custom (added manually). The rest is obtained from the already mentioned [list of](https://en.wikipedia.org/wiki/List_of_circulating_currencies) [circulating currencies.](https://en.wikipedia.org/wiki/List_of_circulating_currencies)

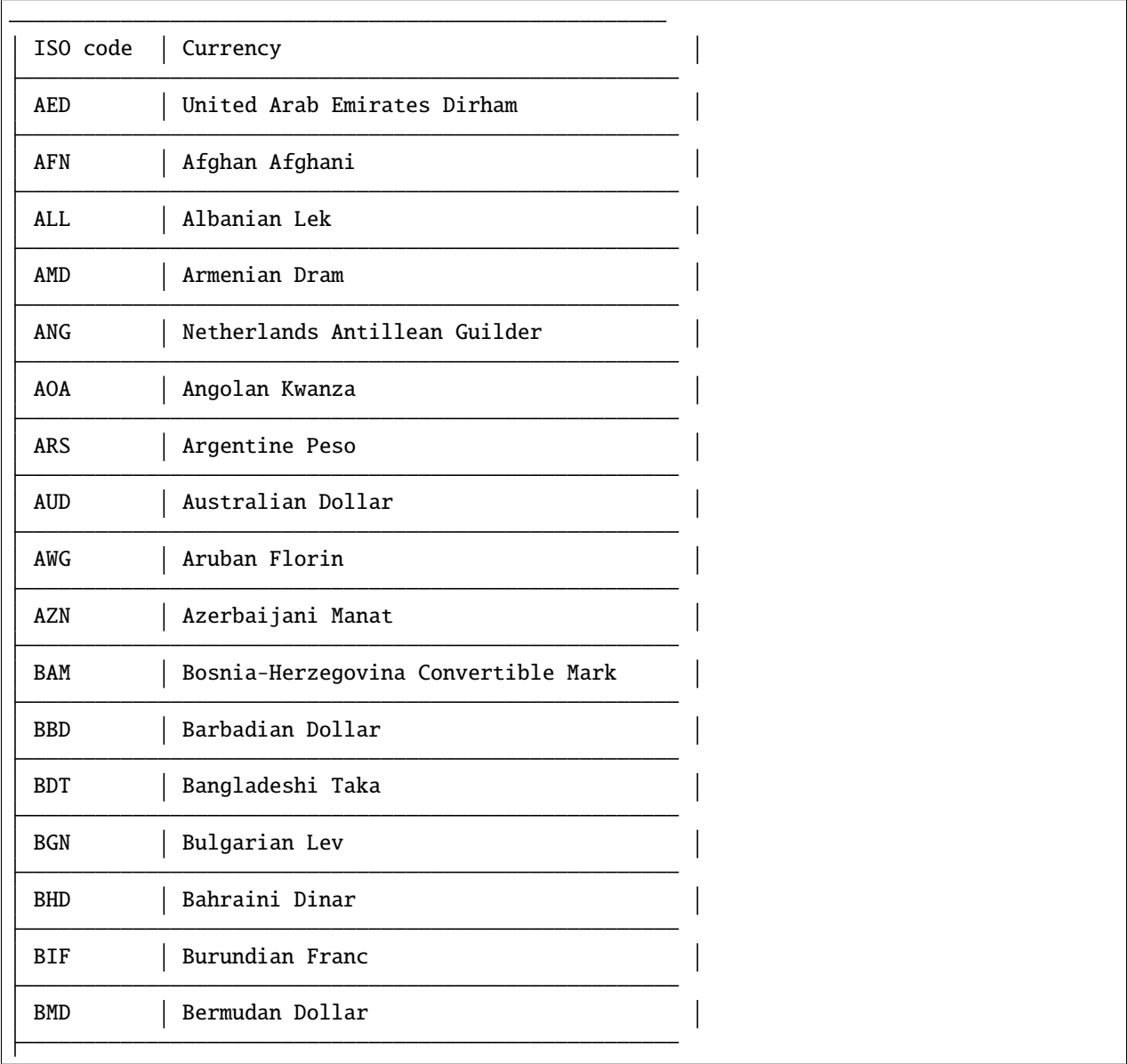

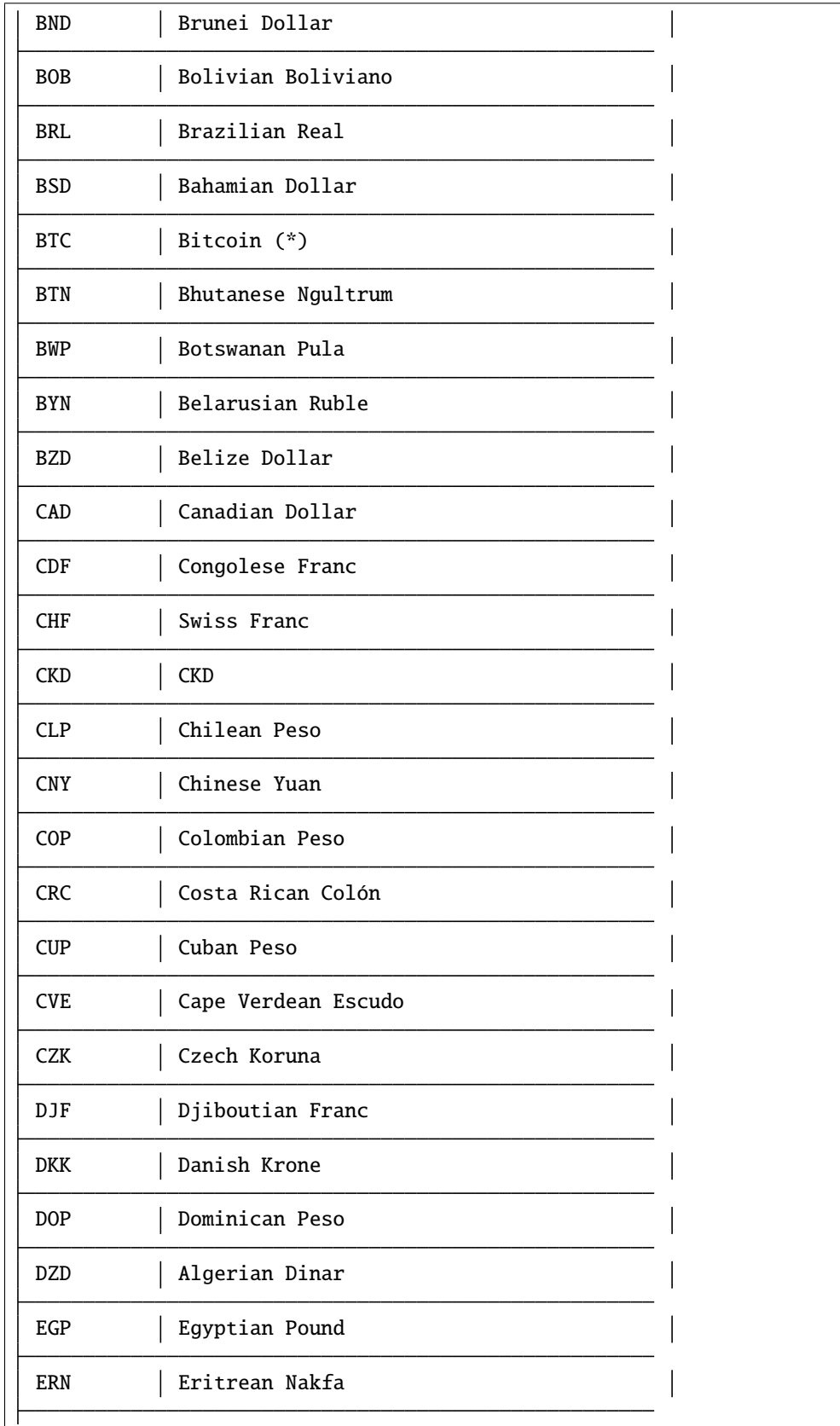

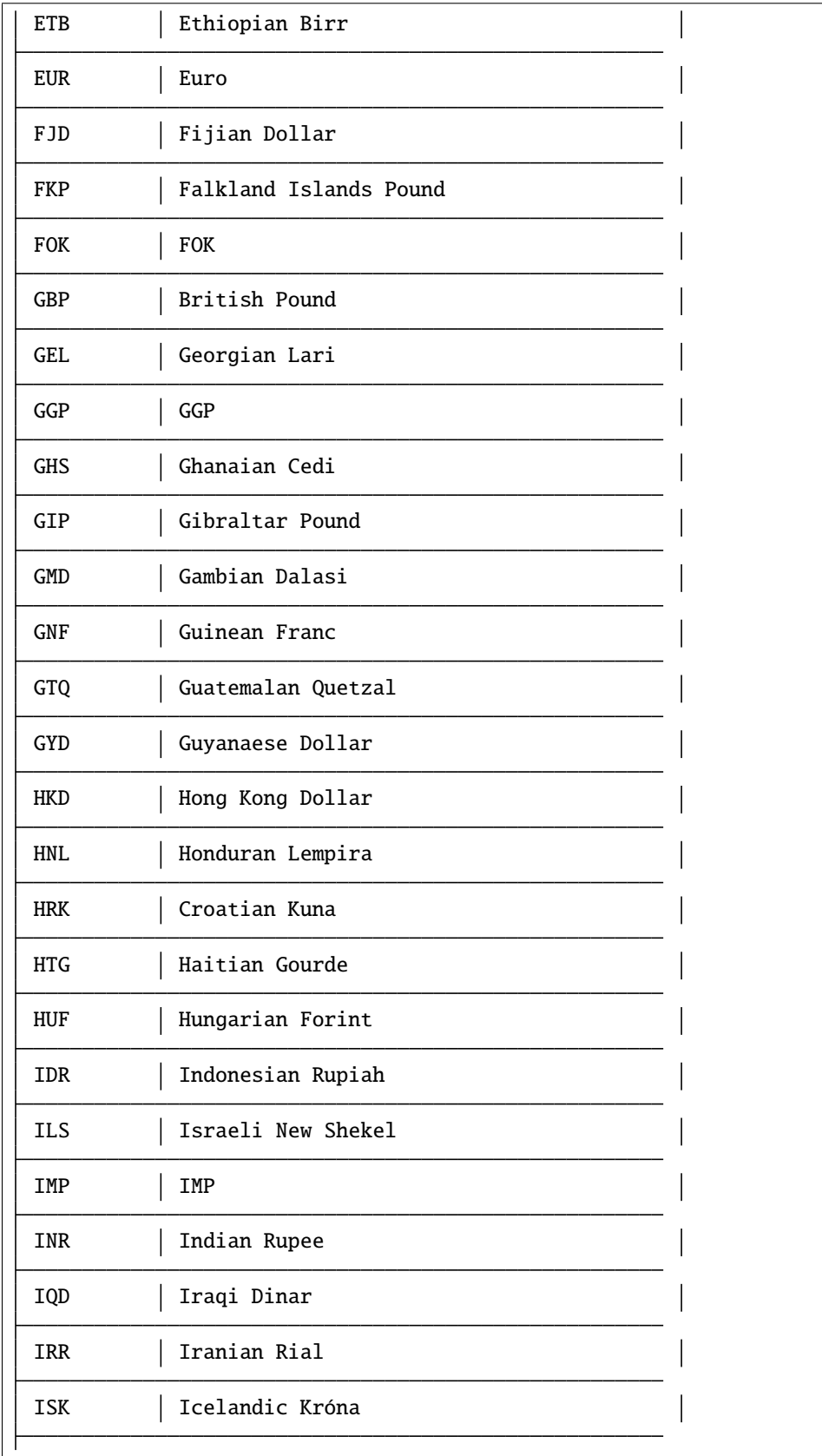

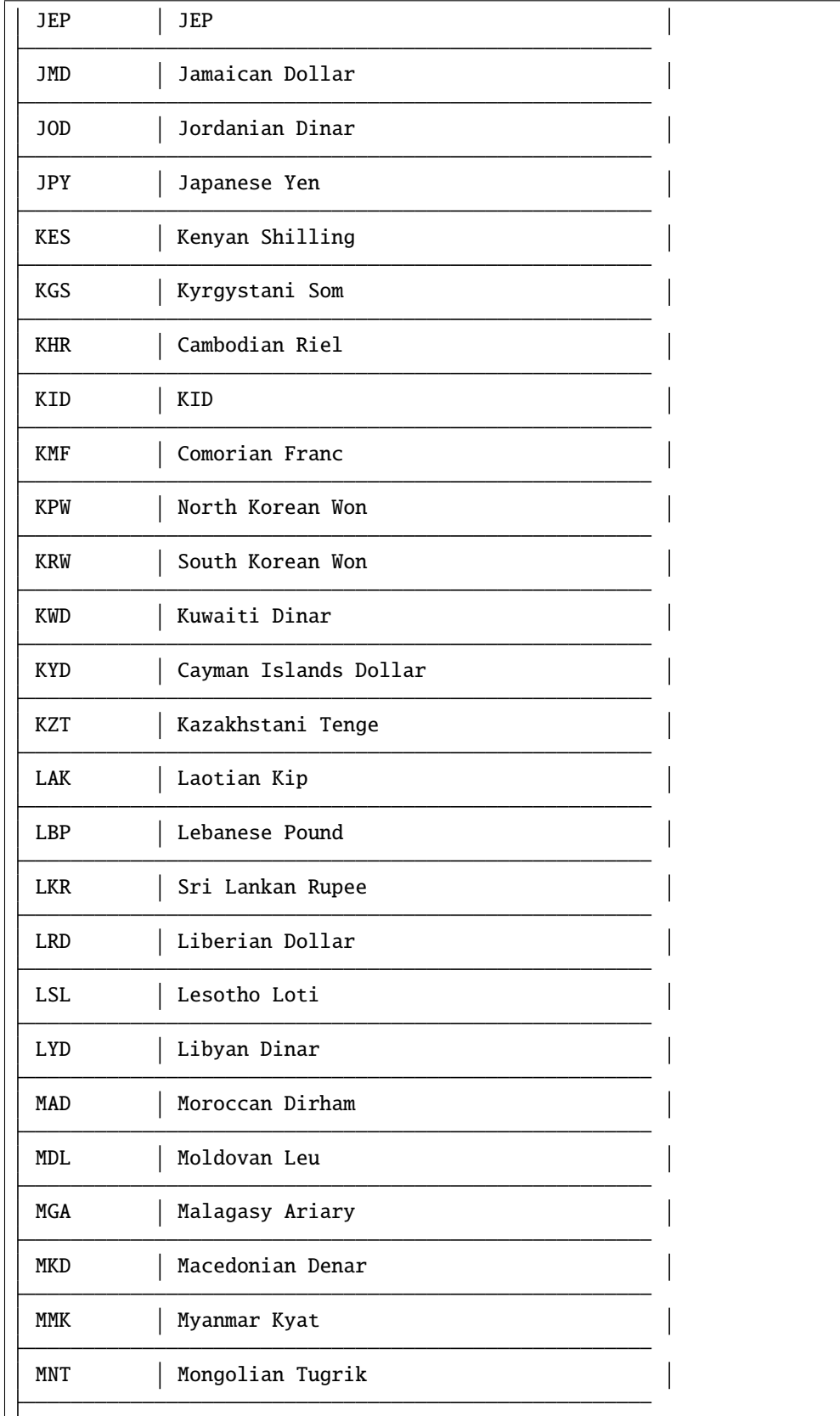

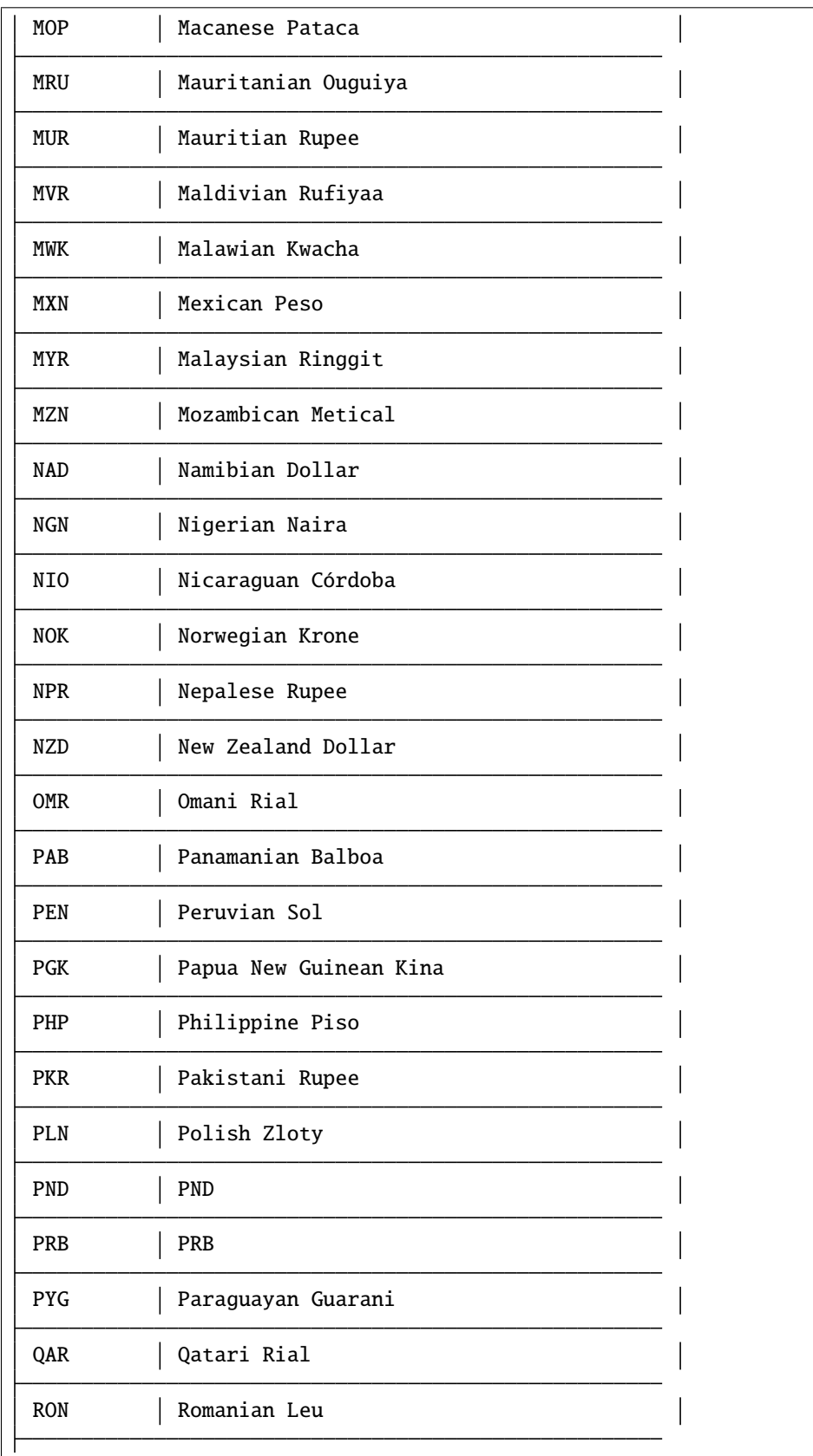

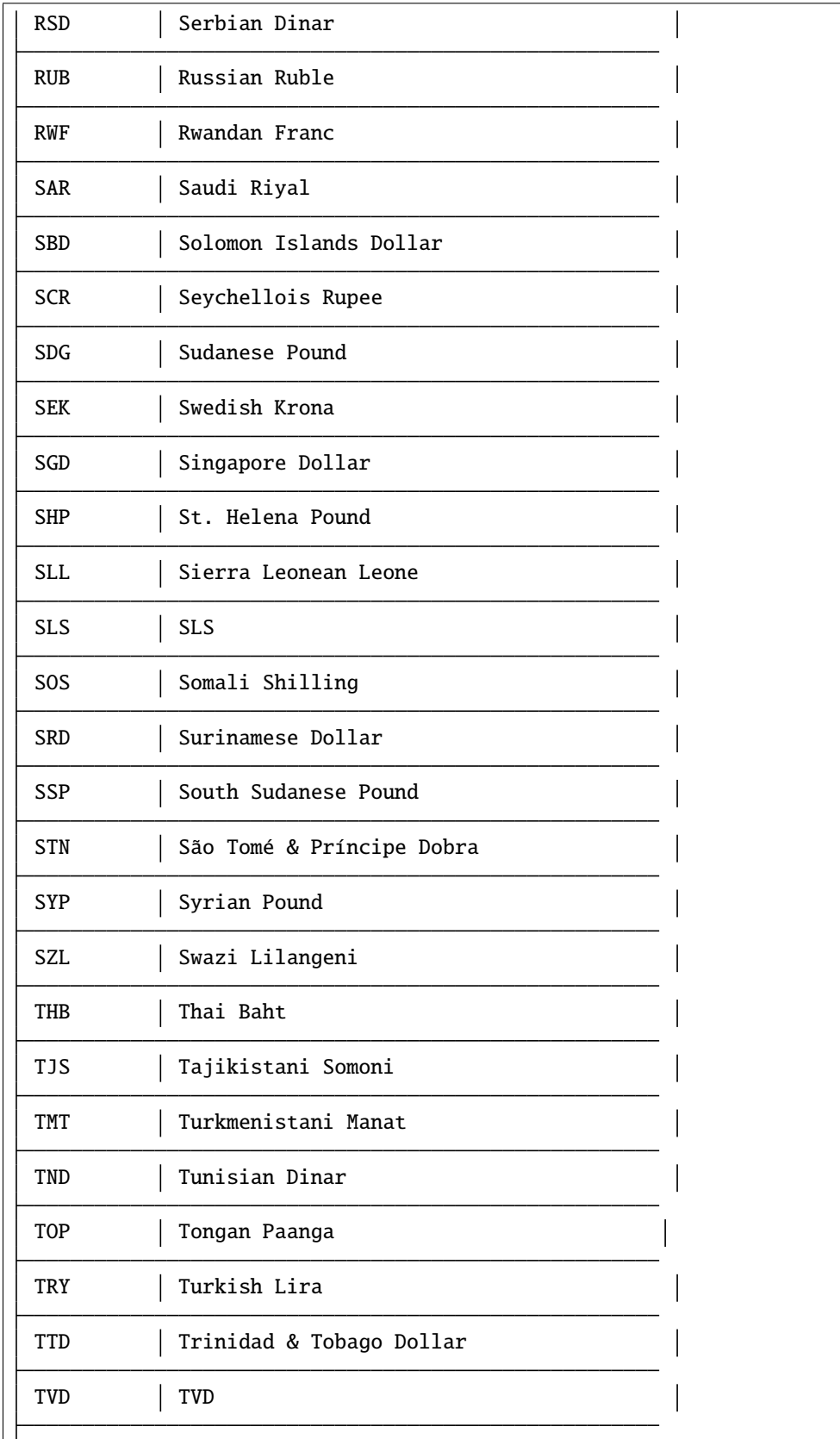
(continued from previous page)

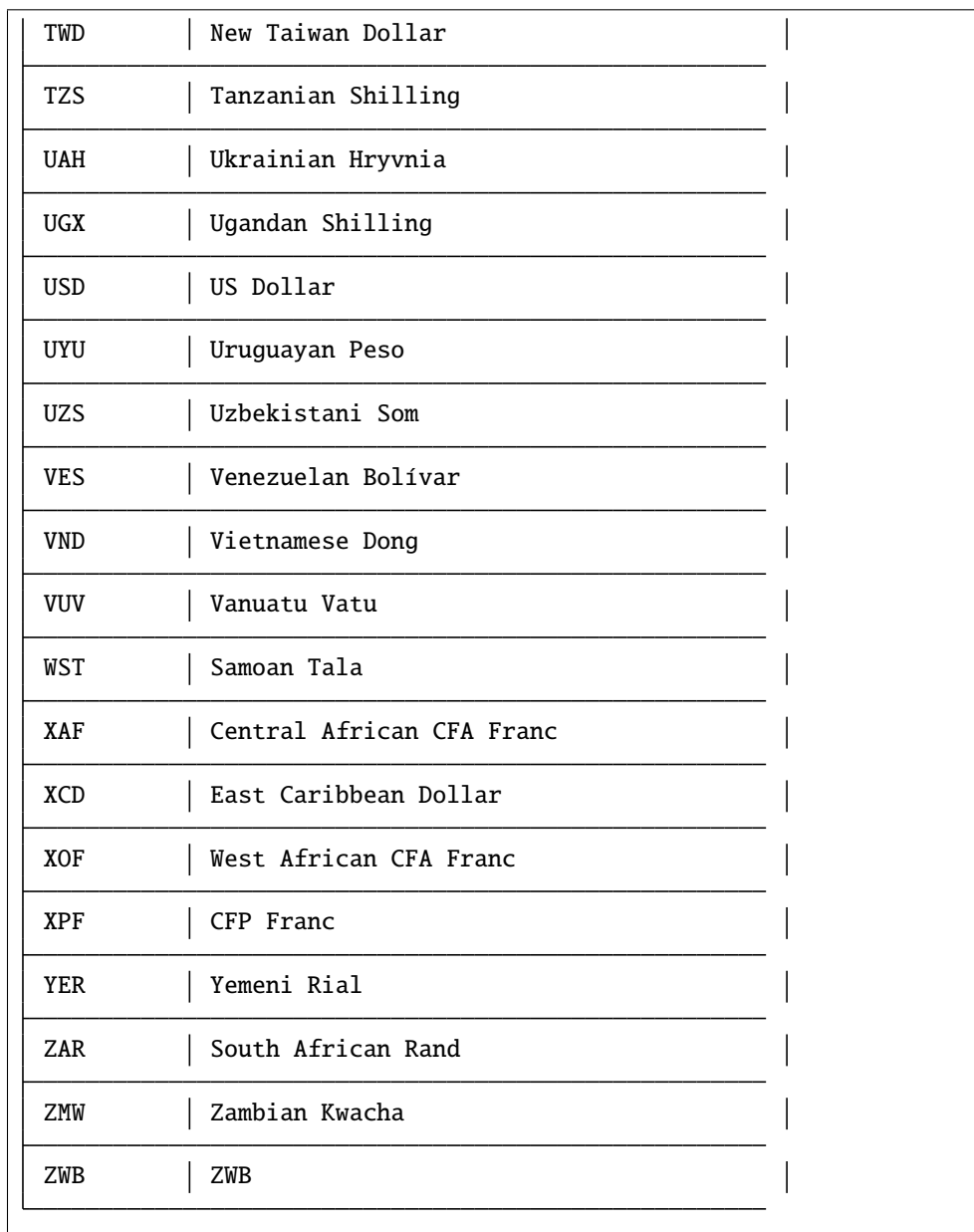

Run the following command in terminal to list all available currencies:

valuta-list-currencies

**SIX**

# **CUSTOM CURRENCIES**

<span id="page-38-0"></span>To register a new custom currency, do as follows:

```
from valuta.base import BaseCurrency
class XYZ(BaseCurrency):
   """XYZ - The XYZ currency."""
   uid: str = "XYZ"
   rate: int = 100_000_000
```
**SEVEN**

# **GENERATING CURRENCIES FROM A CSV DUMP**

<span id="page-40-0"></span>If [list of circulating currencies](https://en.wikipedia.org/wiki/List_of_circulating_currencies) is ever updated, grab it the same way, save as *list\_of\_circulating\_currencies.csv* in the source and run the following command:

valuta-generate-currencies --skip-first-line

# **EIGHT**

# **TESTING**

<span id="page-42-0"></span>Simply type:

pytest -vvv

Or use tox:

tox

Or use tox to check specific env:

tox -e py39-django32

# **NINE**

# **WRITING DOCUMENTATION**

<span id="page-44-0"></span>Keep the following hierarchy.

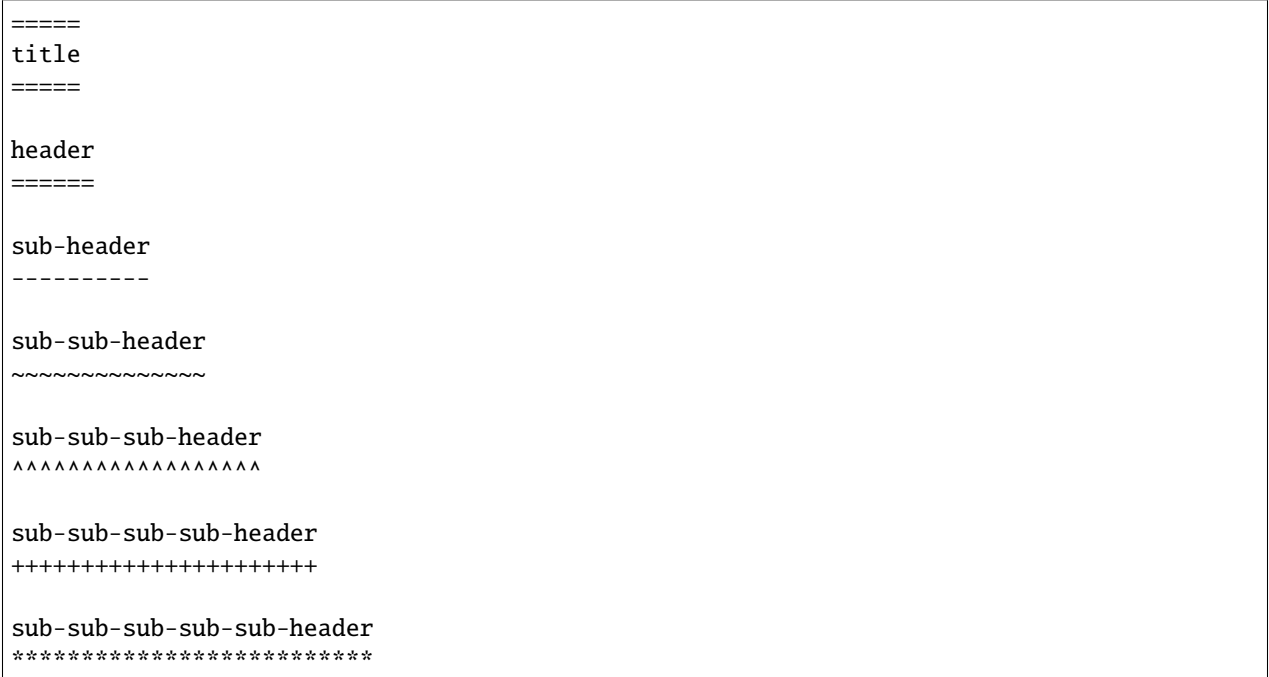

# **TEN**

# **LICENSE**

<span id="page-46-0"></span>GPL-2.0-only OR LGPL-2.1-or-later

# **ELEVEN**

# **SUPPORT**

<span id="page-48-0"></span>For any issues contact me at the e-mail given in the *[Author](#page-50-0)* section.

# **TWELVE**

# **AUTHOR**

<span id="page-50-0"></span>Artur Barseghyan [<artur.barseghyan@gmail.com>](mailto:artur.barseghyan@gmail.com)

# **THIRTEEN**

# **PROJECT DOCUMENTATION**

<span id="page-52-0"></span>Contents:

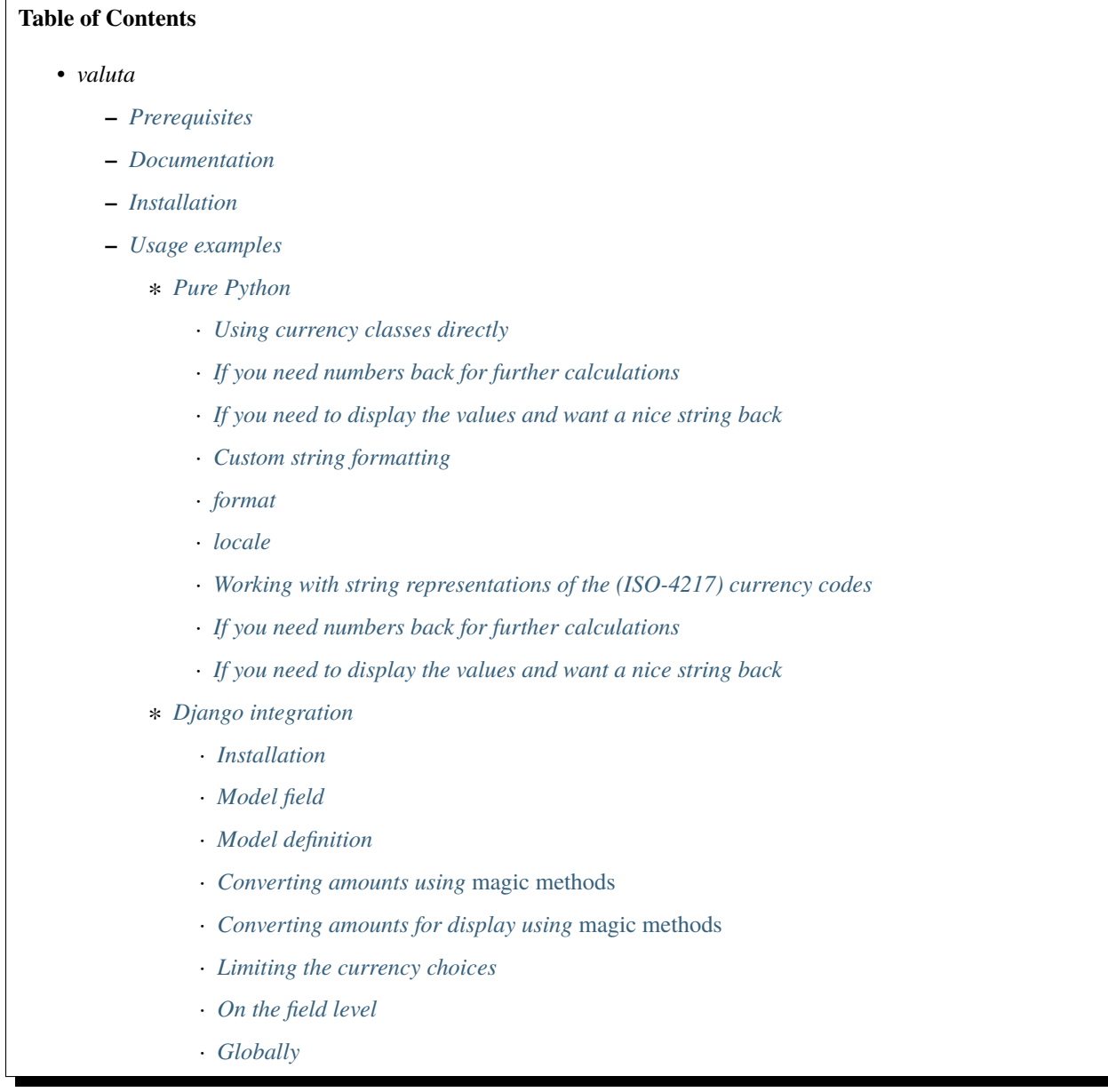

- · *[Casting the converted values](#page-22-3)*
- · *For* int *[it would be](#page-22-4)*
- · *For* float *[it would be](#page-22-5)*
- · *For* [decimal.Decimal](#page-23-0) *it would be*
- · *[Customize the choices display format](#page-23-1)*
- · *[Template tags and filters](#page-24-0)*
- · *[Template tags prerequisites](#page-24-1)*
- · *[Sample data](#page-25-0)*
- · *[Without formatting](#page-25-1)*
- · *[Sample template filters template](#page-25-2)*
- · *[Sample template filters renderer](#page-25-3)*
- · *[Sample template tags template](#page-26-0)*
- · *[Sample template tags renderer](#page-26-1)*
- · *[With formatting](#page-26-2)*
- · *[Sample template filters template](#page-26-3)*
- · *[Sample template filters renderer](#page-26-4)*
- · *[Sample template tags template](#page-26-5)*
- · *[Sample template tags renderer](#page-27-0)*
- ∗ *[SQLAlchemy integration](#page-27-1)*
	- · *[Installation](#page-27-2)*
	- · *[Model definition](#page-27-3)*
- **–** *[Supported currencies](#page-30-0)*
- **–** *[Custom currencies](#page-38-0)*
- **–** *[Generating currencies from a CSV dump](#page-40-0)*
- **–** *[Testing](#page-42-0)*
- **–** *[Writing documentation](#page-44-0)*
- **–** *[License](#page-46-0)*
- **–** *[Support](#page-48-0)*
- **–** *[Author](#page-50-0)*
- **–** *[Project documentation](#page-52-0)*
- **–** *[Indices and tables](#page-124-0)*

# **13.1 Release history and notes**

[Sequence based identifiers](http://en.wikipedia.org/wiki/Software_versioning#Sequence-based_identifiers) are used for versioning (schema follows below):

major.minor[.revision]

- It's always safe to upgrade within the same minor version (for example, from 0.3 to 0.3.4).
- Minor version changes might be backwards incompatible. Read the release notes carefully before upgrading (for example, when upgrading from 0.3.4 to 0.4).
- All backwards incompatible changes are mentioned in this document.

# **13.1.1 0.3.2**

2021-07-13

• Add basic SQLAlchemy support.

## **13.1.2 0.3.1**

2021-07-01

• Suppress weirdest bug with a strange character  $\x0$  appearing when using template tags without providing a locale on GitHub actions (locally everything passes without the bug).

## **13.1.3 0.3**

2021-06-29

**Note:** This release is somewhat incompatible with previous versions for what's related to the displaying value in currency units (using any display\_in\_currency\_units or shortcuts). If you want old behaviour, add format=DISPLAY\_FORMAT\_NUMBER to places where you used display\_in\_currency\_units method or a correspondent shortcut function.

- Add locale and decimal\_quantization args to the format\_currency everywhere.
- Do not provide a default value for format (follow the babel defaults approach).

## **13.1.4 0.2.1**

2021-06-25

- Added valuta.contrib.django\_integration.context\_processors.constants context processor module.
- Documentation improvements.

## **13.1.5 0.2**

#### 2021-06-24

• Added display\_in\_currency\_units method, shortcuts module function and a magic method to the Django integration package, as well as the template tags library.

# **13.1.6 0.1.9**

2021-06-15

• Minor fixes in the Django app (for Django 2.2).

## **13.1.7 0.1.8**

### 2021-06-15

• Added templatetags library for Django integration app.

# **13.1.8 0.1.7**

#### 2021-06-05

- Replace all imports from valuta.registry with imports from valuta.base.
- Documentation improvements.

## **13.1.9 0.1.6**

#### 2021-06-04

- Move Registry class from valuta.registry to valuta.base.
- Add valuta.shortcuts module as shorthand for when you have a string representation of the currency code and the value to convert and don't want to handle possible exceptions.

# **13.1.10 0.1.5**

2021-05-23

- Add more tests.
- Add an argument --sort-by-value for valuta-list-ccurrencies command.

# **13.1.11 0.1.4**

2021-05-20

• Add more tests.

# **13.1.12 0.1.3**

### 2021-05-19

• Minor fixes.

## **13.1.13 0.1.2**

### 2021-05-19

- Change of the default display format in the Django integration app.
- Allow customization of the display format in the Django integration app.

## **13.1.14 0.1.1**

#### 2021-05-19

- Improve docs.
- Clean up.
- Minor fixes.

## **13.1.15 0.1**

### 2021-05-17

• Initial beta release.

# **13.2 valuta package**

### **13.2.1 Subpackages**

- **13.2.1.1 valuta.contrib package**
- **13.2.1.1.1 Subpackages**
- **13.2.1.1.1.1 valuta.contrib.django\_integration package**

### **13.2.1.1.1.2 Subpackages**

**13.2.1.1.1.3 valuta.contrib.django\_integration.tests package**

**13.2.1.1.1.4 Submodules**

- **13.2.1.1.1.5 valuta.contrib.django\_integration.tests.test\_models module**
- class valuta.contrib.django\_integration.tests.test\_models.DjangoIntegrationTestCase(*methodName='runTest'*) Bases: django.test.testcases.TestCase
	- test $_1()$ test\_10() test\_100() test\_1000() test $_5()$ test\_cast\_to\_decimal() test\_cast\_to\_float() test\_cast\_to\_int() test\_display\_1000\_format\_number() test\_display\_100\_format\_number() test\_display\_10\_format\_number() test\_display\_1\_format\_number() test\_display\_5\_format\_number() test\_display\_empty\_currency\_value() test\_display\_invalid\_currency\_value() test\_display\_jpy\_format\_number() test\_empty\_currency\_value() test\_get\_choices\_func\_is\_none() test\_get\_currency\_cls() test\_get\_currency\_cls\_empty\_currency\_value()

test\_get\_currency\_cls\_invalid\_currency\_value() test\_invalid\_currency\_value() test\_limit\_choices\_to() test\_limit\_choices\_to\_from\_django\_settings() test\_no\_cast()

**13.2.1.1.1.6 Module contents**

#### **13.2.1.1.1.7 Submodules**

#### **13.2.1.1.1.8 valuta.contrib.django\_integration.models module**

class valuta.contrib.django\_integration.models.CurrencyField(*\*args, amount\_fields:*

*Optional[Union[List[str], Tuple[str, ...], Set[str]]] = None, limit\_choices\_to: Optional[Union[List[str], Tuple[str, ...], Set[str]]] = None, get\_choices\_func: Callable = <function get\_currency\_choices\_with\_code>, cast\_to: Optional[Callable] = None, \*\*kwargs*)

Bases: django.db.models.fields.CharField

Currency field.

contribute\_to\_class(*cls*, *name*, *\*\*kwargs*) Register the field with the model class it belongs to.

If private\_only is True, create a separate instance of this field for every subclass of cls, even if cls is not an abstract model.

### **13.2.1.1.1.9 Module contents**

#### **13.2.1.1.2 Module contents**

#### **13.2.1.2 valuta.currencies package**

**13.2.1.2.1 Submodules**

#### **13.2.1.2.2 valuta.currencies.aed module**

class valuta.currencies.aed.AED

Bases: [valuta.base.BaseCurrency](#page-116-0)

AED - United Arab Emirates dirham.

rate:  $int = 100$ 

uid:  $str = 'AED'$ 

#### **13.2.1.2.3 valuta.currencies.afn module**

#### class valuta.currencies.afn.AFN

Bases: [valuta.base.BaseCurrency](#page-116-0)

AFN - Afghan afghani.

rate:  $int = 100$ 

uid: str = 'AFN'

#### **13.2.1.2.4 valuta.currencies.all module**

class valuta.currencies.all.ALL Bases: [valuta.base.BaseCurrency](#page-116-0)

ALL - Albanian lek.

rate:  $int = 100$ 

uid: str = 'ALL'

#### **13.2.1.2.5 valuta.currencies.amd module**

#### class valuta.currencies.amd.AMD

Bases: [valuta.base.BaseCurrency](#page-116-0)

AMD - Armenian dram.

rate:  $\text{int} = 100$ 

uid: str = 'AMD'

#### **13.2.1.2.6 valuta.currencies.ang module**

```
class valuta.currencies.ang.ANG
    Bases: valuta.base.BaseCurrency
```
ANG - Netherlands Antillean guilder.

rate:  $int = 100$ 

uid: str = 'ANG'

#### **13.2.1.2.7 valuta.currencies.aoa module**

#### class valuta.currencies.aoa.AOA

Bases: [valuta.base.BaseCurrency](#page-116-0)

AOA - Angolan kwanza.

rate: int = 100

uid: str = 'AOA'

### **13.2.1.2.8 valuta.currencies.ars module**

#### class valuta.currencies.ars.ARS

Bases: [valuta.base.BaseCurrency](#page-116-0)

ARS - Argentine peso.

rate:  $int = 100$ 

uid: str = 'ARS'

#### **13.2.1.2.9 valuta.currencies.aud module**

```
class valuta.currencies.aud.AUD
    Bases: valuta.base.BaseCurrency
```
AUD - Australian dollar.

rate:  $int = 100$ 

uid: str = 'AUD'

#### **13.2.1.2.10 valuta.currencies.awg module**

#### class valuta.currencies.awg.AWG

Bases: [valuta.base.BaseCurrency](#page-116-0)

AWG - Aruban florin.

rate:  $\text{int} = 100$ 

uid:  $str = 'AWG'$ 

#### **13.2.1.2.11 valuta.currencies.azn module**

### class valuta.currencies.azn.AZN

Bases: [valuta.base.BaseCurrency](#page-116-0)

AZN - Azerbaijani manat.

rate:  $int = 100$ 

uid: str = 'AZN'

#### **13.2.1.2.12 valuta.currencies.bam module**

#### class valuta.currencies.bam.BAM

Bases: [valuta.base.BaseCurrency](#page-116-0)

BAM - Bosnia and Herzegovina convertible mark.

rate:  $int = 100$ 

uid: str = 'BAM'

#### **13.2.1.2.13 valuta.currencies.bbd module**

#### class valuta.currencies.bbd.BBD

Bases: [valuta.base.BaseCurrency](#page-116-0)

BBD - Barbadian dollar.

rate:  $int = 100$ 

uid: str = 'BBD'

#### **13.2.1.2.14 valuta.currencies.bdt module**

```
class valuta.currencies.bdt.BDT
    Bases: valuta.base.BaseCurrency
```
BDT - Bangladeshi taka.

rate: int = 100

uid: str = 'BDT'

#### **13.2.1.2.15 valuta.currencies.bgn module**

#### class valuta.currencies.bgn.BGN

Bases: [valuta.base.BaseCurrency](#page-116-0)

BGN - Bulgarian lev.

rate:  $\text{int} = 100$ 

uid: str = 'BGN'

#### **13.2.1.2.16 valuta.currencies.bhd module**

### class valuta.currencies.bhd.BHD

Bases: [valuta.base.BaseCurrency](#page-116-0)

BHD - Bahraini dinar.

rate:  $int = 1000$ 

uid: str = 'BHD'

#### **13.2.1.2.17 valuta.currencies.bif module**

#### class valuta.currencies.bif.BIF

Bases: [valuta.base.BaseCurrency](#page-116-0)

BIF - Burundian franc.

rate:  $int = 100$ 

uid: str = 'BIF'

### **13.2.1.2.18 valuta.currencies.bmd module**

#### class valuta.currencies.bmd.BMD

Bases: [valuta.base.BaseCurrency](#page-116-0)

BMD - Bermudian dollar.

rate:  $\text{int} = 100$ 

uid: str = 'BMD'

#### **13.2.1.2.19 valuta.currencies.bnd module**

```
class valuta.currencies.bnd.BND
    Bases: valuta.base.BaseCurrency
```
BND - Brunei dollar.

rate: int = 100

uid: str = 'BND'

#### **13.2.1.2.20 valuta.currencies.bob module**

#### class valuta.currencies.bob.BOB

Bases: [valuta.base.BaseCurrency](#page-116-0)

BOB - Bolivian boliviano.

rate:  $\text{int} = 100$ 

uid: str = 'BOB'

#### **13.2.1.2.21 valuta.currencies.brl module**

```
class valuta.currencies.brl.BRL
    Bases: valuta.base.BaseCurrency
```
BRL - Brazilian real.

rate:  $int = 100$ 

uid: str = 'BRL'

#### **13.2.1.2.22 valuta.currencies.bsd module**

#### class valuta.currencies.bsd.BSD

Bases: [valuta.base.BaseCurrency](#page-116-0)

BSD - Bahamian dollar.

rate:  $int = 100$ 

uid: str = 'BSD'

### **13.2.1.2.23 valuta.currencies.btc module**

```
class valuta.currencies.btc.BTC
    Bases: valuta.base.BaseCurrency
```
BTC - Bitcoin.

- name: str = 'Bitcoin'
- rate: int = 100000000

uid: str = 'BTC'

#### **13.2.1.2.24 valuta.currencies.btn module**

```
class valuta.currencies.btn.BTN
     Bases: valuta.base.BaseCurrency
     BTN - Bhutanese ngultrum.
     rate: int = 100
```
uid: str = 'BTN'

#### **13.2.1.2.25 valuta.currencies.bwp module**

```
class valuta.currencies.bwp.BWP
    Bases: valuta.base.BaseCurrency
```
BWP - Botswana pula.

```
rate: int = 100
```

```
uid: str = 'BWP'
```
#### **13.2.1.2.26 valuta.currencies.byn module**

```
class valuta.currencies.byn.BYN
    Bases: valuta.base.BaseCurrency
```
BYN - Belarusian ruble.

rate:  $\text{int} = 100$ 

uid: str = 'BYN'

#### **13.2.1.2.27 valuta.currencies.bzd module**

```
class valuta.currencies.bzd.BZD
    Bases: valuta.base.BaseCurrency
    BZD - Belize dollar.
    rate: int = 100
    uid: str = 'BZD'
```
### **13.2.1.2.28 valuta.currencies.cad module**

```
class valuta.currencies.cad.CAD
```
Bases: [valuta.base.BaseCurrency](#page-116-0)

CAD - Canadian dollar.

rate:  $int = 100$ 

uid: str = 'CAD'

#### **13.2.1.2.29 valuta.currencies.cdf module**

```
class valuta.currencies.cdf.CDF
    Bases: valuta.base.BaseCurrency
```
CDF - Congolese franc.

rate: int = 100

uid: str = 'CDF'

### **13.2.1.2.30 valuta.currencies.chf module**

#### class valuta.currencies.chf.CHF

Bases: [valuta.base.BaseCurrency](#page-116-0)

CHF - Swiss franc.

rate:  $\text{int} = 100$ 

uid:  $str = 'CHF'$ 

#### **13.2.1.2.31 valuta.currencies.ckd module**

```
class valuta.currencies.ckd.CKD
    Bases: valuta.base.BaseCurrency
```
CKD - Cook Islands dollar.

rate:  $int = 100$ 

uid: str = 'CKD'

#### **13.2.1.2.32 valuta.currencies.clp module**

#### class valuta.currencies.clp.CLP

Bases: [valuta.base.BaseCurrency](#page-116-0)

CLP - Chilean peso.

rate:  $int = 100$ 

uid: str = 'CLP'

#### **13.2.1.2.33 valuta.currencies.cny module**

```
class valuta.currencies.cny.CNY
```
Bases: [valuta.base.BaseCurrency](#page-116-0)

CNY - Chinese yuan.

rate: int = 10

uid: str = 'CNY'

#### **13.2.1.2.34 valuta.currencies.cop module**

```
class valuta.currencies.cop.COP
    Bases: valuta.base.BaseCurrency
```
COP - Colombian peso.

rate: int = 100

uid: str = 'COP'

#### **13.2.1.2.35 valuta.currencies.crc module**

#### class valuta.currencies.crc.CRC

Bases: [valuta.base.BaseCurrency](#page-116-0)

CRC - Costa Rican colón.

rate:  $\text{int} = 100$ 

uid: str = 'CRC'

#### **13.2.1.2.36 valuta.currencies.cup module**

### class valuta.currencies.cup.CUP

Bases: [valuta.base.BaseCurrency](#page-116-0)

CUP - Cuban peso.

rate:  $int = 100$ 

uid: str = 'CUP'

#### **13.2.1.2.37 valuta.currencies.cve module**

#### class valuta.currencies.cve.CVE

Bases: [valuta.base.BaseCurrency](#page-116-0)

CVE - Cape Verdean escudo.

rate: int = 100

uid: str = 'CVE'

### **13.2.1.2.38 valuta.currencies.czk module**

```
class valuta.currencies.czk.CZK
```
Bases: [valuta.base.BaseCurrency](#page-116-0)

CZK - Czech koruna.

rate:  $int = 100$ 

uid:  $str = 'CZK'$ 

#### **13.2.1.2.39 valuta.currencies.djf module**

```
class valuta.currencies.djf.DJF
    Bases: valuta.base.BaseCurrency
```
DJF - Djiboutian franc.

rate: int = 100

uid: str = 'DJF'

### **13.2.1.2.40 valuta.currencies.dkk module**

#### class valuta.currencies.dkk.DKK

Bases: [valuta.base.BaseCurrency](#page-116-0)

DKK - Danish krone.

rate:  $\text{int} = 100$ 

uid:  $str = 'DKK'$ 

#### **13.2.1.2.41 valuta.currencies.dop module**

#### class valuta.currencies.dop.DOP Bases: [valuta.base.BaseCurrency](#page-116-0)

DOP - Dominican peso.

rate:  $int = 100$ 

uid: str = 'DOP'

#### **13.2.1.2.42 valuta.currencies.dzd module**

#### class valuta.currencies.dzd.DZD

Bases: [valuta.base.BaseCurrency](#page-116-0)

DZD - Algerian dinar.

rate: int = 100

uid: str = 'DZD'

#### **13.2.1.2.43 valuta.currencies.egp module**

#### class valuta.currencies.egp.EGP

Bases: [valuta.base.BaseCurrency](#page-116-0)

EGP - Egyptian pound.

rate: int = 100

uid: str = 'EGP'

#### **13.2.1.2.44 valuta.currencies.ern module**

```
class valuta.currencies.ern.ERN
    Bases: valuta.base.BaseCurrency
```
ERN - Eritrean nakfa.

rate: int = 100

uid: str = 'ERN'

### **13.2.1.2.45 valuta.currencies.etb module**

#### class valuta.currencies.etb.ETB

Bases: [valuta.base.BaseCurrency](#page-116-0)

ETB - Ethiopian birr.

rate:  $\text{int} = 100$ 

uid: str = 'ETB'

#### **13.2.1.2.46 valuta.currencies.eur module**

#### class valuta.currencies.eur.EUR

Bases: [valuta.base.BaseCurrency](#page-116-0)

EUR - Euro.

rate:  $int = 100$ 

uid: str = 'EUR'

#### **13.2.1.2.47 valuta.currencies.fjd module**

#### class valuta.currencies.fjd.FJD

Bases: [valuta.base.BaseCurrency](#page-116-0)

FJD - Fijian dollar.

rate:  $int = 100$ 

uid: str = 'FJD'

### **13.2.1.2.48 valuta.currencies.fkp module**

#### class valuta.currencies.fkp.FKP

Bases: [valuta.base.BaseCurrency](#page-116-0)

FKP - Falkland Islands pound.

rate: int = 100

uid: str = 'FKP'

#### **13.2.1.2.49 valuta.currencies.fok module**

class valuta.currencies.fok.FOK Bases: [valuta.base.BaseCurrency](#page-116-0)

FOK - Faroese króna.

rate:  $int = 100$ 

uid: str = 'FOK'

#### **13.2.1.2.50 valuta.currencies.gbp module**

#### class valuta.currencies.gbp.GBP

Bases: [valuta.base.BaseCurrency](#page-116-0)

GBP - British pound[F].

rate:  $\text{int} = 100$ 

uid: str = 'GBP'

#### **13.2.1.2.51 valuta.currencies.gel module**

#### class valuta.currencies.gel.GEL Bases: [valuta.base.BaseCurrency](#page-116-0)

GEL - Georgian lari.

rate:  $int = 100$ 

uid: str = 'GEL'

#### **13.2.1.2.52 valuta.currencies.ggp module**

### class valuta.currencies.ggp.GGP

Bases: [valuta.base.BaseCurrency](#page-116-0)

GGP - Guernsey pound.

rate:  $int = 100$ 

uid: str = 'GGP'

#### **13.2.1.2.53 valuta.currencies.ghs module**

#### class valuta.currencies.ghs.GHS

Bases: [valuta.base.BaseCurrency](#page-116-0)

GHS - Ghanaian cedi.

rate: int = 100

uid: str = 'GHS'

#### **13.2.1.2.54 valuta.currencies.gip module**

```
class valuta.currencies.gip.GIP
    Bases: valuta.base.BaseCurrency
```
GIP - Gibraltar pound.

rate: int = 100

uid: str = 'GIP'

#### **13.2.1.2.55 valuta.currencies.gmd module**

#### class valuta.currencies.gmd.GMD

Bases: [valuta.base.BaseCurrency](#page-116-0)

GMD - Gambian dalasi.

rate:  $\text{int} = 100$ 

uid:  $str = 'GMD'$ 

#### **13.2.1.2.56 valuta.currencies.gnf module**

### class valuta.currencies.gnf.GNF

Bases: [valuta.base.BaseCurrency](#page-116-0)

GNF - Guinean franc.

rate:  $int = 100$ 

uid: str = 'GNF'

#### **13.2.1.2.57 valuta.currencies.gtq module**

#### class valuta.currencies.gtq.GTQ

Bases: [valuta.base.BaseCurrency](#page-116-0)

GTQ - Guatemalan quetzal.

rate: int = 100

uid: str = 'GTQ'

### **13.2.1.2.58 valuta.currencies.gyd module**

```
class valuta.currencies.gyd.GYD
```
Bases: [valuta.base.BaseCurrency](#page-116-0)

GYD - Guyanese dollar.

rate:  $\text{int} = 100$ 

uid: str = 'GYD'

#### **13.2.1.2.59 valuta.currencies.hkd module**

```
class valuta.currencies.hkd.HKD
    Bases: valuta.base.BaseCurrency
```
HKD - Hong Kong dollar.

rate: int = 100

uid: str = 'HKD'

#### **13.2.1.2.60 valuta.currencies.hnl module**

### class valuta.currencies.hnl.HNL

Bases: [valuta.base.BaseCurrency](#page-116-0)

HNL - Honduran lempira.

- rate:  $\text{int} = 100$
- uid:  $str = 'HNL'$

#### **13.2.1.2.61 valuta.currencies.hrk module**

### class valuta.currencies.hrk.HRK

Bases: [valuta.base.BaseCurrency](#page-116-0)

HRK - Croatian kuna.

rate:  $int = 100$ 

uid: str = 'HRK'

#### **13.2.1.2.62 valuta.currencies.htg module**

#### class valuta.currencies.htg.HTG

Bases: [valuta.base.BaseCurrency](#page-116-0)

HTG - Haitian gourde.

rate:  $int = 100$ 

uid: str = 'HTG'

#### **13.2.1.2.63 valuta.currencies.huf module**

#### class valuta.currencies.huf.HUF

Bases: [valuta.base.BaseCurrency](#page-116-0)

HUF - Hungarian forint.

rate:  $\text{int} = 100$ 

uid: str = 'HUF'

#### **13.2.1.2.64 valuta.currencies.idr module**

```
class valuta.currencies.idr.IDR
    Bases: valuta.base.BaseCurrency
```
IDR - Indonesian rupiah.

rate: int = 100

uid: str = 'IDR'

#### **13.2.1.2.65 valuta.currencies.ils module**

#### class valuta.currencies.ils.ILS

Bases: [valuta.base.BaseCurrency](#page-116-0)

ILS - Israeli new shekel.

rate:  $\text{int} = 100$ 

uid: str = 'ILS'

#### **13.2.1.2.66 valuta.currencies.imp module**

# class valuta.currencies.imp.IMP

Bases: [valuta.base.BaseCurrency](#page-116-0)

IMP - Manx pound.

rate:  $int = 100$ 

uid: str = 'IMP'

#### **13.2.1.2.67 valuta.currencies.inr module**

## class valuta.currencies.inr.INR

Bases: [valuta.base.BaseCurrency](#page-116-0)

INR - Indian rupee.

rate:  $int = 100$ 

uid: str = 'INR'
# **13.2.1.2.68 valuta.currencies.iqd module**

```
class valuta.currencies.iqd.IQD
```

```
Bases: valuta.base.BaseCurrency
```
IQD - Iraqi dinar.

rate:  $int = 1000$ 

uid: str = 'IQD'

# **13.2.1.2.69 valuta.currencies.irr module**

```
class valuta.currencies.irr.IRR
    Bases: valuta.base.BaseCurrency
```
IRR - Iranian rial.

rate:  $int = 100$ 

uid: str = 'IRR'

# **13.2.1.2.70 valuta.currencies.isk module**

# class valuta.currencies.isk.ISK

Bases: [valuta.base.BaseCurrency](#page-116-0)

ISK - Icelandic króna.

rate:  $\text{int} = 100$ 

uid: str = 'ISK'

## **13.2.1.2.71 valuta.currencies.jep module**

```
class valuta.currencies.jep.JEP
    Bases: valuta.base.BaseCurrency
```
JEP - Jersey pound.

rate:  $int = 100$ 

uid: str = 'JEP'

#### **13.2.1.2.72 valuta.currencies.jmd module**

```
class valuta.currencies.jmd.JMD
```
Bases: [valuta.base.BaseCurrency](#page-116-0)

JMD - Jamaican dollar.

rate:  $int = 100$ 

uid: str = 'JMD'

## **13.2.1.2.73 valuta.currencies.jod module**

## class valuta.currencies.jod.JOD

Bases: [valuta.base.BaseCurrency](#page-116-0)

JOD - Jordanian dinar.

rate:  $\text{int} = 100$ 

uid: str = 'JOD'

#### **13.2.1.2.74 valuta.currencies.jpy module**

```
class valuta.currencies.jpy.JPY
    Bases: valuta.base.BaseCurrency
```
JPY - Japanese yen.

rate: int = 100

uid: str = 'JPY'

## **13.2.1.2.75 valuta.currencies.kes module**

# class valuta.currencies.kes.KES

Bases: [valuta.base.BaseCurrency](#page-116-0)

KES - Kenyan shilling.

rate:  $\text{int} = 100$ 

uid: str = 'KES'

#### **13.2.1.2.76 valuta.currencies.kgs module**

#### class valuta.currencies.kgs.KGS Bases: [valuta.base.BaseCurrency](#page-116-0)

KGS - Kyrgyzstani som.

rate:  $int = 100$ 

uid: str = 'KGS'

#### **13.2.1.2.77 valuta.currencies.khr module**

## class valuta.currencies.khr.KHR

Bases: [valuta.base.BaseCurrency](#page-116-0)

KHR - Cambodian riel.

rate: int = 100

uid: str = 'KHR'

# **13.2.1.2.78 valuta.currencies.kid module**

```
class valuta.currencies.kid.KID
```
Bases: [valuta.base.BaseCurrency](#page-116-0)

KID - Kiribati dollar[E].

rate:  $\text{int} = 100$ 

uid: str = 'KID'

# **13.2.1.2.79 valuta.currencies.kmf module**

```
class valuta.currencies.kmf.KMF
    Bases: valuta.base.BaseCurrency
```
KMF - Comorian franc.

rate:  $int = 100$ 

uid: str = 'KMF'

#### **13.2.1.2.80 valuta.currencies.kpw module**

## class valuta.currencies.kpw.KPW

Bases: [valuta.base.BaseCurrency](#page-116-0)

KPW - North Korean won.

rate:  $\text{int} = 100$ 

uid: str = 'KPW'

## **13.2.1.2.81 valuta.currencies.krw module**

#### class valuta.currencies.krw.KRW

Bases: [valuta.base.BaseCurrency](#page-116-0)

KRW - South Korean won.

rate:  $int = 100$ 

uid: str = 'KRW'

#### **13.2.1.2.82 valuta.currencies.kwd module**

#### class valuta.currencies.kwd.KWD

Bases: [valuta.base.BaseCurrency](#page-116-0)

KWD - Kuwaiti dinar.

rate: int = 1000

uid: str = 'KWD'

## **13.2.1.2.83 valuta.currencies.kyd module**

#### class valuta.currencies.kyd.KYD

Bases: [valuta.base.BaseCurrency](#page-116-0)

KYD - Cayman Islands dollar.

rate:  $\text{int} = 100$ 

uid: str = 'KYD'

# **13.2.1.2.84 valuta.currencies.kzt module**

```
class valuta.currencies.kzt.KZT
    Bases: valuta.base.BaseCurrency
```
KZT - Kazakhstani tenge.

rate: int = 100

uid: str = 'KZT'

# **13.2.1.2.85 valuta.currencies.lak module**

# class valuta.currencies.lak.LAK

Bases: [valuta.base.BaseCurrency](#page-116-0)

LAK - Lao kip.

rate:  $\text{int} = 100$ 

uid:  $str = 'LAK'$ 

#### **13.2.1.2.86 valuta.currencies.lbp module**

```
class valuta.currencies.lbp.LBP
    Bases: valuta.base.BaseCurrency
```
LBP - Lebanese pound.

rate:  $int = 100$ 

uid: str = 'LBP'

#### **13.2.1.2.87 valuta.currencies.lkr module**

# class valuta.currencies.lkr.LKR

Bases: [valuta.base.BaseCurrency](#page-116-0)

LKR - Sri Lankan rupee.

rate:  $int = 100$ 

uid: str = 'LKR'

# **13.2.1.2.88 valuta.currencies.lrd module**

```
class valuta.currencies.lrd.LRD
```
Bases: [valuta.base.BaseCurrency](#page-116-0)

LRD - Liberian dollar.

rate:  $int = 100$ 

uid: str = 'LRD'

# **13.2.1.2.89 valuta.currencies.lsl module**

```
class valuta.currencies.lsl.LSL
    Bases: valuta.base.BaseCurrency
```
LSL - Lesotho loti.

rate:  $int = 100$ 

uid: str = 'LSL'

#### **13.2.1.2.90 valuta.currencies.lyd module**

## class valuta.currencies.lyd.LYD

Bases: [valuta.base.BaseCurrency](#page-116-0)

LYD - Libyan dinar.

rate: int = 1000

uid: str = 'LYD'

#### **13.2.1.2.91 valuta.currencies.mad module**

# class valuta.currencies.mad.MAD

Bases: [valuta.base.BaseCurrency](#page-116-0)

MAD - Moroccan dirham.

rate:  $int = 100$ 

uid: str = 'MAD'

#### **13.2.1.2.92 valuta.currencies.mdl module**

## class valuta.currencies.mdl.MDL

Bases: [valuta.base.BaseCurrency](#page-116-0)

MDL - Moldovan leu.

rate: int = 100

uid: str = 'MDL'

## **13.2.1.2.93 valuta.currencies.mga module**

#### class valuta.currencies.mga.MGA

Bases: [valuta.base.BaseCurrency](#page-116-0)

MGA - Malagasy ariary.

rate:  $int = 5$ 

uid: str = 'MGA'

## **13.2.1.2.94 valuta.currencies.mkd module**

```
class valuta.currencies.mkd.MKD
    Bases: valuta.base.BaseCurrency
```
MKD - Macedonian denar.

rate:  $int = 100$ 

uid: str = 'MKD'

# **13.2.1.2.95 valuta.currencies.mmk module**

# class valuta.currencies.mmk.MMK

Bases: [valuta.base.BaseCurrency](#page-116-0)

MMK - Burmese kyat.

rate:  $\text{int} = 100$ 

uid:  $str = 'MMK'$ 

#### **13.2.1.2.96 valuta.currencies.mnt module**

# class valuta.currencies.mnt.MNT

Bases: [valuta.base.BaseCurrency](#page-116-0)

MNT - Mongolian tögrög.

rate:  $int = 100$ 

uid: str = 'MNT'

#### **13.2.1.2.97 valuta.currencies.mop module**

#### class valuta.currencies.mop.MOP

Bases: [valuta.base.BaseCurrency](#page-116-0)

MOP - Macanese pataca.

rate:  $int = 100$ 

uid: str = 'MOP'

# **13.2.1.2.98 valuta.currencies.mru module**

## class valuta.currencies.mru.MRU

Bases: [valuta.base.BaseCurrency](#page-116-0)

MRU - Mauritanian ouguiya.

rate: int = 5

uid: str = 'MRU'

## **13.2.1.2.99 valuta.currencies.mur module**

```
class valuta.currencies.mur.MUR
    Bases: valuta.base.BaseCurrency
```
MUR - Mauritian rupee.

rate: int = 100

uid: str = 'MUR'

# **13.2.1.2.100 valuta.currencies.mvr module**

# class valuta.currencies.mvr.MVR

Bases: [valuta.base.BaseCurrency](#page-116-0)

MVR - Maldivian rufiyaa.

rate:  $\text{int} = 100$ 

uid:  $str = 'MVR'$ 

#### **13.2.1.2.101 valuta.currencies.mwk module**

# class valuta.currencies.mwk.MWK

Bases: [valuta.base.BaseCurrency](#page-116-0)

MWK - Malawian kwacha.

rate:  $int = 100$ 

uid: str = 'MWK'

## **13.2.1.2.102 valuta.currencies.mxn module**

## class valuta.currencies.mxn.MXN

Bases: [valuta.base.BaseCurrency](#page-116-0)

MXN - Mexican peso.

rate: int = 100

uid: str = 'MXN'

## **13.2.1.2.103 valuta.currencies.myr module**

#### class valuta.currencies.myr.MYR

Bases: [valuta.base.BaseCurrency](#page-116-0)

MYR - Malaysian ringgit.

rate: int = 100

uid: str = 'MYR'

# **13.2.1.2.104 valuta.currencies.mzn module**

```
class valuta.currencies.mzn.MZN
    Bases: valuta.base.BaseCurrency
```
MZN - Mozambican metical.

rate:  $int = 100$ 

uid: str = 'MZN'

# **13.2.1.2.105 valuta.currencies.nad module**

# class valuta.currencies.nad.NAD

Bases: [valuta.base.BaseCurrency](#page-116-0)

NAD - Namibian dollar.

rate:  $\text{int} = 100$ 

uid: str = 'NAD'

## **13.2.1.2.106 valuta.currencies.ngn module**

# class valuta.currencies.ngn.NGN

Bases: [valuta.base.BaseCurrency](#page-116-0)

NGN - Nigerian naira.

rate:  $int = 100$ 

uid: str = 'NGN'

## **13.2.1.2.107 valuta.currencies.nio module**

## class valuta.currencies.nio.NIO

Bases: [valuta.base.BaseCurrency](#page-116-0)

NIO - Nicaraguan córdoba.

rate: int = 100

uid: str = 'NIO'

# **13.2.1.2.108 valuta.currencies.nok module**

## class valuta.currencies.nok.NOK

Bases: [valuta.base.BaseCurrency](#page-116-0)

NOK - Norwegian krone.

rate:  $int = 100$ 

uid: str = 'NOK'

## **13.2.1.2.109 valuta.currencies.npr module**

```
class valuta.currencies.npr.NPR
    Bases: valuta.base.BaseCurrency
```
NPR - Nepalese rupee.

rate: int = 100

uid: str = 'NPR'

# **13.2.1.2.110 valuta.currencies.nzd module**

# class valuta.currencies.nzd.NZD

Bases: [valuta.base.BaseCurrency](#page-116-0)

NZD - New Zealand dollar.

rate:  $int = 100$ 

uid: str = 'NZD'

#### **13.2.1.2.111 valuta.currencies.omr module**

## class valuta.currencies.omr.OMR Bases: [valuta.base.BaseCurrency](#page-116-0)

OMR - Omani rial.

rate:  $int = 1000$ 

uid: str = 'OMR'

#### **13.2.1.2.112 valuta.currencies.pab module**

#### class valuta.currencies.pab.PAB

Bases: [valuta.base.BaseCurrency](#page-116-0)

PAB - Panamanian balboa.

rate: int = 100

uid: str = 'PAB'

## **13.2.1.2.113 valuta.currencies.pen module**

#### class valuta.currencies.pen.PEN

Bases: [valuta.base.BaseCurrency](#page-116-0)

PEN - Peruvian sol.

rate:  $int = 100$ 

uid: str = 'PEN'

#### **13.2.1.2.114 valuta.currencies.pgk module**

```
class valuta.currencies.pgk.PGK
    Bases: valuta.base.BaseCurrency
```
PGK - Papua New Guinean kina.

rate: int = 100

uid: str = 'PGK'

## **13.2.1.2.115 valuta.currencies.php module**

## class valuta.currencies.php.PHP

Bases: [valuta.base.BaseCurrency](#page-116-0)

PHP - Philippine peso.

rate:  $\text{int} = 100$ 

uid: str = 'PHP'

#### **13.2.1.2.116 valuta.currencies.pkr module**

## class valuta.currencies.pkr.PKR Bases: [valuta.base.BaseCurrency](#page-116-0)

PKR - Pakistani rupee.

rate:  $int = 100$ 

uid: str = 'PKR'

#### **13.2.1.2.117 valuta.currencies.pln module**

#### class valuta.currencies.pln.PLN

Bases: [valuta.base.BaseCurrency](#page-116-0)

PLN - Polish złoty.

rate:  $int = 100$ 

uid: str = 'PLN'

# **13.2.1.2.118 valuta.currencies.pnd module**

#### class valuta.currencies.pnd.PND

Bases: [valuta.base.BaseCurrency](#page-116-0)

PND - Pitcairn Islands dollar[E].

rate:  $int = 100$ 

uid: str = 'PND'

## **13.2.1.2.119 valuta.currencies.prb module**

```
class valuta.currencies.prb.PRB
    Bases: valuta.base.BaseCurrency
```
PRB - Transnistrian ruble.

rate:  $int = 100$ 

uid: str = 'PRB'

#### **13.2.1.2.120 valuta.currencies.pyg module**

## class valuta.currencies.pyg.PYG

Bases: [valuta.base.BaseCurrency](#page-116-0)

PYG - Paraguayan guaraní.

- rate:  $\text{int} = 100$
- uid: str = 'PYG'

## **13.2.1.2.121 valuta.currencies.qar module**

#### class valuta.currencies.qar.QAR Bases: [valuta.base.BaseCurrency](#page-116-0)

QAR - Qatari riyal.

rate:  $int = 100$ 

uid: str = 'QAR'

## **13.2.1.2.122 valuta.currencies.ron module**

## class valuta.currencies.ron.RON

Bases: [valuta.base.BaseCurrency](#page-116-0)

RON - Romanian leu.

rate: int = 100

uid: str = 'RON'

# **13.2.1.2.123 valuta.currencies.rsd module**

```
class valuta.currencies.rsd.RSD
```
Bases: [valuta.base.BaseCurrency](#page-116-0)

RSD - Serbian dinar.

rate:  $int = 100$ 

uid: str = 'RSD'

## **13.2.1.2.124 valuta.currencies.rub module**

```
class valuta.currencies.rub.RUB
    Bases: valuta.base.BaseCurrency
```
RUB - Russian ruble.

rate: int = 100

uid: str = 'RUB'

#### **13.2.1.2.125 valuta.currencies.rwf module**

# class valuta.currencies.rwf.RWF

Bases: [valuta.base.BaseCurrency](#page-116-0)

RWF - Rwandan franc.

rate:  $\text{int} = 100$ 

uid:  $str = 'RWF'$ 

#### **13.2.1.2.126 valuta.currencies.sar module**

# class valuta.currencies.sar.SAR

Bases: [valuta.base.BaseCurrency](#page-116-0)

SAR - Saudi riyal.

rate:  $int = 100$ 

uid: str = 'SAR'

## **13.2.1.2.127 valuta.currencies.sbd module**

#### class valuta.currencies.sbd.SBD

Bases: [valuta.base.BaseCurrency](#page-116-0)

SBD - Solomon Islands dollar.

rate:  $int = 100$ 

uid: str = 'SBD'

# **13.2.1.2.128 valuta.currencies.scr module**

#### class valuta.currencies.scr.SCR

Bases: [valuta.base.BaseCurrency](#page-116-0)

SCR - Seychellois rupee.

rate:  $int = 100$ 

uid: str = 'SCR'

#### **13.2.1.2.129 valuta.currencies.sdg module**

```
class valuta.currencies.sdg.SDG
    Bases: valuta.base.BaseCurrency
```
SDG - Sudanese pound.

rate: int = 100

uid: str = 'SDG'

# **13.2.1.2.130 valuta.currencies.sek module**

# class valuta.currencies.sek.SEK

Bases: [valuta.base.BaseCurrency](#page-116-0)

SEK - Swedish krona.

rate:  $\text{int} = 100$ 

uid: str = 'SEK'

#### **13.2.1.2.131 valuta.currencies.sgd module**

```
class valuta.currencies.sgd.SGD
    Bases: valuta.base.BaseCurrency
```
SGD - Singapore dollar.

rate:  $int = 100$ 

uid: str = 'SGD'

#### **13.2.1.2.132 valuta.currencies.shp module**

## class valuta.currencies.shp.SHP

Bases: [valuta.base.BaseCurrency](#page-116-0)

SHP - Saint Helena pound.

rate: int = 100

uid: str = 'SHP'

# **13.2.1.2.133 valuta.currencies.sll module**

## class valuta.currencies.sll.SLL

Bases: [valuta.base.BaseCurrency](#page-116-0)

SLL - Sierra Leonean leone.

rate:  $\text{int} = 100$ 

uid: str = 'SLL'

## **13.2.1.2.134 valuta.currencies.sls module**

```
class valuta.currencies.sls.SLS
    Bases: valuta.base.BaseCurrency
```
SLS - Somaliland shilling.

rate: int = 100

uid: str = 'SLS'

## **13.2.1.2.135 valuta.currencies.sos module**

# class valuta.currencies.sos.SOS

Bases: [valuta.base.BaseCurrency](#page-116-0)

SOS - Somali shilling.

rate:  $\text{int} = 100$ 

uid: str = 'SOS'

#### **13.2.1.2.136 valuta.currencies.srd module**

```
class valuta.currencies.srd.SRD
    Bases: valuta.base.BaseCurrency
```
SRD - Surinamese dollar.

rate:  $int = 100$ 

uid: str = 'SRD'

#### **13.2.1.2.137 valuta.currencies.ssp module**

#### class valuta.currencies.ssp.SSP

Bases: [valuta.base.BaseCurrency](#page-116-0)

SSP - South Sudanese pound.

rate:  $int = 100$ 

uid: str = 'SSP'

# **13.2.1.2.138 valuta.currencies.stn module**

#### class valuta.currencies.stn.STN

Bases: [valuta.base.BaseCurrency](#page-116-0)

STN - São Tomé and Príncipe dobra.

rate:  $int = 100$ 

uid: str = 'STN'

## **13.2.1.2.139 valuta.currencies.syp module**

```
class valuta.currencies.syp.SYP
    Bases: valuta.base.BaseCurrency
```
SYP - Syrian pound.

rate:  $\text{int} = 100$ 

uid: str = 'SYP'

# **13.2.1.2.140 valuta.currencies.szl module**

# class valuta.currencies.szl.SZL

Bases: [valuta.base.BaseCurrency](#page-116-0)

SZL - Swazi lilangeni.

rate:  $\text{int} = 100$ 

uid: str = 'SZL'

#### **13.2.1.2.141 valuta.currencies.thb module**

#### class valuta.currencies.thb.THB Bases: [valuta.base.BaseCurrency](#page-116-0)

THB - Thai baht.

rate:  $int = 100$ 

uid: str = 'THB'

#### **13.2.1.2.142 valuta.currencies.tjs module**

## class valuta.currencies.tjs.TJS

Bases: [valuta.base.BaseCurrency](#page-116-0)

TJS - Tajikistani somoni.

rate: int = 100

uid: str = 'TJS'

# **13.2.1.2.143 valuta.currencies.tmt module**

#### class valuta.currencies.tmt.TMT

Bases: [valuta.base.BaseCurrency](#page-116-0)

TMT - Turkmenistan manat.

rate:  $int = 100$ 

uid: str = 'TMT'

# **13.2.1.2.144 valuta.currencies.tnd module**

```
class valuta.currencies.tnd.TND
    Bases: valuta.base.BaseCurrency
```
TND - Tunisian dinar.

rate: int = 1000

uid: str = 'TND'

#### **13.2.1.2.145 valuta.currencies.top module**

## class valuta.currencies.top.TOP

Bases: [valuta.base.BaseCurrency](#page-116-0)

TOP - Tongan paanga[P].

rate:  $\text{int} = 100$ 

uid: str = 'TOP'

## **13.2.1.2.146 valuta.currencies.try module**

```
class valuta.currencies.try.TRY
    Bases: valuta.base.BaseCurrency
```
TRY - Turkish lira.

rate:  $int = 100$ 

uid: str = 'TRY'

#### **13.2.1.2.147 valuta.currencies.ttd module**

## class valuta.currencies.ttd.TTD

Bases: [valuta.base.BaseCurrency](#page-116-0)

TTD - Trinidad and Tobago dollar.

rate: int = 100

uid: str = 'TTD'

# **13.2.1.2.148 valuta.currencies.tvd module**

## class valuta.currencies.tvd.TVD

Bases: [valuta.base.BaseCurrency](#page-116-0)

TVD - Tuvaluan dollar.

rate:  $int = 100$ 

uid: str = 'TVD'

## **13.2.1.2.149 valuta.currencies.twd module**

```
class valuta.currencies.twd.TWD
    Bases: valuta.base.BaseCurrency
```
TWD - New Taiwan dollar.

rate:  $int = 100$ 

uid: str = 'TWD'

# **13.2.1.2.150 valuta.currencies.tzs module**

# class valuta.currencies.tzs.TZS

Bases: [valuta.base.BaseCurrency](#page-116-0)

TZS - Tanzanian shilling.

rate:  $\text{int} = 100$ 

uid: str = 'TZS'

#### **13.2.1.2.151 valuta.currencies.uah module**

# class valuta.currencies.uah.UAH

Bases: [valuta.base.BaseCurrency](#page-116-0)

UAH - Ukrainian hryvnia.

rate:  $int = 100$ 

uid: str = 'UAH'

#### **13.2.1.2.152 valuta.currencies.ugx module**

#### class valuta.currencies.ugx.UGX

Bases: [valuta.base.BaseCurrency](#page-116-0)

UGX - Ugandan shilling.

rate:  $int = 1$ 

uid: str = 'UGX'

# **13.2.1.2.153 valuta.currencies.usd module**

#### class valuta.currencies.usd.USD

Bases: [valuta.base.BaseCurrency](#page-116-0)

USD - United States dollar[H].

rate: int = 100

uid: str = 'USD'

## **13.2.1.2.154 valuta.currencies.uyu module**

```
class valuta.currencies.uyu.UYU
    Bases: valuta.base.BaseCurrency
```
UYU - Uruguayan peso.

rate:  $\text{int} = 100$ 

uid: str = 'UYU'

## **13.2.1.2.155 valuta.currencies.uzs module**

# class valuta.currencies.uzs.UZS

Bases: [valuta.base.BaseCurrency](#page-116-0)

UZS - Uzbekistani som.

rate:  $\text{int} = 100$ 

uid: str = 'UZS'

#### **13.2.1.2.156 valuta.currencies.ves module**

```
class valuta.currencies.ves.VES
    Bases: valuta.base.BaseCurrency
```
VES - Venezuelan bolívar soberano.

rate:  $int = 100$ 

```
uid: str = 'VES'
```
#### **13.2.1.2.157 valuta.currencies.vnd module**

#### class valuta.currencies.vnd.VND

Bases: [valuta.base.BaseCurrency](#page-116-0)

VND - Vietnamese đng.

rate:  $\text{int} = 10$ 

uid: str = 'VND'

# **13.2.1.2.158 valuta.currencies.vuv module**

```
class valuta.currencies.vuv.VUV
```
Bases: [valuta.base.BaseCurrency](#page-116-0)

VUV - Vanuatu vatu.

rate:  $int = 1$ 

uid: str = 'VUV'

# **13.2.1.2.159 valuta.currencies.wst module**

```
class valuta.currencies.wst.WST
    Bases: valuta.base.BaseCurrency
```
WST - Samoan tālā.

rate: int = 100

uid: str = 'WST'

# **13.2.1.2.160 valuta.currencies.xaf module**

# class valuta.currencies.xaf.XAF

Bases: [valuta.base.BaseCurrency](#page-116-0)

XAF - Central African CFA franc.

rate:  $\text{int} = 100$ 

uid:  $str = 'XAF'$ 

#### **13.2.1.2.161 valuta.currencies.xcd module**

```
class valuta.currencies.xcd.XCD
    Bases: valuta.base.BaseCurrency
```
XCD - Eastern Caribbean dollar.

rate:  $int = 100$ 

```
uid: str = 'XCD'
```
#### **13.2.1.2.162 valuta.currencies.xof module**

#### class valuta.currencies.xof.XOF

Bases: [valuta.base.BaseCurrency](#page-116-0)

XOF - West African CFA franc.

rate: int = 100

uid: str = 'XOF'

## **13.2.1.2.163 valuta.currencies.xpf module**

```
class valuta.currencies.xpf.XPF
```
Bases: [valuta.base.BaseCurrency](#page-116-0)

XPF - CFP franc.

rate:  $int = 100$ 

uid: str = 'XPF'

# **13.2.1.2.164 valuta.currencies.yer module**

```
class valuta.currencies.yer.YER
    Bases: valuta.base.BaseCurrency
```
YER - Yemeni rial.

rate:  $\text{int} = 100$ 

uid: str = 'YER'

#### **13.2.1.2.165 valuta.currencies.zar module**

# class valuta.currencies.zar.ZAR

Bases: [valuta.base.BaseCurrency](#page-116-0)

ZAR - South African rand.

rate:  $\text{int} = 100$ 

uid: str = 'ZAR'

#### **13.2.1.2.166 valuta.currencies.zmw module**

#### class valuta.currencies.zmw.ZMW Bases: [valuta.base.BaseCurrency](#page-116-0)

ZMW - Zambian kwacha.

rate:  $int = 100$ 

uid: str = 'ZMW'

## **13.2.1.2.167 valuta.currencies.zwb module**

```
class valuta.currencies.zwb.ZWB
     Bases: valuta.base.BaseCurrency
     ZWB - RTGS dollar[5].
```
rate:  $int = 1$ 

uid: str = 'ZWB'

# **13.2.1.2.168 Module contents**

```
class valuta.currencies.AED
```
Bases: [valuta.base.BaseCurrency](#page-116-0)

AED - United Arab Emirates dirham.

rate:  $int = 100$ 

uid: str = 'AED'

class valuta.currencies.AFN Bases: [valuta.base.BaseCurrency](#page-116-0)

AFN - Afghan afghani.

rate:  $int = 100$ 

uid: str = 'AFN'

```
class valuta.currencies.ALL
```
Bases: [valuta.base.BaseCurrency](#page-116-0)

ALL - Albanian lek.

rate:  $int = 100$ 

uid:  $str = 'ALL'$ 

# class valuta.currencies.AMD

Bases: [valuta.base.BaseCurrency](#page-116-0)

AMD - Armenian dram.

- rate:  $int = 100$
- uid: str = 'AMD'
- class valuta.currencies.ANG

Bases: [valuta.base.BaseCurrency](#page-116-0)

ANG - Netherlands Antillean guilder.

rate:  $int = 100$ 

uid: str = 'ANG'

class valuta.currencies.AOA

Bases: [valuta.base.BaseCurrency](#page-116-0)

AOA - Angolan kwanza.

rate:  $int = 100$ 

- uid: str = 'AOA'
- class valuta.currencies.ARS

Bases: [valuta.base.BaseCurrency](#page-116-0)

ARS - Argentine peso.

rate:  $int = 100$ 

uid: str = 'ARS'

```
class valuta.currencies.AUD
     Bases: valuta.base.BaseCurrency
     AUD - Australian dollar.
     rate: \text{int} = 100uid: str = 'AUD'
class valuta.currencies.AWG
     Bases: valuta.base.BaseCurrency
     AWG - Aruban florin.
    rate: int = 100
    uid: str = 'AWG'
class valuta.currencies.AZN
     Bases: valuta.base.BaseCurrency
     AZN - Azerbaijani manat.
     rate: int = 100uid: str = 'AZN'
class valuta.currencies.BAM
     Bases: valuta.base.BaseCurrency
     BAM - Bosnia and Herzegovina convertible mark.
     rate: int = 100uid: str = 'BAM'
class valuta.currencies.BBD
     Bases: valuta.base.BaseCurrency
     BBD - Barbadian dollar.
     rate: int = 100uid: str = 'BBD'
class valuta.currencies.BDT
     Bases: valuta.base.BaseCurrency
     BDT - Bangladeshi taka.
     rate: int = 100uid: str = 'BDT'
class valuta.currencies.BGN
     Bases: valuta.base.BaseCurrency
     BGN - Bulgarian lev.
     rate: int = 100uid: str = 'BGN'
class valuta.currencies.BHD
     Bases: valuta.base.BaseCurrency
```
BHD - Bahraini dinar.

rate:  $int = 1000$ 

uid:  $str = 'BHD'$ class valuta.currencies.BIF Bases: [valuta.base.BaseCurrency](#page-116-0) BIF - Burundian franc. rate:  $\text{int} = 100$ uid: str = 'BIF' class valuta.currencies.BMD Bases: [valuta.base.BaseCurrency](#page-116-0) BMD - Bermudian dollar. rate:  $int = 100$ uid: str = 'BMD' class valuta.currencies.BND Bases: [valuta.base.BaseCurrency](#page-116-0) BND - Brunei dollar. rate:  $int = 100$ uid: str = 'BND' class valuta.currencies.BOB Bases: [valuta.base.BaseCurrency](#page-116-0) BOB - Bolivian boliviano. rate: int = 100 uid: str = 'BOB' class valuta.currencies.BRL Bases: [valuta.base.BaseCurrency](#page-116-0) BRL - Brazilian real. rate:  $int = 100$ uid: str = 'BRL' class valuta.currencies.BSD Bases: [valuta.base.BaseCurrency](#page-116-0) BSD - Bahamian dollar. rate:  $int = 100$ uid: str = 'BSD' class valuta.currencies.BTC Bases: [valuta.base.BaseCurrency](#page-116-0) BTC - Bitcoin. name: str = 'Bitcoin' rate: int = 100000000 uid: str = 'BTC'

```
class valuta.currencies.BTN
     Bases: valuta.base.BaseCurrency
     BTN - Bhutanese ngultrum.
     rate: \text{int} = 100uid: str = 'BTN'
class valuta.currencies.BWP
     Bases: valuta.base.BaseCurrency
     BWP - Botswana pula.
     rate: \text{int} = 100uid: str = 'BWP'class valuta.currencies.BYN
     Bases: valuta.base.BaseCurrency
     BYN - Belarusian ruble.
    rate: int = 100uid: str = 'BYN'
class valuta.currencies.BZD
     Bases: valuta.base.BaseCurrency
     BZD - Belize dollar.
     rate: int = 100uid: str = 'BZD'
class valuta.currencies.CAD
     Bases: valuta.base.BaseCurrency
    CAD - Canadian dollar.
     rate: int = 100uid: str = 'CAD'
class valuta.currencies.CDF
     Bases: valuta.base.BaseCurrency
    CDF - Congolese franc.
     rate: int = 100uid: str = 'CDF'
class valuta.currencies.CHF
     Bases: valuta.base.BaseCurrency
    CHF - Swiss franc.
     rate: int = 100uid: str = 'CHF'class valuta.currencies.CKD
     Bases: valuta.base.BaseCurrency
     CKD - Cook Islands dollar.
```
rate:  $int = 100$ 

uid:  $str = 'CKD'$ class valuta.currencies.CLP Bases: [valuta.base.BaseCurrency](#page-116-0) CLP - Chilean peso. rate:  $\text{int} = 100$ uid: str = 'CLP' class valuta.currencies.CNY Bases: [valuta.base.BaseCurrency](#page-116-0) CNY - Chinese yuan. rate: int = 10 uid:  $str = 'CNT'$ class valuta.currencies.COP Bases: [valuta.base.BaseCurrency](#page-116-0) COP - Colombian peso. rate:  $int = 100$ uid:  $str = 'COP'$ class valuta.currencies.CRC Bases: [valuta.base.BaseCurrency](#page-116-0) CRC - Costa Rican colón. rate:  $\text{int} = 100$ uid: str = 'CRC' class valuta.currencies.CUP Bases: [valuta.base.BaseCurrency](#page-116-0) CUP - Cuban peso. rate:  $int = 100$ uid: str = 'CUP' class valuta.currencies.CVE Bases: [valuta.base.BaseCurrency](#page-116-0) CVE - Cape Verdean escudo. rate:  $int = 100$ uid: str = 'CVE' class valuta.currencies.CZK Bases: [valuta.base.BaseCurrency](#page-116-0) CZK - Czech koruna. rate:  $int = 100$ uid:  $str = 'CZK'$ class valuta.currencies.DJF Bases: [valuta.base.BaseCurrency](#page-116-0)

DJF - Djiboutian franc.

```
rate: int = 100uid: str = 'DJF'
class valuta.currencies.DKK
     Bases: valuta.base.BaseCurrency
    DKK - Danish krone.
    rate: int = 100uid: str = 'DKK'
class valuta.currencies.DOP
     Bases: valuta.base.BaseCurrency
     DOP - Dominican peso.
     rate: int = 100uid: str = 'DOP'
class valuta.currencies.DZD
     Bases: valuta.base.BaseCurrency
     DZD - Algerian dinar.
     rate: \text{int} = 100uid: str = 'DZD'
class valuta.currencies.EGP
     Bases: valuta.base.BaseCurrency
     EGP - Egyptian pound.
    rate: int = 100
     uid: str = 'EGP'
class valuta.currencies.ERN
     Bases: valuta.base.BaseCurrency
     ERN - Eritrean nakfa.
    rate: int = 100uid: str = 'ERN'
class valuta.currencies.ETB
     Bases: valuta.base.BaseCurrency
    ETB - Ethiopian birr.
    rate: int = 100uid: str = 'ETB'
class valuta.currencies.EUR
     Bases: valuta.base.BaseCurrency
    EUR - Euro.
    rate: int = 100uid: str = 'EUR'
```
class valuta.currencies.FJD Bases: [valuta.base.BaseCurrency](#page-116-0) FJD - Fijian dollar. rate:  $\text{int} = 100$ uid: str = 'FJD' class valuta.currencies.FKP Bases: [valuta.base.BaseCurrency](#page-116-0) FKP - Falkland Islands pound. rate:  $\text{int} = 100$ uid: str = 'FKP' class valuta.currencies.FOK Bases: [valuta.base.BaseCurrency](#page-116-0) FOK - Faroese króna. rate:  $int = 100$ uid: str = 'FOK' class valuta.currencies.GBP Bases: [valuta.base.BaseCurrency](#page-116-0) GBP - British pound[F]. rate:  $int = 100$ uid: str = 'GBP' class valuta.currencies.GEL Bases: [valuta.base.BaseCurrency](#page-116-0) GEL - Georgian lari. rate:  $int = 100$ uid:  $str = 'GEI.'$ class valuta.currencies.GGP Bases: [valuta.base.BaseCurrency](#page-116-0) GGP - Guernsey pound. rate:  $int = 100$ uid: str = 'GGP' class valuta.currencies.GHS Bases: [valuta.base.BaseCurrency](#page-116-0) GHS - Ghanaian cedi. rate:  $int = 100$ uid:  $str = 'GHS'$ class valuta.currencies.GIP Bases: [valuta.base.BaseCurrency](#page-116-0) GIP - Gibraltar pound. rate:  $int = 100$ 

uid: str = 'GIP' class valuta.currencies.GMD Bases: [valuta.base.BaseCurrency](#page-116-0) GMD - Gambian dalasi. rate:  $\text{int} = 100$ uid:  $str = 'GMD'$ class valuta.currencies.GNF Bases: [valuta.base.BaseCurrency](#page-116-0) GNF - Guinean franc. rate:  $int = 100$ uid:  $str = 'GNF'$ class valuta.currencies.GTQ Bases: [valuta.base.BaseCurrency](#page-116-0) GTQ - Guatemalan quetzal. rate:  $int = 100$ uid: str = 'GTQ' class valuta.currencies.GYD Bases: [valuta.base.BaseCurrency](#page-116-0) GYD - Guyanese dollar. rate:  $\text{int} = 100$ uid: str = 'GYD' class valuta.currencies.HKD Bases: [valuta.base.BaseCurrency](#page-116-0) HKD - Hong Kong dollar. rate:  $int = 100$ uid: str = 'HKD' class valuta.currencies.HNL Bases: [valuta.base.BaseCurrency](#page-116-0) HNL - Honduran lempira. rate:  $int = 100$ uid: str = 'HNL' class valuta.currencies.HRK Bases: [valuta.base.BaseCurrency](#page-116-0) HRK - Croatian kuna. rate:  $int = 100$ uid:  $str = 'HRK'$ class valuta.currencies.HTG Bases: [valuta.base.BaseCurrency](#page-116-0) HTG - Haitian gourde.

rate:  $int = 100$ uid: str = 'HTG' class valuta.currencies.HUF Bases: [valuta.base.BaseCurrency](#page-116-0) HUF - Hungarian forint. rate:  $\text{int} = 100$ uid:  $str = 'HUF'$ class valuta.currencies.IDR Bases: [valuta.base.BaseCurrency](#page-116-0) IDR - Indonesian rupiah. rate:  $int = 100$ uid: str = 'IDR' class valuta.currencies.ILS Bases: [valuta.base.BaseCurrency](#page-116-0) ILS - Israeli new shekel. rate:  $int = 100$ uid: str = 'ILS' class valuta.currencies.IMP Bases: [valuta.base.BaseCurrency](#page-116-0) IMP - Manx pound. rate: int = 100 uid: str = 'IMP' class valuta.currencies.INR Bases: [valuta.base.BaseCurrency](#page-116-0) INR - Indian rupee. rate:  $\text{int} = 100$ uid: str = 'INR' class valuta.currencies.IQD Bases: [valuta.base.BaseCurrency](#page-116-0) IQD - Iraqi dinar. rate: int = 1000 uid: str = 'IQD' class valuta.currencies.IRR Bases: [valuta.base.BaseCurrency](#page-116-0) IRR - Iranian rial. rate:  $int = 100$ uid:  $str = 'IRR'$ 

```
class valuta.currencies.ISK
     Bases: valuta.base.BaseCurrency
     ISK - Icelandic króna.
     rate: \text{int} = 100uid: str = 'ISK'
class valuta.currencies.JEP
     Bases: valuta.base.BaseCurrency
     JEP - Jersey pound.
     rate: \text{int} = 100uid: str = 'JEP'
class valuta.currencies.JMD
     Bases: valuta.base.BaseCurrency
    JMD - Jamaican dollar.
    rate: int = 100uid: str = 'JMD'
class valuta.currencies.JOD
     Bases: valuta.base.BaseCurrency
     JOD - Jordanian dinar.
     rate: int = 100uid: str = 'JOD'
class valuta.currencies.JPY
     Bases: valuta.base.BaseCurrency
     JPY - Japanese yen.
     rate: int = 100uid: str = 'JPY'class valuta.currencies.KES
     Bases: valuta.base.BaseCurrency
     KES - Kenyan shilling.
     rate: int = 100uid: str = 'KES'
class valuta.currencies.KGS
     Bases: valuta.base.BaseCurrency
     KGS - Kyrgyzstani som.
     rate: int = 100uid: str = 'KGS'
class valuta.currencies.KHR
     Bases: valuta.base.BaseCurrency
     KHR - Cambodian riel.
```
rate:  $int = 100$ 

uid:  $str = 'KHR'$ class valuta.currencies.KID Bases: [valuta.base.BaseCurrency](#page-116-0) KID - Kiribati dollar[E]. rate:  $int = 100$ uid: str = 'KID' class valuta.currencies.KMF Bases: [valuta.base.BaseCurrency](#page-116-0) KMF - Comorian franc. rate:  $int = 100$ uid: str = 'KMF' class valuta.currencies.KPW Bases: [valuta.base.BaseCurrency](#page-116-0) KPW - North Korean won. rate:  $int = 100$ uid: str = 'KPW' class valuta.currencies.KRW Bases: [valuta.base.BaseCurrency](#page-116-0) KRW - South Korean won. rate:  $\text{int} = 100$ uid: str = 'KRW' class valuta.currencies.KWD Bases: [valuta.base.BaseCurrency](#page-116-0) KWD - Kuwaiti dinar. rate:  $int = 1000$ uid: str = 'KWD' class valuta.currencies.KYD Bases: [valuta.base.BaseCurrency](#page-116-0) KYD - Cayman Islands dollar. rate:  $int = 100$ uid: str = 'KYD' class valuta.currencies.KZT Bases: [valuta.base.BaseCurrency](#page-116-0) KZT - Kazakhstani tenge. rate:  $int = 100$ uid: str = 'KZT' class valuta.currencies.LAK Bases: [valuta.base.BaseCurrency](#page-116-0)

LAK - Lao kip.

```
rate: int = 100uid: str = 'LAK'class valuta.currencies.LBP
     Bases: valuta.base.BaseCurrency
    LBP - Lebanese pound.
    rate: \text{int} = 100uid: str = 'LBP'
class valuta.currencies.LKR
     Bases: valuta.base.BaseCurrency
    LKR - Sri Lankan rupee.
    rate: int = 100uid: str = 'LKR'class valuta.currencies.LRD
     Bases: valuta.base.BaseCurrency
     LRD - Liberian dollar.
    rate: \text{int} = 100uid: str = 'LRD'
class valuta.currencies.LSL
     Bases: valuta.base.BaseCurrency
     LSL - Lesotho loti.
    rate: int = 100
    uid: str = 'LSL'
class valuta.currencies.LYD
     Bases: valuta.base.BaseCurrency
    LYD - Libyan dinar.
    rate: int = 1000
     uid: str = 'LYD'
class valuta.currencies.MAD
     Bases: valuta.base.BaseCurrency
     MAD - Moroccan dirham.
     rate: int = 100uid: str = 'MAD'
class valuta.currencies.MDL
     Bases: valuta.base.BaseCurrency
     MDL - Moldovan leu.
    rate: int = 100uid: str = 'MDL'
```
class valuta.currencies.MGA Bases: [valuta.base.BaseCurrency](#page-116-0) MGA - Malagasy ariary. rate:  $int = 5$ uid: str = 'MGA' class valuta.currencies.MKD Bases: [valuta.base.BaseCurrency](#page-116-0) MKD - Macedonian denar. rate: int = 100 uid: str = 'MKD' class valuta.currencies.MMK Bases: [valuta.base.BaseCurrency](#page-116-0) MMK - Burmese kyat. rate:  $int = 100$ uid: str = 'MMK' class valuta.currencies.MNT Bases: [valuta.base.BaseCurrency](#page-116-0) MNT - Mongolian tögrög. rate:  $int = 100$ uid: str = 'MNT' class valuta.currencies.MOP Bases: [valuta.base.BaseCurrency](#page-116-0) MOP - Macanese pataca. rate:  $int = 100$ uid:  $str = 'MOP'$ class valuta.currencies.MRU Bases: [valuta.base.BaseCurrency](#page-116-0) MRU - Mauritanian ouguiya. rate:  $int = 5$ uid: str = 'MRU' class valuta.currencies.MUR Bases: [valuta.base.BaseCurrency](#page-116-0) MUR - Mauritian rupee. rate:  $int = 100$ uid:  $str = 'MIR'$ class valuta.currencies.MVR Bases: [valuta.base.BaseCurrency](#page-116-0) MVR - Maldivian rufiyaa.

rate:  $int = 100$ 

uid: str = 'MVR' class valuta.currencies.MWK Bases: [valuta.base.BaseCurrency](#page-116-0) MWK - Malawian kwacha. rate:  $\text{int} = 100$ uid:  $str = 'MWK'$ class valuta.currencies.MXN Bases: [valuta.base.BaseCurrency](#page-116-0) MXN - Mexican peso. rate:  $\text{int} = 100$ uid: str = 'MXN' class valuta.currencies.MYR Bases: [valuta.base.BaseCurrency](#page-116-0) MYR - Malaysian ringgit. rate:  $int = 100$ uid:  $str = 'MYR'$ class valuta.currencies.MZN Bases: [valuta.base.BaseCurrency](#page-116-0) MZN - Mozambican metical. rate:  $\text{int} = 100$ uid: str = 'MZN' class valuta.currencies.NAD Bases: [valuta.base.BaseCurrency](#page-116-0) NAD - Namibian dollar. rate:  $int = 100$ uid: str = 'NAD' class valuta.currencies.NGN Bases: [valuta.base.BaseCurrency](#page-116-0) NGN - Nigerian naira. rate:  $int = 100$ uid: str = 'NGN' class valuta.currencies.NIO Bases: [valuta.base.BaseCurrency](#page-116-0) NIO - Nicaraguan córdoba. rate:  $int = 100$ uid: str = 'NIO' class valuta.currencies.NOK Bases: [valuta.base.BaseCurrency](#page-116-0) NOK - Norwegian krone.

rate:  $int = 100$ uid:  $str = 'NOK'$ class valuta.currencies.NPR Bases: [valuta.base.BaseCurrency](#page-116-0) NPR - Nepalese rupee. rate:  $\text{int} = 100$ uid: str = 'NPR' class valuta.currencies.NZD Bases: [valuta.base.BaseCurrency](#page-116-0) NZD - New Zealand dollar. rate:  $int = 100$ uid: str = 'NZD' class valuta.currencies.OMR Bases: [valuta.base.BaseCurrency](#page-116-0) OMR - Omani rial. rate:  $int = 1000$ uid: str = 'OMR' class valuta.currencies.PAB Bases: [valuta.base.BaseCurrency](#page-116-0) PAB - Panamanian balboa. rate:  $int = 100$ uid: str = 'PAB' class valuta.currencies.PEN Bases: [valuta.base.BaseCurrency](#page-116-0) PEN - Peruvian sol. rate:  $int = 100$ uid: str = 'PEN' class valuta.currencies.PGK Bases: [valuta.base.BaseCurrency](#page-116-0) PGK - Papua New Guinean kina. rate:  $int = 100$ uid: str = 'PGK' class valuta.currencies.PHP Bases: [valuta.base.BaseCurrency](#page-116-0) PHP - Philippine peso. rate:  $int = 100$ uid:  $str = 'PHP'$ 

```
class valuta.currencies.PKR
     Bases: valuta.base.BaseCurrency
     PKR - Pakistani rupee.
     rate: \text{int} = 100uid: str = 'PKR'
class valuta.currencies.PLN
     Bases: valuta.base.BaseCurrency
     PLN - Polish złoty.
     rate: \text{int} = 100uid: str = 'PLN'
class valuta.currencies.PND
     Bases: valuta.base.BaseCurrency
     PND - Pitcairn Islands dollar[E].
    rate: int = 100uid: str = 'PND'
class valuta.currencies.PRB
     Bases: valuta.base.BaseCurrency
     PRB - Transnistrian ruble.
     rate: int = 100uid: str = 'PRB'
class valuta.currencies.PYG
     Bases: valuta.base.BaseCurrency
     PYG - Paraguayan guaraní.
     rate: int = 100uid: str = 'PYG'
class valuta.currencies.QAR
     Bases: valuta.base.BaseCurrency
     QAR - Qatari riyal.
     rate: int = 100uid: str = 'OAR'class valuta.currencies.RON
     Bases: valuta.base.BaseCurrency
     RON - Romanian leu.
     rate: int = 100uid: str = 'RON'
class valuta.currencies.RSD
     Bases: valuta.base.BaseCurrency
     RSD - Serbian dinar.
```
rate:  $int = 100$
<span id="page-108-0"></span>uid: str = 'RSD' class valuta.currencies.RUB Bases: [valuta.base.BaseCurrency](#page-116-0) RUB - Russian ruble. rate:  $\text{int} = 100$ uid: str = 'RUB' class valuta.currencies.RWF Bases: [valuta.base.BaseCurrency](#page-116-0) RWF - Rwandan franc. rate:  $int = 100$ uid:  $str = 'RWF'$ class valuta.currencies.SAR Bases: [valuta.base.BaseCurrency](#page-116-0) SAR - Saudi riyal. rate:  $int = 100$ uid: str = 'SAR' class valuta.currencies.SBD Bases: [valuta.base.BaseCurrency](#page-116-0) SBD - Solomon Islands dollar. rate:  $int = 100$ uid: str = 'SBD' class valuta.currencies.SCR Bases: [valuta.base.BaseCurrency](#page-116-0) SCR - Seychellois rupee. rate:  $int = 100$ uid: str = 'SCR' class valuta.currencies.SDG Bases: [valuta.base.BaseCurrency](#page-116-0) SDG - Sudanese pound. rate:  $int = 100$ uid: str = 'SDG' class valuta.currencies.SEK Bases: [valuta.base.BaseCurrency](#page-116-0) SEK - Swedish krona. rate:  $int = 100$ uid: str = 'SEK' class valuta.currencies.SGD Bases: [valuta.base.BaseCurrency](#page-116-0) SGD - Singapore dollar.

<span id="page-109-0"></span>rate:  $int = 100$ uid: str = 'SGD' class valuta.currencies.SHP Bases: [valuta.base.BaseCurrency](#page-116-0) SHP - Saint Helena pound. rate:  $\text{int} = 100$ uid: str = 'SHP' class valuta.currencies.SLL Bases: [valuta.base.BaseCurrency](#page-116-0) SLL - Sierra Leonean leone. rate:  $int = 100$ uid: str = 'SLL' class valuta.currencies.SLS Bases: [valuta.base.BaseCurrency](#page-116-0) SLS - Somaliland shilling. rate:  $\text{int} = 100$ uid: str = 'SLS' class valuta.currencies.SOS Bases: [valuta.base.BaseCurrency](#page-116-0) SOS - Somali shilling. rate:  $int = 100$ uid:  $str = 'SOS'$ class valuta.currencies.SRD Bases: [valuta.base.BaseCurrency](#page-116-0) SRD - Surinamese dollar. rate:  $int = 100$ uid: str = 'SRD' class valuta.currencies.SSP Bases: [valuta.base.BaseCurrency](#page-116-0) SSP - South Sudanese pound. rate: int = 100 uid: str = 'SSP' class valuta.currencies.STN Bases: [valuta.base.BaseCurrency](#page-116-0) STN - São Tomé and Príncipe dobra. rate:  $int = 100$ uid: str = 'STN'

**102 Chapter 13. Project documentation**

<span id="page-110-0"></span>class valuta.currencies.SYP Bases: [valuta.base.BaseCurrency](#page-116-0) SYP - Syrian pound. rate:  $int = 100$ uid: str = 'SYP' class valuta.currencies.SZL Bases: [valuta.base.BaseCurrency](#page-116-0) SZL - Swazi lilangeni. rate:  $\text{int} = 100$ uid: str = 'SZL' class valuta.currencies.THB Bases: [valuta.base.BaseCurrency](#page-116-0) THB - Thai baht. rate:  $int = 100$ uid: str = 'THB' class valuta.currencies.TJS Bases: [valuta.base.BaseCurrency](#page-116-0) TJS - Tajikistani somoni. rate:  $int = 100$ uid: str = 'TJS' class valuta.currencies.TMT Bases: [valuta.base.BaseCurrency](#page-116-0) TMT - Turkmenistan manat. rate:  $int = 100$ uid: str = 'TMT' class valuta.currencies.TND Bases: [valuta.base.BaseCurrency](#page-116-0) TND - Tunisian dinar. rate:  $int = 1000$ uid: str = 'TND' class valuta.currencies.TOP Bases: [valuta.base.BaseCurrency](#page-116-0) TOP - Tongan paanga[P]. rate:  $int = 100$ uid:  $str = 'TOP'$ class valuta.currencies.TRY Bases: [valuta.base.BaseCurrency](#page-116-0) TRY - Turkish lira. rate:  $int = 100$ 

<span id="page-111-0"></span>uid: str = 'TRY'

class valuta.currencies.TTD Bases: [valuta.base.BaseCurrency](#page-116-0)

TTD - Trinidad and Tobago dollar.

- rate:  $int = 100$
- uid: str = 'TTD'
- class valuta.currencies.TVD Bases: [valuta.base.BaseCurrency](#page-116-0)
	- TVD Tuvaluan dollar.
	- rate:  $int = 100$
	- uid: str = 'TVD'
- class valuta.currencies.TWD Bases: [valuta.base.BaseCurrency](#page-116-0)
	- TWD New Taiwan dollar.

rate:  $int = 100$ 

uid: str = 'TWD'

class valuta.currencies.TZS Bases: [valuta.base.BaseCurrency](#page-116-0)

TZS - Tanzanian shilling.

- rate: int = 100
- uid: str = 'TZS'
- class valuta.currencies.UAH Bases: [valuta.base.BaseCurrency](#page-116-0)

UAH - Ukrainian hryvnia.

rate:  $int = 100$ 

- uid: str = 'UAH'
- class valuta.currencies.UGX Bases: [valuta.base.BaseCurrency](#page-116-0)
	- UGX Ugandan shilling.

rate:  $int = 1$ 

uid: str = 'UGX'

#### class valuta.currencies.USD

Bases: [valuta.base.BaseCurrency](#page-116-0)

USD - United States dollar[H].

rate:  $int = 100$ 

- uid: str = 'USD'
- class valuta.currencies.UYU Bases: [valuta.base.BaseCurrency](#page-116-0)

UYU - Uruguayan peso.

<span id="page-112-0"></span>rate:  $int = 100$ uid: str = 'UYU' class valuta.currencies.UZS Bases: [valuta.base.BaseCurrency](#page-116-0) UZS - Uzbekistani som. rate:  $int = 100$ uid: str = 'UZS' class valuta.currencies.VES Bases: [valuta.base.BaseCurrency](#page-116-0) VES - Venezuelan bolívar soberano. rate:  $int = 100$ uid: str = 'VES' class valuta.currencies.VND Bases: [valuta.base.BaseCurrency](#page-116-0) VND - Vietnamese đng. rate:  $int = 10$ uid: str = 'VND' class valuta.currencies.VUV Bases: [valuta.base.BaseCurrency](#page-116-0) VUV - Vanuatu vatu. rate:  $int = 1$ uid: str = 'VUV' class valuta.currencies.WST Bases: [valuta.base.BaseCurrency](#page-116-0) WST - Samoan tālā. rate:  $int = 100$ uid: str = 'WST' class valuta.currencies.XAF Bases: [valuta.base.BaseCurrency](#page-116-0) XAF - Central African CFA franc. rate:  $int = 100$ uid: str = 'XAF' class valuta.currencies.XCD Bases: [valuta.base.BaseCurrency](#page-116-0) XCD - Eastern Caribbean dollar. rate:  $int = 100$ uid:  $str = 'XCD'$ 

```
class valuta.currencies.XOF
    Bases: valuta.base.BaseCurrency
    XOF - West African CFA franc.
    rate: int = 100uid: str = 'XOF'
class valuta.currencies.XPF
    Bases: valuta.base.BaseCurrency
    XPF - CFP franc.
    rate: int = 100
    uid: str = 'XPF'class valuta.currencies.YER
    Bases: valuta.base.BaseCurrency
    YER - Yemeni rial.
    rate: int = 100uid: str = 'YER'
class valuta.currencies.ZAR
    Bases: valuta.base.BaseCurrency
    ZAR - South African rand.
    rate: int = 100uid: str = 'ZAR'
class valuta.currencies.ZMW
    Bases: valuta.base.BaseCurrency
    ZMW - Zambian kwacha.
    rate: int = 100uid: str = 'ZMW'class valuta.currencies.ZWB
    Bases: valuta.base.BaseCurrency
    ZWB - RTGS dollar[5].
    rate: int = 1uid: str = 'ZWB'
13.2.1.3 valuta.tests package
13.2.1.3.1 Submodules
13.2.1.3.2 valuta.tests.data module
```
# <span id="page-113-1"></span><span id="page-113-0"></span>**13.2.1.3.3 valuta.tests.test\_base module**

```
class valuta.tests.test_base.TestBase(methodName='runTest')
    Bases: unittest.case.TestCase
```
<span id="page-114-2"></span>Base tests.

```
\text{setUp}() \rightarrow \text{None}Hook method for setting up the test fixture before exercising it.
```

```
tearDown() \rightarrow None
```
Hook method for deconstructing the test fixture after testing it.

test\_1()

test\_10()

test\_100()

test\_1000()

 $test_5()$ 

test\_subclass() Test subclass.

test\_subclass\_no\_rate() Test subclass no *rate*.

test\_symbol() Test symbol.

#### <span id="page-114-0"></span>**13.2.1.3.4 valuta.tests.test\_cli module**

```
class valuta.tests.test_cli.TestCLI(methodName='runTest')
    Bases: unittest.case.TestCase
```
CLI tests.

```
test_generate_currencies()
    Test generate currencies CLI.
```
test\_list\_currencies() Test list currencies CLI.

### test\_list\_currencies\_sort\_by\_value()

Test list currencies CLI, sorted byvalue.

#### <span id="page-114-1"></span>**13.2.1.3.5 valuta.tests.test\_registry module**

class valuta.tests.test\_registry.TestRegistry(*methodName='runTest'*) Bases: unittest.case.TestCase

Test registry.

#### test\_import\_from\_registry()

Test import from deprecated *valuta.registry* module.

#### <span id="page-115-3"></span><span id="page-115-0"></span>**13.2.1.3.6 valuta.tests.test\_scaffolding module**

```
class valuta.tests.test_scaffolding.TestScaffolding(methodName='runTest')
    Bases: unittest.case.TestCase
```
Scaffolding tests.

```
test_generate_currencies()
    Test generate currency modules.
```

```
test_generate_currencies_rel_path()
     Test generate currency modules relative paths.
```
#### <span id="page-115-1"></span>**13.2.1.3.7 valuta.tests.test\_shortcuts module**

```
class valuta.tests.test_shortcuts.TestShortcuts(methodName='runTest')
    Bases: unittest.case.TestCase
```
Test shortcuts.

test\_convert\_to\_currency\_units() Test *convert\_to\_currency\_units* with valid codes.

test\_display\_in\_currency\_units() Test *display\_in\_currency\_units* with valid codes.

- test\_display\_in\_currency\_units\_with\_locale() Test *display\_in\_currency\_units* with valid codes and locale.
- test\_test\_convert\_to\_currency\_units\_invalid\_currency\_code() Test *convert\_to\_currency\_units* with invalid codes.
- test\_test\_display\_in\_currency\_units\_invalid\_currency\_code() Test *convert* to currency units with invalid codes.

#### <span id="page-115-2"></span>**13.2.1.3.8 valuta.tests.test\_utils module**

class valuta.tests.test\_utils.TestUtils(*methodName='runTest'*) Bases: unittest.case.TestCase

Test utils.

setUp()

Set up.

test\_get\_currency\_choices() Test get\_currency\_choices.

- test\_get\_currency\_choices\_sort\_by\_key() Test get\_currency\_choices sort\_by\_key=True.
- test\_get\_currency\_choices\_with\_code() Test get\_currency\_choices\_with\_code.

#### test\_get\_currency\_choices\_with\_code\_sort\_by\_key() Test get\_currency\_choices\_with\_code sort\_by\_key=True.

#### <span id="page-116-3"></span><span id="page-116-2"></span>**13.2.1.3.9 Module contents**

### **13.2.2 Submodules**

### <span id="page-116-1"></span>**13.2.3 valuta.base module**

#### <span id="page-116-0"></span>class valuta.base.BaseCurrency

Bases: object

Base currency.

Each currency typically has a main currency unit (the dollar, for example, or the euro) and a fractional unit, often defined as  $1/100$  of the main unit: 100 cents = 1 dollar, 100 centimes = 1 franc, 100 pence = 1 pound, although units of  $1/10$  or  $1/1000$  occasionally also occur. Some currencies do not have any smaller units at all, such as the Icelandic krona.

<https://en.wikipedia.org/wiki/Currency>

classmethod convert\_to\_currency\_units(*value: int*) → Union[int, float, decimal.Decimal] Convert to amount in currency units.

classmethod display\_in\_currency\_units(*value: int*, *format: Optional[str] = None*, *locale:*

*Optional[str] = None*, *decimal\_quantization: bool = True*)

 $\rightarrow$  str

Convert to amount in currency units.

name = None

rate: Union[int, float, decimal.Decimal]

symbol = None

uid: Optional[str] = None

```
classmethod validate()
    Constructor.
```
class valuta.base.Registry(*name*, *bases*, *attrs*) Bases: type

REGISTRY: Dict[str, [valuta.base.BaseCurrency](#page-116-0)] = {'AED': <class 'valuta.currencies.aed.AED'>, 'AFN': <class 'valuta.currencies.afn.AFN'>, 'ALL': <class 'valuta.currencies.all.ALL'>, 'AMD': <class 'valuta.currencies.amd.AMD'>, 'ANG': <class 'valuta.currencies.ang.ANG'>, 'AOA': <class 'valuta.currencies.aoa.AOA'>, 'ARS': <class 'valuta.currencies.ars.ARS'>, 'AUD': <class 'valuta.currencies.aud.AUD'>, 'AWG': <class 'valuta.currencies.awg.AWG'>, 'AZN': <class 'valuta.currencies.azn.AZN'>, 'BAM': <class 'valuta.currencies.bam.BAM'>, 'BBD': <class 'valuta.currencies.bbd.BBD'>, 'BDT': <class 'valuta.currencies.bdt.BDT'>, 'BGN': <class 'valuta.currencies.bgn.BGN'>, 'BHD': <class 'valuta.currencies.bhd.BHD'>, 'BIF': <class 'valuta.currencies.bif.BIF'>, 'BMD': <class 'valuta.currencies.bmd.BMD'>, 'BND': <class 'valuta.currencies.bnd.BND'>, 'BOB': <class 'valuta.currencies.bob.BOB'>, 'BRL': <class 'valuta.currencies.brl.BRL'>, 'BSD': <class 'valuta.currencies.bsd.BSD'>, 'BTC': <class 'valuta.currencies.btc.BTC'>, 'BTN': <class 'valuta.currencies.btn.BTN'>, 'BWP': <class 'valuta.currencies.bwp.BWP'>, 'BYN': <class 'valuta.currencies.byn.BYN'>, 'BZD': <class 'valuta.currencies.bzd.BZD'>, 'CAD': <class 'valuta.currencies.cad.CAD'>, 'CDF': <class 'valuta.currencies.cdf.CDF'>, 'CHF': <class 'valuta.currencies.chf.CHF'>, 'CKD': <class 'valuta.currencies.ckd.CKD'>, 'CLP': <class 'valuta.currencies.clp.CLP'>, 'CNY': <class 'valuta.currencies.cny.CNY'>, 'COP': <class 'valuta.currencies.cop.COP'>, 'CRC': <class 'valuta.currencies.crc.CRC'>, 'CUP': <class 'valuta.currencies.cup.CUP'>, 'CVE': <class 'valuta.currencies.cve.CVE'>, 'CZK': <class 'valuta.currencies.czk.CZK'>, 'DJF': <class 'valuta.currencies.djf.DJF'>, 'DKK': <class 'valuta.currencies.dkk.DKK'>, 'DOP': <class 'valuta.currencies.dop.DOP'>, 'DZD': <class 'valuta.currencies.dzd.DZD'>, 'EGP': <class 'valuta.currencies.egp.EGP'>, 'ERN': <class 'valuta.currencies.ern.ERN'>, 'ETB': <class 'valuta.currencies.etb.ETB'>, 'EUR': <class 'valuta.currencies.eur.EUR'>, 'FJD': <class 'valuta.currencies.fjd.FJD'>, 'FKP': <class 'valuta.currencies.fkp.FKP'>, 'FOK': <class 'valuta.currencies.fok.FOK'>, 'GBP': <class 'valuta.currencies.gbp.GBP'>, 'GEL': <class 'valuta.currencies.gel.GEL'>, 'GGP': <class 'valuta.currencies.ggp.GGP'>, 'GHS': <class 'valuta.currencies.ghs.GHS'>, 'GIP': <class 'valuta.currencies.gip.GIP'>, 'GMD': <class 'valuta.currencies.gmd.GMD'>, 'GNF': <class 'valuta.currencies.gnf.GNF'>, 'GTQ': <class 'valuta.currencies.gtq.GTQ'>, 'GYD': <class 'valuta.currencies.gyd.GYD'>, 'HKD': <class 'valuta.currencies.hkd.HKD'>, 'HNL': <class 'valuta.currencies.hnl.HNL'>, 'HRK': <class 'valuta.currencies.hrk.HRK'>, 'HTG': <class 'valuta.currencies.htg.HTG'>, 'HUF': <class 'valuta.currencies.huf.HUF'>, 'IDR': <class 'valuta.currencies.idr.IDR'>, 'ILS': <class 'valuta.currencies.ils.ILS'>, 'IMP': <class 'valuta.currencies.imp.IMP'>, 'INR': <class 'valuta.currencies.inr.INR'>, 'IQD': <class 'valuta.currencies.iqd.IQD'>, 'IRR': <class 'valuta.currencies.irr.IRR'>, 'ISK': <class 'valuta.currencies.isk.ISK'>, 'JEP': <class 'valuta.currencies.jep.JEP'>, 'JMD': <class 'valuta.currencies.jmd.JMD'>, 'JOD': <class 'valuta.currencies.jod.JOD'>, 'JPY': <class 'valuta.currencies.jpy.JPY'>, 'KES': <class 'valuta.currencies.kes.KES'>, 'KGS': <class 'valuta.currencies.kgs.KGS'>, 'KHR': <class 'valuta.currencies.khr.KHR'>, 'KID': <class 'valuta.currencies.kid.KID'>, 'KMF': <class 'valuta.currencies.kmf.KMF'>, 'KPW': <class 'valuta.currencies.kpw.KPW'>, 'KRW': <class 'valuta.currencies.krw.KRW'>, 'KWD': <class 'valuta.currencies.kwd.KWD'>, 'KYD': <class 'valuta.currencies.kyd.KYD'>, 'KZT': <class 'valuta.currencies.kzt.KZT'>, 'LAK': <class 'valuta.currencies.lak.LAK'>, 'LBP': <class 'valuta.currencies.lbp.LBP'>, 'LKR': <class 'valuta.currencies.lkr.LKR'>, 'LRD': <class 'valuta.currencies.lrd.LRD'>, 'LSL': <class 'valuta.currencies.lsl.LSL'>, 'LYD': <class 'valuta.currencies.lyd.LYD'>, 'MAD': <class 'valuta.currencies.mad.MAD'>, 'MDL': <class 'valuta.currencies.mdl.MDL'>, 'MGA': <class 'valuta.currencies.mga.MGA'>, 'MKD': 110 <class 'valuta.currencies.mkd.MKD'>, 'MMK': <class 'v**Ghapieti&rencyectmic.com** 'MNT': <class 'valuta.currencies.mnt.MNT'>, 'MOP': <class 'valuta.currencies.mop.MOP'>, 'MRU': <class 'valuta.currencies.mru.MRU'>, 'MUR': <class 'valuta.currencies.mur.MUR'>, 'MVR': <class 'valuta.currencies.mvr.MVR'>,

<span id="page-118-4"></span>classmethod get(*key: str, default: Optional*[[valuta.base.BaseCurrency](#page-116-0)] =  $None$ )  $\rightarrow$ Optional[*[valuta.base.BaseCurrency](#page-116-0)*]

classmethod items() → ItemsView[str, *[valuta.base.BaseCurrency](#page-116-0)*]

classmethod reset()  $\rightarrow$  None

classmethod values(*limit\_choices\_to: Optional[Union[List[str], Tuple[str, ...], Set[str]]] = None*,  $sort\_by\_key$ :  $bool = False$ )  $\rightarrow$  List[Tuple[str, str]]

classmethod values\_with\_code(*limit\_choices\_to: Optional[Union[List[str], Tuple[str, ...], Set[str]]] = None*, *sort\_by\_key:*  $bool = False$ )  $\rightarrow$  List[Tuple[str, str]]

### <span id="page-118-1"></span>**13.2.4 valuta.cli module**

valuta.cli.generate\_currencies() Generate currency modules.

valuta.cli.list\_currencies() List currency modules.

#### <span id="page-118-2"></span>**13.2.5 valuta.exceptions module**

exception valuta.exceptions.ImproperlyConfigured Bases: Exception

ImproperlyConfigured.

Supposed to be thrown when code is improperly configured.

```
exception valuta.exceptions.InvalidCurrency
    Bases: ValueError
```
Invalid currency exception.

#### <span id="page-118-3"></span>**13.2.6 valuta.helpers module**

<span id="page-118-0"></span>class valuta.helpers.ClassProperty(*fget=None*, *fset=None*, *fdel=None*, *doc=None*) Bases: property

ClassProperty.

How to use:

```
class Something:
   @classproperty
   def default_value(cls):
       return 10 # Some value
```
Can be replaced with the following in Python 3.9:

```
class Something:
   @classmethod
   @property
    def default_value(cls):
        return 10 # Some value
```
<span id="page-119-1"></span>valuta.helpers.classproperty alias of [valuta.helpers.ClassProperty](#page-118-0)

valuta.helpers.project\_dir(*base: str*) → str Absolute path to a file from current directory.

### <span id="page-119-0"></span>**13.2.7 valuta.registry module**

class valuta.registry.Registry(*name*, *bases*, *attrs*) Bases: type

```
REGISTRY: Dict[str, valuta.base.BaseCurrency] = {'AED': <class
    'valuta.currencies.aed.AED'>, 'AFN': <class 'valuta.currencies.afn.AFN'>, 'ALL':
    <class 'valuta.currencies.all.ALL'>, 'AMD': <class 'valuta.currencies.amd.AMD'>,
    'ANG': <class 'valuta.currencies.ang.ANG'>, 'AOA': <class
    'valuta.currencies.aoa.AOA'>, 'ARS': <class 'valuta.currencies.ars.ARS'>, 'AUD':
    <class 'valuta.currencies.aud.AUD'>, 'AWG': <class 'valuta.currencies.awg.AWG'>,
    'AZN': <class 'valuta.currencies.azn.AZN'>, 'BAM': <class
    'valuta.currencies.bam.BAM'>, 'BBD': <class 'valuta.currencies.bbd.BBD'>, 'BDT':
    <class 'valuta.currencies.bdt.BDT'>, 'BGN': <class 'valuta.currencies.bgn.BGN'>,
    'BHD': <class 'valuta.currencies.bhd.BHD'>, 'BIF': <class
    'valuta.currencies.bif.BIF'>, 'BMD': <class 'valuta.currencies.bmd.BMD'>, 'BND':
    <class 'valuta.currencies.bnd.BND'>, 'BOB': <class 'valuta.currencies.bob.BOB'>,
    'BRL': <class 'valuta.currencies.brl.BRL'>, 'BSD': <class
    'valuta.currencies.bsd.BSD'>, 'BTC': <class 'valuta.currencies.btc.BTC'>, 'BTN':
    <class 'valuta.currencies.btn.BTN'>, 'BWP': <class 'valuta.currencies.bwp.BWP'>,
    'BYN': <class 'valuta.currencies.byn.BYN'>, 'BZD': <class
    'valuta.currencies.bzd.BZD'>, 'CAD': <class 'valuta.currencies.cad.CAD'>, 'CDF':
    <class 'valuta.currencies.cdf.CDF'>, 'CHF': <class 'valuta.currencies.chf.CHF'>,
    'CKD': <class 'valuta.currencies.ckd.CKD'>, 'CLP': <class
    'valuta.currencies.clp.CLP'>, 'CNY': <class 'valuta.currencies.cny.CNY'>, 'COP':
    <class 'valuta.currencies.cop.COP'>, 'CRC': <class 'valuta.currencies.crc.CRC'>,
    'CUP': <class 'valuta.currencies.cup.CUP'>, 'CVE': <class
    'valuta.currencies.cve.CVE'>, 'CZK': <class 'valuta.currencies.czk.CZK'>, 'DJF':
    <class 'valuta.currencies.djf.DJF'>, 'DKK': <class 'valuta.currencies.dkk.DKK'>,
    'DOP': <class 'valuta.currencies.dop.DOP'>, 'DZD': <class
    'valuta.currencies.dzd.DZD'>, 'EGP': <class 'valuta.currencies.egp.EGP'>, 'ERN':
    <class 'valuta.currencies.ern.ERN'>, 'ETB': <class 'valuta.currencies.etb.ETB'>,
    'EUR': <class 'valuta.currencies.eur.EUR'>, 'FJD': <class
    'valuta.currencies.fjd.FJD'>, 'FKP': <class 'valuta.currencies.fkp.FKP'>, 'FOK':
    <class 'valuta.currencies.fok.FOK'>, 'GBP': <class 'valuta.currencies.gbp.GBP'>,
    'GEL': <class 'valuta.currencies.gel.GEL'>, 'GGP': <class
    'valuta.currencies.ggp.GGP'>, 'GHS': <class 'valuta.currencies.ghs.GHS'>, 'GIP':
    <class 'valuta.currencies.gip.GIP'>, 'GMD': <class 'valuta.currencies.gmd.GMD'>,
    'GNF': <class 'valuta.currencies.gnf.GNF'>, 'GTQ': <class
    'valuta.currencies.gtq.GTQ'>, 'GYD': <class 'valuta.currencies.gyd.GYD'>, 'HKD':
    <class 'valuta.currencies.hkd.HKD'>, 'HNL': <class 'valuta.currencies.hnl.HNL'>,
    'HRK': <class 'valuta.currencies.hrk.HRK'>, 'HTG': <class
    'valuta.currencies.htg.HTG'>, 'HUF': <class 'valuta.currencies.huf.HUF'>, 'IDR':
    <class 'valuta.currencies.idr.IDR'>, 'ILS': <class 'valuta.currencies.ils.ILS'>,
    'IMP': <class 'valuta.currencies.imp.IMP'>, 'INR': <class
    'valuta.currencies.inr.INR'>, 'IQD': <class 'valuta.currencies.iqd.IQD'>, 'IRR':
    <class 'valuta.currencies.irr.IRR'>, 'ISK': <class 'valuta.currencies.isk.ISK'>,
    'JEP': <class 'valuta.currencies.jep.JEP'>, 'JMD': <class
    'valuta.currencies.jmd.JMD'>, 'JOD': <class 'valuta.currencies.jod.JOD'>, 'JPY':
    <class 'valuta.currencies.jpy.JPY'>, 'KES': <class 'valuta.currencies.kes.KES'>,
    'KGS': <class 'valuta.currencies.kgs.KGS'>, 'KHR': <class
    'valuta.currencies.khr.KHR'>, 'KID': <class 'valuta.currencies.kid.KID'>, 'KMF':
    <class 'valuta.currencies.kmf.KMF'>, 'KPW': <class 'valuta.currencies.kpw.KPW'>,
    'KRW': <class 'valuta.currencies.krw.KRW'>, 'KWD': <class
    'valuta.currencies.kwd.KWD'>, 'KYD': <class 'valuta.currencies.kyd.KYD'>, 'KZT':
    <class 'valuta.currencies.kzt.KZT'>, 'LAK': <class 'valuta.currencies.lak.LAK'>,
    'LBP': <class 'valuta.currencies.lbp.LBP'>, 'LKR': <class
    'valuta.currencies.lkr.LKR'>, 'LRD': <class 'valuta.currencies.lrd.LRD'>, 'LSL':
    <class 'valuta.currencies.lsl.LSL'>, 'LYD': <class 'valuta.currencies.lyd.LYD'>,
    'MAD': <class 'valuta.currencies.mad.MAD'>, 'MDL': <class
    'valuta.currencies.mdl.MDL'>, 'MGA': <class 'valuta.currencies.mga.MGA'>, 'MKD':
<class 'valuta.currencies.mkd.MKD'>, 'MMK': <class 'valuta.currencies.mmk.MMK'>,
13.2. valuta package 113'MNT': <class 'valuta.currencies.mnt.MNT'>, 'MOP': <class
    'valuta.currencies.mop.MOP'>, 'MRU': <class 'valuta.currencies.mru.MRU'>, 'MUR':
    <class 'valuta.currencies.mur.MUR'>, 'MVR': <class 'valuta.currencies.mvr.MVR'>,
```
<span id="page-121-3"></span>**classmethod get**(*key: str, default: Optional*[[valuta.base.BaseCurrency](#page-116-0)] = None)  $\rightarrow$ Optional[*[valuta.base.BaseCurrency](#page-116-0)*]

classmethod items() → ItemsView[str, *[valuta.base.BaseCurrency](#page-116-0)*]

classmethod reset()  $\rightarrow$  None

classmethod values(*limit\_choices\_to: Optional[Union[List[str], Tuple[str, ...], Set[str]]] = None*,  $sort\_by\_key$ :  $bool = False$ )  $\rightarrow$  List[Tuple[str, str]]

classmethod values\_with\_code(*limit\_choices\_to: Optional[Union[List[str], Tuple[str, ...], Set[str]]] = None*, *sort\_by\_key:*  $bool = False$ )  $\rightarrow$  List[Tuple[str, str]]

#### <span id="page-121-0"></span>**13.2.8 valuta.scaffolding module**

valuta.scaffolding.generate\_contents(*iso\_code: str*, *number\_to\_basic: str*, *currency: str*) → str Generate the contents for the given currency.

valuta.scaffolding.read\_csv\_and\_write\_output(*in\_file: str = 'list\_of\_circulating\_currencies.csv'*, *out\_dir:*  $str = 'currenties', skip$  *first line: bool* = *False*)  $\rightarrow$  str

Read CSV.

### <span id="page-121-1"></span>**13.2.9 valuta.shortcuts module**

valuta.shortcuts.convert\_to\_currency\_units(*currency\_code: str*, *value: int*, *fail\_silently: bool = True*) → Optional[Union[int, float, decimal.Decimal]] Convert value represented in minor currency to major currency units.

valuta.shortcuts.display\_in\_currency\_units(*currency\_code: str*, *value: int*, *format: Optional[str] = None*, *locale: Optional[str] = None*, *decimal\_quantization:*  $bool = True, fail\_silently: bool = True) \rightarrow \text{Optional[str]}$ 

Convert value represented in minor currency to major currency units.

### <span id="page-121-2"></span>**13.2.10 valuta.utils module**

valuta.utils.get\_currency\_choices(*limit\_choices\_to: Optional[Union[List[str], Tuple[str, ...], Set[str]]] = None*, *sort\_by\_key:*  $bool = False$ )  $\rightarrow$  List[Tuple[str, str]]

Get currency choices.

List of choices in the following format:

```
\Gamma("AMD", "Armenian Dram"),
    ("EUR", "Euro"),
```
valuta.utils.get\_currency\_choices\_with\_code(*limit\_choices\_to: Optional[Union[List[str], Tuple[str, ...],*  $Set[str]] = None$ , *sort\_by\_key: bool* = *False*)  $\rightarrow$ List[Tuple[str, str]]

Get currency choices with code.

List of choices in the following format:

]

<span id="page-122-1"></span>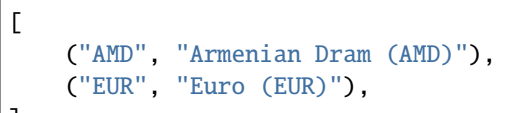

### <span id="page-122-0"></span>**13.2.11 Module contents**

 $\begin{array}{c} \end{array}$ 

### **CHAPTER**

# **FOURTEEN**

## **INDICES AND TABLES**

- genindex
- modindex
- search

### **PYTHON MODULE INDEX**

valuta.currencies.cny, [58](#page-65-0)

#### v

valuta, [115](#page-122-0) valuta.base, [109](#page-116-1) valuta.cli, [111](#page-118-1) valuta.contrib, [51](#page-58-0) valuta.contrib.django\_integration, [51](#page-58-1) valuta.contrib.django\_integration.models, [51](#page-58-2) valuta.contrib.django\_integration.tests, [51](#page-58-3) valuta.contrib.django\_integration.tests.test\_modelita.currencies.dop,[59](#page-66-3)  $50$ valuta.currencies, [85](#page-92-0) valuta.currencies.aed, [51](#page-58-4) valuta.currencies.afn, [52](#page-59-0) valuta.currencies.all, [52](#page-59-1) valuta.currencies.amd, [52](#page-59-2) valuta.currencies.ang, [52](#page-59-3) valuta.currencies.aoa, [52](#page-59-4) valuta.currencies.ars, [53](#page-60-0) valuta.currencies.aud, [53](#page-60-1) valuta.currencies.awg, [53](#page-60-2) valuta.currencies.azn, [53](#page-60-3) valuta.currencies.bam, [53](#page-60-4) valuta.currencies.bbd, [54](#page-61-0) valuta.currencies.bdt, [54](#page-61-1) valuta.currencies.bgn, [54](#page-61-2) valuta.currencies.bhd, [54](#page-61-3) valuta.currencies.bif, [54](#page-61-4) valuta.currencies.bmd, [55](#page-62-0) valuta.currencies.bnd, [55](#page-62-1) valuta.currencies.bob, [55](#page-62-2) valuta.currencies.brl, [55](#page-62-3) valuta.currencies.bsd, [55](#page-62-4) valuta.currencies.btc, [56](#page-63-0) valuta.currencies.btn, [56](#page-63-1) valuta.currencies.bwp, [56](#page-63-2) valuta.currencies.byn, [56](#page-63-3) valuta.currencies.bzd, [56](#page-63-4) valuta.currencies.cad, [57](#page-64-0) valuta.currencies.cdf, [57](#page-64-1) valuta.currencies.chf, [57](#page-64-2) valuta.currencies.ckd, [57](#page-64-3) valuta.currencies.clp, [57](#page-64-4) valuta.currencies.cop, [58](#page-65-1) valuta.currencies.crc, [58](#page-65-2) valuta.currencies.cup, [58](#page-65-3) valuta.currencies.cve, [58](#page-65-4) valuta.currencies.czk, [59](#page-66-0) valuta.currencies.djf, [59](#page-66-1) valuta.currencies.dkk, [59](#page-66-2) valuta.currencies.dzd, [59](#page-66-4) valuta.currencies.egp, [60](#page-67-0) valuta.currencies.ern, [60](#page-67-1) valuta.currencies.etb, [60](#page-67-2) valuta.currencies.eur, [60](#page-67-3) valuta.currencies.fjd, [60](#page-67-4) valuta.currencies.fkp, [61](#page-68-0) valuta.currencies.fok, [61](#page-68-1) valuta.currencies.gbp, [61](#page-68-2) valuta.currencies.gel, [61](#page-68-3) valuta.currencies.ggp, [61](#page-68-4) valuta.currencies.ghs, [62](#page-69-0) valuta.currencies.gip, [62](#page-69-1) valuta.currencies.gmd, [62](#page-69-2) valuta.currencies.gnf, [62](#page-69-3) valuta.currencies.gtq, [62](#page-69-4) valuta.currencies.gyd, [63](#page-70-0) valuta.currencies.hkd, [63](#page-70-1) valuta.currencies.hnl, [63](#page-70-2) valuta.currencies.hrk, [63](#page-70-3) valuta.currencies.htg, [63](#page-70-4) valuta.currencies.huf, [64](#page-71-0) valuta.currencies.idr, [64](#page-71-1) valuta.currencies.ils, [64](#page-71-2) valuta.currencies.imp, [64](#page-71-3) valuta.currencies.inr, [64](#page-71-4) valuta.currencies.iqd, [65](#page-72-0) valuta.currencies.irr, [65](#page-72-1) valuta.currencies.isk, [65](#page-72-2) valuta.currencies.jep, [65](#page-72-3) valuta.currencies.jmd, [65](#page-72-4) valuta.currencies.jod, [66](#page-73-0) valuta.currencies.jpy, [66](#page-73-1) valuta.currencies.kes, [66](#page-73-2) valuta.currencies.kgs, [66](#page-73-3) valuta.currencies.khr, [66](#page-73-4) valuta.currencies.kid, [67](#page-74-0) valuta.currencies.kmf, [67](#page-74-1) valuta.currencies.kpw, [67](#page-74-2) valuta.currencies.krw, [67](#page-74-3) valuta.currencies.kwd, [67](#page-74-4) valuta.currencies.kyd, [68](#page-75-0) valuta.currencies.kzt, [68](#page-75-1) valuta.currencies.lak, [68](#page-75-2) valuta.currencies.lbp, [68](#page-75-3) valuta.currencies.lkr, [68](#page-75-4) valuta.currencies.lrd, [69](#page-76-0) valuta.currencies.lsl, [69](#page-76-1) valuta.currencies.lyd, [69](#page-76-2) valuta.currencies.mad, [69](#page-76-3) valuta.currencies.mdl, [69](#page-76-4) valuta.currencies.mga, [70](#page-77-0) valuta.currencies.mkd, [70](#page-77-1) valuta.currencies.mmk, [70](#page-77-2) valuta.currencies.mnt, [70](#page-77-3) valuta.currencies.mop, [70](#page-77-4) valuta.currencies.mru, [71](#page-78-0) valuta.currencies.mur, [71](#page-78-1) valuta.currencies.mvr, [71](#page-78-2) valuta.currencies.mwk, [71](#page-78-3) valuta.currencies.mxn, [71](#page-78-4) valuta.currencies.myr, [72](#page-79-0) valuta.currencies.mzn, [72](#page-79-1) valuta.currencies.nad, [72](#page-79-2) valuta.currencies.ngn, [72](#page-79-3) valuta.currencies.nio, [72](#page-79-4) valuta.currencies.nok, [73](#page-80-0) valuta.currencies.npr, [73](#page-80-1) valuta.currencies.nzd, [73](#page-80-2) valuta.currencies.omr, [73](#page-80-3) valuta.currencies.pab, [73](#page-80-4) valuta.currencies.pen, [74](#page-81-0) valuta.currencies.pgk, [74](#page-81-1) valuta.currencies.php, [74](#page-81-2) valuta.currencies.pkr, [74](#page-81-3) valuta.currencies.pln, [74](#page-81-4) valuta.currencies.pnd, [75](#page-82-0) valuta.currencies.prb, [75](#page-82-1) valuta.currencies.pyg, [75](#page-82-2) valuta.currencies.qar, [75](#page-82-3) valuta.currencies.ron, [75](#page-82-4) valuta.currencies.rsd, [76](#page-83-0) valuta.currencies.rub, [76](#page-83-1) valuta.currencies.rwf, [76](#page-83-2) valuta.currencies.sar, [76](#page-83-3) valuta.currencies.sbd, [76](#page-83-4) valuta.currencies.scr, [77](#page-84-0)

valuta.currencies.sdg, [77](#page-84-1) valuta.currencies.sek, [77](#page-84-2) valuta.currencies.sgd, [77](#page-84-3) valuta.currencies.shp, [77](#page-84-4) valuta.currencies.sll, [78](#page-85-0) valuta.currencies.sls, [78](#page-85-1) valuta.currencies.sos, [78](#page-85-2) valuta.currencies.srd, [78](#page-85-3) valuta.currencies.ssp, [78](#page-85-4) valuta.currencies.stn, [79](#page-86-0) valuta.currencies.syp, [79](#page-86-1) valuta.currencies.szl, [79](#page-86-2) valuta.currencies.thb, [79](#page-86-3) valuta.currencies.tjs, [79](#page-86-4) valuta.currencies.tmt, [80](#page-87-0) valuta.currencies.tnd, [80](#page-87-1) valuta.currencies.top, [80](#page-87-2) valuta.currencies.try, [80](#page-87-3) valuta.currencies.ttd, [80](#page-87-4) valuta.currencies.tvd, [81](#page-88-0) valuta.currencies.twd, [81](#page-88-1) valuta.currencies.tzs, [81](#page-88-2) valuta.currencies.uah, [81](#page-88-3) valuta.currencies.ugx, [81](#page-88-4) valuta.currencies.usd, [82](#page-89-0) valuta.currencies.uyu, [82](#page-89-1) valuta.currencies.uzs, [82](#page-89-2) valuta.currencies.ves, [82](#page-89-3) valuta.currencies.vnd, [82](#page-89-4) valuta.currencies.vuv, [83](#page-90-0) valuta.currencies.wst, [83](#page-90-1) valuta.currencies.xaf, [83](#page-90-2) valuta.currencies.xcd, [83](#page-90-3) valuta.currencies.xof, [83](#page-90-4) valuta.currencies.xpf, [84](#page-91-0) valuta.currencies.yer, [84](#page-91-1) valuta.currencies.zar, [84](#page-91-2) valuta.currencies.zmw, [84](#page-91-3) valuta.currencies.zwb, [84](#page-91-4) valuta.exceptions, [111](#page-118-2) valuta.helpers, [111](#page-118-3) valuta.registry, [112](#page-119-0) valuta.scaffolding, [114](#page-121-0) valuta.shortcuts, [114](#page-121-1) valuta.tests, [109](#page-116-2) valuta.tests.data, [106](#page-113-0) valuta.tests.test\_base, [106](#page-113-1) valuta.tests.test\_cli, [107](#page-114-0) valuta.tests.test\_registry, [107](#page-114-1) valuta.tests.test\_scaffolding, [108](#page-115-0) valuta.tests.test\_shortcuts, [108](#page-115-1) valuta.tests.test\_utils, [108](#page-115-2) valuta.utils, [114](#page-121-2)

### **INDEX**

### A

AED (*class in valuta.currencies*), [85](#page-92-1) AED (*class in valuta.currencies.aed*), [51](#page-58-5) AFN (*class in valuta.currencies*), [85](#page-92-1) AFN (*class in valuta.currencies.afn*), [52](#page-59-5) ALL (*class in valuta.currencies*), [85](#page-92-1) ALL (*class in valuta.currencies.all*), [52](#page-59-5) AMD (*class in valuta.currencies*), [85](#page-92-1) AMD (*class in valuta.currencies.amd*), [52](#page-59-5) ANG (*class in valuta.currencies*), [85](#page-92-1) ANG (*class in valuta.currencies.ang*), [52](#page-59-5) AOA (*class in valuta.currencies*), [85](#page-92-1) AOA (*class in valuta.currencies.aoa*), [52](#page-59-5) ARS (*class in valuta.currencies*), [85](#page-92-1) ARS (*class in valuta.currencies.ars*), [53](#page-60-5) AUD (*class in valuta.currencies*), [85](#page-92-1) AUD (*class in valuta.currencies.aud*), [53](#page-60-5) AWG (*class in valuta.currencies*), [86](#page-93-0) AWG (*class in valuta.currencies.awg*), [53](#page-60-5) AZN (*class in valuta.currencies*), [86](#page-93-0) AZN (*class in valuta.currencies.azn*), [53](#page-60-5)

## B

BAM (*class in valuta.currencies*), [86](#page-93-0) BAM (*class in valuta.currencies.bam*), [53](#page-60-5) BaseCurrency (*class in valuta.base*), [109](#page-116-3) BBD (*class in valuta.currencies*), [86](#page-93-0) BBD (*class in valuta.currencies.bbd*), [54](#page-61-5) BDT (*class in valuta.currencies*), [86](#page-93-0) BDT (*class in valuta.currencies.bdt*), [54](#page-61-5) BGN (*class in valuta.currencies*), [86](#page-93-0) BGN (*class in valuta.currencies.bgn*), [54](#page-61-5) BHD (*class in valuta.currencies*), [86](#page-93-0) BHD (*class in valuta.currencies.bhd*), [54](#page-61-5) BIF (*class in valuta.currencies*), [87](#page-94-0) BIF (*class in valuta.currencies.bif* ), [54](#page-61-5) BMD (*class in valuta.currencies*), [87](#page-94-0) BMD (*class in valuta.currencies.bmd*), [55](#page-62-5) BND (*class in valuta.currencies*), [87](#page-94-0) BND (*class in valuta.currencies.bnd*), [55](#page-62-5) BOB (*class in valuta.currencies*), [87](#page-94-0) BOB (*class in valuta.currencies.bob*), [55](#page-62-5)

BRL (*class in valuta.currencies*), [87](#page-94-0) BRL (*class in valuta.currencies.brl*), [55](#page-62-5) BSD (*class in valuta.currencies*), [87](#page-94-0) BSD (*class in valuta.currencies.bsd*), [55](#page-62-5) BTC (*class in valuta.currencies*), [87](#page-94-0) BTC (*class in valuta.currencies.btc*), [56](#page-63-5) BTN (*class in valuta.currencies*), [87](#page-94-0) BTN (*class in valuta.currencies.btn*), [56](#page-63-5) BWP (*class in valuta.currencies*), [88](#page-95-0) BWP (*class in valuta.currencies.bwp*), [56](#page-63-5) BYN (*class in valuta.currencies*), [88](#page-95-0) BYN (*class in valuta.currencies.byn*), [56](#page-63-5) BZD (*class in valuta.currencies*), [88](#page-95-0) BZD (*class in valuta.currencies.bzd*), [56](#page-63-5)

# C

CAD (*class in valuta.currencies*), [88](#page-95-0) CAD (*class in valuta.currencies.cad*), [57](#page-64-5) CDF (*class in valuta.currencies*), [88](#page-95-0) CDF (*class in valuta.currencies.cdf* ), [57](#page-64-5) CHF (*class in valuta.currencies*), [88](#page-95-0) CHF (*class in valuta.currencies.chf* ), [57](#page-64-5) CKD (*class in valuta.currencies*), [88](#page-95-0) CKD (*class in valuta.currencies.ckd*), [57](#page-64-5) ClassProperty (*class in valuta.helpers*), [111](#page-118-4) classproperty (*in module valuta.helpers*), [111](#page-118-4) CLP (*class in valuta.currencies*), [89](#page-96-0) CLP (*class in valuta.currencies.clp*), [57](#page-64-5) CNY (*class in valuta.currencies*), [89](#page-96-0) CNY (*class in valuta.currencies.cny*), [58](#page-65-5) contribute\_to\_class() (*valuta.contrib.django\_integration.models.CurrencyField method*), [51](#page-58-5) convert\_to\_currency\_units() (*in module valuta.shortcuts*), [114](#page-121-3) convert\_to\_currency\_units() (*valuta.base.BaseCurrency class method*), [109](#page-116-3) COP (*class in valuta.currencies*), [89](#page-96-0) COP (*class in valuta.currencies.cop*), [58](#page-65-5) CRC (*class in valuta.currencies*), [89](#page-96-0) CRC (*class in valuta.currencies.crc*), [58](#page-65-5) CUP (*class in valuta.currencies*), [89](#page-96-0)

CUP (*class in valuta.currencies.cup*), [58](#page-65-5) CurrencyField (*class in valuta.contrib.django\_integration.models*), [51](#page-58-5) CVE (*class in valuta.currencies*), [89](#page-96-0)

CVE (*class in valuta.currencies.cve*), [58](#page-65-5)

CZK (*class in valuta.currencies*), [89](#page-96-0)

CZK (*class in valuta.currencies.czk*), [59](#page-66-5)

## D

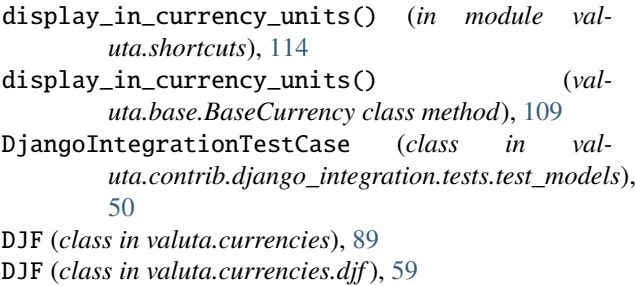

DKK (*class in valuta.currencies*), [90](#page-97-0) DKK (*class in valuta.currencies.dkk*), [59](#page-66-5)

DOP (*class in valuta.currencies*), [90](#page-97-0)

DOP (*class in valuta.currencies.dop*), [59](#page-66-5)

DZD (*class in valuta.currencies*), [90](#page-97-0)

DZD (*class in valuta.currencies.dzd*), [59](#page-66-5)

## E

EGP (*class in valuta.currencies*), [90](#page-97-0) EGP (*class in valuta.currencies.egp*), [60](#page-67-5) ERN (*class in valuta.currencies*), [90](#page-97-0) ERN (*class in valuta.currencies.ern*), [60](#page-67-5) ETB (*class in valuta.currencies*), [90](#page-97-0) ETB (*class in valuta.currencies.etb*), [60](#page-67-5) EUR (*class in valuta.currencies*), [90](#page-97-0) EUR (*class in valuta.currencies.eur*), [60](#page-67-5)

# F

FJD (*class in valuta.currencies*), [90](#page-97-0) FJD (*class in valuta.currencies.fjd*), [60](#page-67-5) FKP (*class in valuta.currencies*), [91](#page-98-0) FKP (*class in valuta.currencies.fkp*), [61](#page-68-5) FOK (*class in valuta.currencies*), [91](#page-98-0) FOK (*class in valuta.currencies.fok*), [61](#page-68-5)

# G

GBP (*class in valuta.currencies*), [91](#page-98-0) GBP (*class in valuta.currencies.gbp*), [61](#page-68-5) GEL (*class in valuta.currencies*), [91](#page-98-0) GEL (*class in valuta.currencies.gel*), [61](#page-68-5) generate\_contents() (*in module valuta.scaffolding*), [114](#page-121-3) generate\_currencies() (*in module valuta.cli*), [111](#page-118-4) get() (*valuta.base.Registry class method*), [111](#page-118-4)

get() (*valuta.registry.Registry class method*), [114](#page-121-3) get\_currency\_choices() (*in module valuta.utils*), [114](#page-121-3) get\_currency\_choices\_with\_code() (*in module valuta.utils*), [114](#page-121-3) GGP (*class in valuta.currencies*), [91](#page-98-0) GGP (*class in valuta.currencies.ggp*), [61](#page-68-5) GHS (*class in valuta.currencies*), [91](#page-98-0) GHS (*class in valuta.currencies.ghs*), [62](#page-69-5) GIP (*class in valuta.currencies*), [91](#page-98-0) GIP (*class in valuta.currencies.gip*), [62](#page-69-5) GMD (*class in valuta.currencies*), [92](#page-99-0) GMD (*class in valuta.currencies.gmd*), [62](#page-69-5) GNF (*class in valuta.currencies*), [92](#page-99-0) GNF (*class in valuta.currencies.gnf* ), [62](#page-69-5) GTQ (*class in valuta.currencies*), [92](#page-99-0) GTQ (*class in valuta.currencies.gtq*), [62](#page-69-5) GYD (*class in valuta.currencies*), [92](#page-99-0) GYD (*class in valuta.currencies.gyd*), [63](#page-70-5)

## H

HKD (*class in valuta.currencies*), [92](#page-99-0) HKD (*class in valuta.currencies.hkd*), [63](#page-70-5) HNL (*class in valuta.currencies*), [92](#page-99-0) HNL (*class in valuta.currencies.hnl*), [63](#page-70-5) HRK (*class in valuta.currencies*), [92](#page-99-0) HRK (*class in valuta.currencies.hrk*), [63](#page-70-5) HTG (*class in valuta.currencies*), [92](#page-99-0) HTG (*class in valuta.currencies.htg*), [63](#page-70-5) HUF (*class in valuta.currencies*), [93](#page-100-0) HUF (*class in valuta.currencies.huf* ), [64](#page-71-5)

## I

IDR (*class in valuta.currencies*), [93](#page-100-0) IDR (*class in valuta.currencies.idr*), [64](#page-71-5) ILS (*class in valuta.currencies*), [93](#page-100-0) ILS (*class in valuta.currencies.ils*), [64](#page-71-5) IMP (*class in valuta.currencies*), [93](#page-100-0) IMP (*class in valuta.currencies.imp*), [64](#page-71-5) ImproperlyConfigured, [111](#page-118-4) INR (*class in valuta.currencies*), [93](#page-100-0) INR (*class in valuta.currencies.inr*), [64](#page-71-5) InvalidCurrency, [111](#page-118-4) IQD (*class in valuta.currencies*), [93](#page-100-0) IQD (*class in valuta.currencies.iqd*), [65](#page-72-5) IRR (*class in valuta.currencies*), [93](#page-100-0) IRR (*class in valuta.currencies.irr*), [65](#page-72-5) ISK (*class in valuta.currencies*), [93](#page-100-0) ISK (*class in valuta.currencies.isk*), [65](#page-72-5) items() (*valuta.base.Registry class method*), [111](#page-118-4) items() (*valuta.registry.Registry class method*), [114](#page-121-3)

## J

JEP (*class in valuta.currencies*), [94](#page-101-0)

JEP (*class in valuta.currencies.jep*), [65](#page-72-5) JMD (*class in valuta.currencies*), [94](#page-101-0) JMD (*class in valuta.currencies.jmd*), [65](#page-72-5) JOD (*class in valuta.currencies*), [94](#page-101-0) JOD (*class in valuta.currencies.jod*), [66](#page-73-5) JPY (*class in valuta.currencies*), [94](#page-101-0) JPY (*class in valuta.currencies.jpy*), [66](#page-73-5)

# K

KES (*class in valuta.currencies*), [94](#page-101-0) KES (*class in valuta.currencies.kes*), [66](#page-73-5) KGS (*class in valuta.currencies*), [94](#page-101-0) KGS (*class in valuta.currencies.kgs*), [66](#page-73-5) KHR (*class in valuta.currencies*), [94](#page-101-0) KHR (*class in valuta.currencies.khr*), [66](#page-73-5) KID (*class in valuta.currencies*), [95](#page-102-0) KID (*class in valuta.currencies.kid*), [67](#page-74-5) KMF (*class in valuta.currencies*), [95](#page-102-0) KMF (*class in valuta.currencies.kmf* ), [67](#page-74-5) KPW (*class in valuta.currencies*), [95](#page-102-0) KPW (*class in valuta.currencies.kpw*), [67](#page-74-5) KRW (*class in valuta.currencies*), [95](#page-102-0) KRW (*class in valuta.currencies.krw*), [67](#page-74-5) KWD (*class in valuta.currencies*), [95](#page-102-0) KWD (*class in valuta.currencies.kwd*), [67](#page-74-5) KYD (*class in valuta.currencies*), [95](#page-102-0) KYD (*class in valuta.currencies.kyd*), [68](#page-75-5) KZT (*class in valuta.currencies*), [95](#page-102-0) KZT (*class in valuta.currencies.kzt*), [68](#page-75-5)

# L

LAK (*class in valuta.currencies*), [95](#page-102-0) LAK (*class in valuta.currencies.lak*), [68](#page-75-5) LBP (*class in valuta.currencies*), [96](#page-103-0) LBP (*class in valuta.currencies.lbp*), [68](#page-75-5) list\_currencies() (*in module valuta.cli*), [111](#page-118-4) LKR (*class in valuta.currencies*), [96](#page-103-0) LKR (*class in valuta.currencies.lkr*), [68](#page-75-5) LRD (*class in valuta.currencies*), [96](#page-103-0) LRD (*class in valuta.currencies.lrd*), [69](#page-76-5) LSL (*class in valuta.currencies*), [96](#page-103-0) LSL (*class in valuta.currencies.lsl*), [69](#page-76-5) LYD (*class in valuta.currencies*), [96](#page-103-0) LYD (*class in valuta.currencies.lyd*), [69](#page-76-5)

## M

MAD (*class in valuta.currencies*), [96](#page-103-0) MAD (*class in valuta.currencies.mad*), [69](#page-76-5) MDL (*class in valuta.currencies*), [96](#page-103-0) MDL (*class in valuta.currencies.mdl*), [69](#page-76-5) MGA (*class in valuta.currencies*), [96](#page-103-0) MGA (*class in valuta.currencies.mga*), [70](#page-77-5) MKD (*class in valuta.currencies*), [97](#page-104-0) MKD (*class in valuta.currencies.mkd*), [70](#page-77-5) MMK (*class in valuta.currencies*), [97](#page-104-0) MMK (*class in valuta.currencies.mmk*), [70](#page-77-5) MNT (*class in valuta.currencies*), [97](#page-104-0) MNT (*class in valuta.currencies.mnt*), [70](#page-77-5) module valuta, [115](#page-122-1) valuta.base, [109](#page-116-3) valuta.cli, [111](#page-118-4) valuta.contrib, [51](#page-58-5) valuta.contrib.django\_integration, [51](#page-58-5) valuta.contrib.django\_integration.models, [51](#page-58-5) valuta.contrib.django\_integration.tests, [51](#page-58-5) valuta.contrib.django\_integration.tests.test\_models, [50](#page-57-1) valuta.currencies, [85](#page-92-1) valuta.currencies.aed, [51](#page-58-5) valuta.currencies.afn, [52](#page-59-5) valuta.currencies.all, [52](#page-59-5) valuta.currencies.amd, [52](#page-59-5) valuta.currencies.ang, [52](#page-59-5) valuta.currencies.aoa, [52](#page-59-5) valuta.currencies.ars, [53](#page-60-5) valuta.currencies.aud, [53](#page-60-5) valuta.currencies.awg, [53](#page-60-5) valuta.currencies.azn, [53](#page-60-5) valuta.currencies.bam, [53](#page-60-5) valuta.currencies.bbd, [54](#page-61-5) valuta.currencies.bdt, [54](#page-61-5) valuta.currencies.bgn, [54](#page-61-5) valuta.currencies.bhd, [54](#page-61-5) valuta.currencies.bif, [54](#page-61-5) valuta.currencies.bmd, [55](#page-62-5) valuta.currencies.bnd, [55](#page-62-5) valuta.currencies.bob, [55](#page-62-5) valuta.currencies.brl, [55](#page-62-5) valuta.currencies.bsd, [55](#page-62-5) valuta.currencies.btc, [56](#page-63-5) valuta.currencies.btn, [56](#page-63-5) valuta.currencies.bwp, [56](#page-63-5) valuta.currencies.byn, [56](#page-63-5) valuta.currencies.bzd, [56](#page-63-5) valuta.currencies.cad, [57](#page-64-5) valuta.currencies.cdf, [57](#page-64-5) valuta.currencies.chf, [57](#page-64-5) valuta.currencies.ckd, [57](#page-64-5) valuta.currencies.clp, [57](#page-64-5) valuta.currencies.cny, [58](#page-65-5) valuta.currencies.cop, [58](#page-65-5) valuta.currencies.crc, [58](#page-65-5) valuta.currencies.cup, [58](#page-65-5) valuta.currencies.cve, [58](#page-65-5) valuta.currencies.czk, [59](#page-66-5)

valuta.currencies.djf , [59](#page-66-5) valuta.currencies.dkk , [59](#page-66-5) valuta.currencies.dop , [59](#page-66-5) valuta.currencies.dzd , [59](#page-66-5) valuta.currencies.egp, [60](#page-67-5) valuta.currencies.ern , [60](#page-67-5) valuta.currencies.etb , [60](#page-67-5) valuta.currencies.eur , [60](#page-67-5) valuta.currencies.fjd,  $60$ valuta.currencies.fkp , [61](#page-68-5) valuta.currencies.fok , [61](#page-68-5) valuta.currencies.gbp , [61](#page-68-5) valuta.currencies.gel , [61](#page-68-5) valuta.currencies.ggp , [61](#page-68-5) valuta.currencies.ghs, [62](#page-69-5) valuta.currencies.gip, [62](#page-69-5) valuta.currencies.gmd, [62](#page-69-5) valuta.currencies.gnf, [62](#page-69-5) valuta.currencies.gtq , [62](#page-69-5) valuta.currencies.gyd, [63](#page-70-5) valuta.currencies.hkd, [63](#page-70-5) valuta.currencies.hnl , [63](#page-70-5) valuta.currencies.hrk, [63](#page-70-5) valuta.currencies.htg, [63](#page-70-5) valuta.currencies.huf , [64](#page-71-5) valuta.currencies.idr , [64](#page-71-5) valuta.currencies.ils , [64](#page-71-5) valuta.currencies.imp , [64](#page-71-5) valuta.currencies.inr , [64](#page-71-5) valuta.currencies.iqd, [65](#page-72-5) valuta.currencies.irr , [65](#page-72-5) valuta.currencies.isk , [65](#page-72-5) valuta.currencies.jep, [65](#page-72-5) valuta.currencies.jmd , [65](#page-72-5) valuta.currencies.jod , [66](#page-73-5) valuta.currencies.jpy , [66](#page-73-5) valuta.currencies.kes , [66](#page-73-5) valuta.currencies.kgs , [66](#page-73-5) valuta.currencies.khr , [66](#page-73-5) valuta.currencies.kid, [67](#page-74-5) valuta.currencies.kmf, [67](#page-74-5) valuta.currencies.kpw, [67](#page-74-5) valuta.currencies.krw , [67](#page-74-5) valuta.currencies.kwd , [67](#page-74-5) valuta.currencies.kyd , [68](#page-75-5) valuta.currencies.kzt , [68](#page-75-5) valuta.currencies.lak , [68](#page-75-5) valuta.currencies.lbp , [68](#page-75-5) valuta.currencies.lkr , [68](#page-75-5) valuta.currencies.lrd , [69](#page-76-5) valuta.currencies.lsl , [69](#page-76-5) valuta.currencies.lyd , [69](#page-76-5) valuta.currencies.mad , [69](#page-76-5) valuta.currencies.mdl , [69](#page-76-5) valuta.currencies.mga, [70](#page-77-5) valuta.currencies.mkd , [70](#page-77-5) valuta.currencies.mmk , [70](#page-77-5) valuta.currencies.mnt, [70](#page-77-5) valuta.currencies.mop, [70](#page-77-5) valuta.currencies.mru , [71](#page-78-5) valuta.currencies.mur , [71](#page-78-5) valuta.currencies.mvr , [71](#page-78-5) valuta.currencies.mwk , [71](#page-78-5) valuta.currencies.mxn , [71](#page-78-5) valuta.currencies.myr , [72](#page-79-5) valuta.currencies.mzn, [72](#page-79-5) valuta.currencies.nad, [72](#page-79-5) valuta.currencies.ngn, [72](#page-79-5) valuta.currencies.nio , [72](#page-79-5) valuta.currencies.nok, [73](#page-80-5) valuta.currencies.npr, [73](#page-80-5) valuta.currencies.nzd, [73](#page-80-5) valuta.currencies.omr , [73](#page-80-5) valuta.currencies.pab, [73](#page-80-5) valuta.currencies.pen , [74](#page-81-5) valuta.currencies.pgk , [74](#page-81-5) valuta.currencies.php , [74](#page-81-5) valuta.currencies.pkr , [74](#page-81-5) valuta.currencies.pln , [74](#page-81-5) valuta.currencies.pnd, [75](#page-82-5) valuta.currencies.prb , [75](#page-82-5) valuta.currencies.pyg , [75](#page-82-5) valuta.currencies.qar, [75](#page-82-5) valuta.currencies.ron, [75](#page-82-5) valuta.currencies.rsd, [76](#page-83-5) valuta.currencies.rub, [76](#page-83-5) valuta.currencies.rwf, [76](#page-83-5) valuta.currencies.sar , [76](#page-83-5) valuta.currencies.sbd , [76](#page-83-5) valuta.currencies.scr , [77](#page-84-5) valuta.currencies.sdg, [77](#page-84-5) valuta.currencies.sek, [77](#page-84-5) valuta.currencies.sgd, [77](#page-84-5) valuta.currencies.shp, [77](#page-84-5) valuta.currencies.sll , [78](#page-85-5) valuta.currencies.sls , [78](#page-85-5) valuta.currencies.sos , [78](#page-85-5) valuta.currencies.srd , [78](#page-85-5) valuta.currencies.ssp , [78](#page-85-5) valuta.currencies.stn , [79](#page-86-5) valuta.currencies.syp , [79](#page-86-5) valuta.currencies.szl , [79](#page-86-5) valuta.currencies.thb, [79](#page-86-5) valuta.currencies.tjs , [79](#page-86-5) valuta.currencies.tmt, [80](#page-87-5) valuta.currencies.tnd, [80](#page-87-5) valuta.currencies.top, [80](#page-87-5) valuta.currencies.try, [80](#page-87-5)

```
valuta.currencies.ttd, 80
    valuta.currencies.tvd, 81
    valuta.currencies.twd, 81
    valuta.currencies.tzs, 81
    valuta.currencies.uah, 81
    valuta.currencies.ugx, 81
    valuta.currencies.usd, 82
    valuta.currencies.uyu, 82
    valuta.currencies.uzs, 82
    valuta.currencies.ves, 82
    valuta.currencies.vnd, 82
    valuta.currencies.vuv, 83
    valuta.currencies.wst, 83
    valuta.currencies.xaf, 83
    valuta.currencies.xcd, 83
    valuta.currencies.xof, 83
    valuta.currencies.xpf, 84
    valuta.currencies.yer, 84
    valuta.currencies.zar, 84
    valuta.currencies.zmw, 84
    valuta.currencies.zwb, 84
    valuta.exceptions, 111
    valuta.helpers, 111
    valuta.registry, 112
    valuta.scaffolding, 114
    valuta.shortcuts, 114
    valuta.tests, 109
    valuta.tests.data, 106
    valuta.tests.test_base, 106
    valuta.tests.test_cli, 107
    valuta.tests.test_registry, 107
    valuta.tests.test_scaffolding, 108
    valuta.tests.test_shortcuts, 108
    valuta.tests.test_utils, 108
    valuta.utils, 114
MOP (class in valuta.currencies), 97
MOP (class in valuta.currencies.mop), 70
MRU (class in valuta.currencies), 97
MRU (class in valuta.currencies.mru), 71
MUR (class in valuta.currencies), 97
MUR (class in valuta.currencies.mur), 71
MVR (class in valuta.currencies), 97
MVR (class in valuta.currencies.mvr), 71
MWK (class in valuta.currencies), 98
MWK (class in valuta.currencies.mwk), 71
MXN (class in valuta.currencies), 98
MXN (class in valuta.currencies.mxn), 71
MYR (class in valuta.currencies), 98
MYR (class in valuta.currencies.myr), 72
MZN (class in valuta.currencies), 98
MZN (class in valuta.currencies.mzn), 72
```
### N

NAD (*class in valuta.currencies*), [98](#page-105-0)

NAD (*class in valuta.currencies.nad*), [72](#page-79-5) name (*valuta.base.BaseCurrency attribute*), [109](#page-116-3) name (*valuta.currencies.BTC attribute*), [87](#page-94-0) name (*valuta.currencies.btc.BTC attribute*), [56](#page-63-5) NGN (*class in valuta.currencies*), [98](#page-105-0) NGN (*class in valuta.currencies.ngn*), [72](#page-79-5) NIO (*class in valuta.currencies*), [98](#page-105-0) NIO (*class in valuta.currencies.nio*), [72](#page-79-5) NOK (*class in valuta.currencies*), [98](#page-105-0) NOK (*class in valuta.currencies.nok*), [73](#page-80-5) NPR (*class in valuta.currencies*), [99](#page-106-0) NPR (*class in valuta.currencies.npr*), [73](#page-80-5) NZD (*class in valuta.currencies*), [99](#page-106-0) NZD (*class in valuta.currencies.nzd*), [73](#page-80-5)

## $\Omega$

OMR (*class in valuta.currencies*), [99](#page-106-0) OMR (*class in valuta.currencies.omr*), [73](#page-80-5)

## P

PAB (*class in valuta.currencies*), [99](#page-106-0) PAB (*class in valuta.currencies.pab*), [73](#page-80-5) PEN (*class in valuta.currencies*), [99](#page-106-0) PEN (*class in valuta.currencies.pen*), [74](#page-81-5) PGK (*class in valuta.currencies*), [99](#page-106-0) PGK (*class in valuta.currencies.pgk*), [74](#page-81-5) PHP (*class in valuta.currencies*), [99](#page-106-0) PHP (*class in valuta.currencies.php*), [74](#page-81-5) PKR (*class in valuta.currencies*), [99](#page-106-0) PKR (*class in valuta.currencies.pkr*), [74](#page-81-5) PLN (*class in valuta.currencies*), [100](#page-107-0) PLN (*class in valuta.currencies.pln*), [74](#page-81-5) PND (*class in valuta.currencies*), [100](#page-107-0) PND (*class in valuta.currencies.pnd*), [75](#page-82-5) PRB (*class in valuta.currencies*), [100](#page-107-0) PRB (*class in valuta.currencies.prb*), [75](#page-82-5) project\_dir() (*in module valuta.helpers*), [112](#page-119-1) PYG (*class in valuta.currencies*), [100](#page-107-0) PYG (*class in valuta.currencies.pyg*), [75](#page-82-5)

# Q

QAR (*class in valuta.currencies*), [100](#page-107-0) QAR (*class in valuta.currencies.qar*), [75](#page-82-5)

# R

rate (*valuta.base.BaseCurrency attribute*), [109](#page-116-3) rate (*valuta.currencies.AED attribute*), [85](#page-92-1) rate (*valuta.currencies.aed.AED attribute*), [51](#page-58-5) rate (*valuta.currencies.AFN attribute*), [85](#page-92-1) rate (*valuta.currencies.afn.AFN attribute*), [52](#page-59-5) rate (*valuta.currencies.ALL attribute*), [85](#page-92-1) rate (*valuta.currencies.all.ALL attribute*), [52](#page-59-5) rate (*valuta.currencies.AMD attribute*), [85](#page-92-1)

rate (*valuta.currencies.amd.AMD attribute*), [52](#page-59-5) rate (*valuta.currencies.ANG attribute*), [85](#page-92-1) rate (*valuta.currencies.ang.ANG attribute*), [52](#page-59-5) rate (*valuta.currencies.AOA attribute*), [85](#page-92-1) rate (*valuta.currencies.aoa.AOA attribute*), [52](#page-59-5) rate (*valuta.currencies.ARS attribute*), [85](#page-92-1) rate (*valuta.currencies.ars.ARS attribute*), [53](#page-60-5) rate (*valuta.currencies.AUD attribute*), [86](#page-93-0) rate (*valuta.currencies.aud.AUD attribute*), [53](#page-60-5) rate (*valuta.currencies.AWG attribute*), [86](#page-93-0) rate (*valuta.currencies.awg.AWG attribute*), [53](#page-60-5) rate (*valuta.currencies.AZN attribute*), [86](#page-93-0) rate (*valuta.currencies.azn.AZN attribute*), [53](#page-60-5) rate (*valuta.currencies.BAM attribute*), [86](#page-93-0) rate (*valuta.currencies.bam.BAM attribute*), [53](#page-60-5) rate (*valuta.currencies.BBD attribute*), [86](#page-93-0) rate (*valuta.currencies.bbd.BBD attribute*), [54](#page-61-5) rate (*valuta.currencies.BDT attribute*), [86](#page-93-0) rate (*valuta.currencies.bdt.BDT attribute*), [54](#page-61-5) rate (*valuta.currencies.BGN attribute*), [86](#page-93-0) rate (*valuta.currencies.bgn.BGN attribute*), [54](#page-61-5) rate (*valuta.currencies.BHD attribute*), [86](#page-93-0) rate (*valuta.currencies.bhd.BHD attribute*), [54](#page-61-5) rate (*valuta.currencies.BIF attribute*), [87](#page-94-0) rate (*valuta.currencies.bif.BIF attribute*), [54](#page-61-5) rate (*valuta.currencies.BMD attribute*), [87](#page-94-0) rate (*valuta.currencies.bmd.BMD attribute*), [55](#page-62-5) rate (*valuta.currencies.BND attribute*), [87](#page-94-0) rate (*valuta.currencies.bnd.BND attribute*), [55](#page-62-5) rate (*valuta.currencies.BOB attribute*), [87](#page-94-0) rate (*valuta.currencies.bob.BOB attribute*), [55](#page-62-5) rate (*valuta.currencies.BRL attribute*), [87](#page-94-0) rate (*valuta.currencies.brl.BRL attribute*), [55](#page-62-5) rate (*valuta.currencies.BSD attribute*), [87](#page-94-0) rate (*valuta.currencies.bsd.BSD attribute*), [55](#page-62-5) rate (*valuta.currencies.BTC attribute*), [87](#page-94-0) rate (*valuta.currencies.btc.BTC attribute*), [56](#page-63-5) rate (*valuta.currencies.BTN attribute*), [88](#page-95-0) rate (*valuta.currencies.btn.BTN attribute*), [56](#page-63-5) rate (*valuta.currencies.BWP attribute*), [88](#page-95-0) rate (*valuta.currencies.bwp.BWP attribute*), [56](#page-63-5) rate (*valuta.currencies.BYN attribute*), [88](#page-95-0) rate (*valuta.currencies.byn.BYN attribute*), [56](#page-63-5) rate (*valuta.currencies.BZD attribute*), [88](#page-95-0) rate (*valuta.currencies.bzd.BZD attribute*), [56](#page-63-5) rate (*valuta.currencies.CAD attribute*), [88](#page-95-0) rate (*valuta.currencies.cad.CAD attribute*), [57](#page-64-5) rate (*valuta.currencies.CDF attribute*), [88](#page-95-0) rate (*valuta.currencies.cdf.CDF attribute*), [57](#page-64-5) rate (*valuta.currencies.CHF attribute*), [88](#page-95-0) rate (*valuta.currencies.chf.CHF attribute*), [57](#page-64-5) rate (*valuta.currencies.CKD attribute*), [88](#page-95-0) rate (*valuta.currencies.ckd.CKD attribute*), [57](#page-64-5) rate (*valuta.currencies.CLP attribute*), [89](#page-96-0)

rate (*valuta.currencies.clp.CLP attribute*), [57](#page-64-5) rate (*valuta.currencies.CNY attribute*), [89](#page-96-0) rate (*valuta.currencies.cny.CNY attribute*), [58](#page-65-5) rate (*valuta.currencies.COP attribute*), [89](#page-96-0) rate (*valuta.currencies.cop.COP attribute*), [58](#page-65-5) rate (*valuta.currencies.CRC attribute*), [89](#page-96-0) rate (*valuta.currencies.crc.CRC attribute*), [58](#page-65-5) rate (*valuta.currencies.CUP attribute*), [89](#page-96-0) rate (*valuta.currencies.cup.CUP attribute*), [58](#page-65-5) rate (*valuta.currencies.CVE attribute*), [89](#page-96-0) rate (*valuta.currencies.cve.CVE attribute*), [58](#page-65-5) rate (*valuta.currencies.CZK attribute*), [89](#page-96-0) rate (*valuta.currencies.czk.CZK attribute*), [59](#page-66-5) rate (*valuta.currencies.DJF attribute*), [89](#page-96-0) rate (*valuta.currencies.djf.DJF attribute*), [59](#page-66-5) rate (*valuta.currencies.DKK attribute*), [90](#page-97-0) rate (*valuta.currencies.dkk.DKK attribute*), [59](#page-66-5) rate (*valuta.currencies.DOP attribute*), [90](#page-97-0) rate (*valuta.currencies.dop.DOP attribute*), [59](#page-66-5) rate (*valuta.currencies.DZD attribute*), [90](#page-97-0) rate (*valuta.currencies.dzd.DZD attribute*), [59](#page-66-5) rate (*valuta.currencies.EGP attribute*), [90](#page-97-0) rate (*valuta.currencies.egp.EGP attribute*), [60](#page-67-5) rate (*valuta.currencies.ERN attribute*), [90](#page-97-0) rate (*valuta.currencies.ern.ERN attribute*), [60](#page-67-5) rate (*valuta.currencies.ETB attribute*), [90](#page-97-0) rate (*valuta.currencies.etb.ETB attribute*), [60](#page-67-5) rate (*valuta.currencies.EUR attribute*), [90](#page-97-0) rate (*valuta.currencies.eur.EUR attribute*), [60](#page-67-5) rate (*valuta.currencies.FJD attribute*), [91](#page-98-0) rate (*valuta.currencies.fjd.FJD attribute*), [60](#page-67-5) rate (*valuta.currencies.FKP attribute*), [91](#page-98-0) rate (*valuta.currencies.fkp.FKP attribute*), [61](#page-68-5) rate (*valuta.currencies.FOK attribute*), [91](#page-98-0) rate (*valuta.currencies.fok.FOK attribute*), [61](#page-68-5) rate (*valuta.currencies.GBP attribute*), [91](#page-98-0) rate (*valuta.currencies.gbp.GBP attribute*), [61](#page-68-5) rate (*valuta.currencies.GEL attribute*), [91](#page-98-0) rate (*valuta.currencies.gel.GEL attribute*), [61](#page-68-5) rate (*valuta.currencies.GGP attribute*), [91](#page-98-0) rate (*valuta.currencies.ggp.GGP attribute*), [61](#page-68-5) rate (*valuta.currencies.GHS attribute*), [91](#page-98-0) rate (*valuta.currencies.ghs.GHS attribute*), [62](#page-69-5) rate (*valuta.currencies.GIP attribute*), [91](#page-98-0) rate (*valuta.currencies.gip.GIP attribute*), [62](#page-69-5) rate (*valuta.currencies.GMD attribute*), [92](#page-99-0) rate (*valuta.currencies.gmd.GMD attribute*), [62](#page-69-5) rate (*valuta.currencies.GNF attribute*), [92](#page-99-0) rate (*valuta.currencies.gnf.GNF attribute*), [62](#page-69-5) rate (*valuta.currencies.GTQ attribute*), [92](#page-99-0) rate (*valuta.currencies.gtq.GTQ attribute*), [62](#page-69-5) rate (*valuta.currencies.GYD attribute*), [92](#page-99-0) rate (*valuta.currencies.gyd.GYD attribute*), [63](#page-70-5) rate (*valuta.currencies.HKD attribute*), [92](#page-99-0)

rate (*valuta.currencies.hkd.HKD attribute*), [63](#page-70-5) rate (*valuta.currencies.HNL attribute*), [92](#page-99-0) rate (*valuta.currencies.hnl.HNL attribute*), [63](#page-70-5) rate (*valuta.currencies.HRK attribute*), [92](#page-99-0) rate (*valuta.currencies.hrk.HRK attribute*), [63](#page-70-5) rate (*valuta.currencies.HTG attribute*), [92](#page-99-0) rate (*valuta.currencies.htg.HTG attribute*), [63](#page-70-5) rate (*valuta.currencies.HUF attribute*), [93](#page-100-0) rate (*valuta.currencies.huf.HUF attribute*), [64](#page-71-5) rate (*valuta.currencies.IDR attribute*), [93](#page-100-0) rate (*valuta.currencies.idr.IDR attribute*), [64](#page-71-5) rate (*valuta.currencies.ILS attribute*), [93](#page-100-0) rate (*valuta.currencies.ils.ILS attribute*), [64](#page-71-5) rate (*valuta.currencies.IMP attribute*), [93](#page-100-0) rate (*valuta.currencies.imp.IMP attribute*), [64](#page-71-5) rate (*valuta.currencies.INR attribute*), [93](#page-100-0) rate (*valuta.currencies.inr.INR attribute*), [64](#page-71-5) rate (*valuta.currencies.IQD attribute*), [93](#page-100-0) rate (*valuta.currencies.iqd.IQD attribute*), [65](#page-72-5) rate (*valuta.currencies.IRR attribute*), [93](#page-100-0) rate (*valuta.currencies.irr.IRR attribute*), [65](#page-72-5) rate (*valuta.currencies.ISK attribute*), [94](#page-101-0) rate (*valuta.currencies.isk.ISK attribute*), [65](#page-72-5) rate (*valuta.currencies.JEP attribute*), [94](#page-101-0) rate (*valuta.currencies.jep.JEP attribute*), [65](#page-72-5) rate (*valuta.currencies.JMD attribute*), [94](#page-101-0) rate (*valuta.currencies.jmd.JMD attribute*), [65](#page-72-5) rate (*valuta.currencies.JOD attribute*), [94](#page-101-0) rate (*valuta.currencies.jod.JOD attribute*), [66](#page-73-5) rate (*valuta.currencies.JPY attribute*), [94](#page-101-0) rate (*valuta.currencies.jpy.JPY attribute*), [66](#page-73-5) rate (*valuta.currencies.KES attribute*), [94](#page-101-0) rate (*valuta.currencies.kes.KES attribute*), [66](#page-73-5) rate (*valuta.currencies.KGS attribute*), [94](#page-101-0) rate (*valuta.currencies.kgs.KGS attribute*), [66](#page-73-5) rate (*valuta.currencies.KHR attribute*), [94](#page-101-0) rate (*valuta.currencies.khr.KHR attribute*), [66](#page-73-5) rate (*valuta.currencies.KID attribute*), [95](#page-102-0) rate (*valuta.currencies.kid.KID attribute*), [67](#page-74-5) rate (*valuta.currencies.KMF attribute*), [95](#page-102-0) rate (*valuta.currencies.kmf.KMF attribute*), [67](#page-74-5) rate (*valuta.currencies.KPW attribute*), [95](#page-102-0) rate (*valuta.currencies.kpw.KPW attribute*), [67](#page-74-5) rate (*valuta.currencies.KRW attribute*), [95](#page-102-0) rate (*valuta.currencies.krw.KRW attribute*), [67](#page-74-5) rate (*valuta.currencies.KWD attribute*), [95](#page-102-0) rate (*valuta.currencies.kwd.KWD attribute*), [67](#page-74-5) rate (*valuta.currencies.KYD attribute*), [95](#page-102-0) rate (*valuta.currencies.kyd.KYD attribute*), [68](#page-75-5) rate (*valuta.currencies.KZT attribute*), [95](#page-102-0) rate (*valuta.currencies.kzt.KZT attribute*), [68](#page-75-5) rate (*valuta.currencies.LAK attribute*), [95](#page-102-0) rate (*valuta.currencies.lak.LAK attribute*), [68](#page-75-5) rate (*valuta.currencies.LBP attribute*), [96](#page-103-0)

rate (*valuta.currencies.lbp.LBP attribute*), [68](#page-75-5) rate (*valuta.currencies.LKR attribute*), [96](#page-103-0) rate (*valuta.currencies.lkr.LKR attribute*), [68](#page-75-5) rate (*valuta.currencies.LRD attribute*), [96](#page-103-0) rate (*valuta.currencies.lrd.LRD attribute*), [69](#page-76-5) rate (*valuta.currencies.LSL attribute*), [96](#page-103-0) rate (*valuta.currencies.lsl.LSL attribute*), [69](#page-76-5) rate (*valuta.currencies.LYD attribute*), [96](#page-103-0) rate (*valuta.currencies.lyd.LYD attribute*), [69](#page-76-5) rate (*valuta.currencies.MAD attribute*), [96](#page-103-0) rate (*valuta.currencies.mad.MAD attribute*), [69](#page-76-5) rate (*valuta.currencies.MDL attribute*), [96](#page-103-0) rate (*valuta.currencies.mdl.MDL attribute*), [69](#page-76-5) rate (*valuta.currencies.MGA attribute*), [97](#page-104-0) rate (*valuta.currencies.mga.MGA attribute*), [70](#page-77-5) rate (*valuta.currencies.MKD attribute*), [97](#page-104-0) rate (*valuta.currencies.mkd.MKD attribute*), [70](#page-77-5) rate (*valuta.currencies.MMK attribute*), [97](#page-104-0) rate (*valuta.currencies.mmk.MMK attribute*), [70](#page-77-5) rate (*valuta.currencies.MNT attribute*), [97](#page-104-0) rate (*valuta.currencies.mnt.MNT attribute*), [70](#page-77-5) rate (*valuta.currencies.MOP attribute*), [97](#page-104-0) rate (*valuta.currencies.mop.MOP attribute*), [70](#page-77-5) rate (*valuta.currencies.MRU attribute*), [97](#page-104-0) rate (*valuta.currencies.mru.MRU attribute*), [71](#page-78-5) rate (*valuta.currencies.MUR attribute*), [97](#page-104-0) rate (*valuta.currencies.mur.MUR attribute*), [71](#page-78-5) rate (*valuta.currencies.MVR attribute*), [97](#page-104-0) rate (*valuta.currencies.mvr.MVR attribute*), [71](#page-78-5) rate (*valuta.currencies.MWK attribute*), [98](#page-105-0) rate (*valuta.currencies.mwk.MWK attribute*), [71](#page-78-5) rate (*valuta.currencies.MXN attribute*), [98](#page-105-0) rate (*valuta.currencies.mxn.MXN attribute*), [71](#page-78-5) rate (*valuta.currencies.MYR attribute*), [98](#page-105-0) rate (*valuta.currencies.myr.MYR attribute*), [72](#page-79-5) rate (*valuta.currencies.MZN attribute*), [98](#page-105-0) rate (*valuta.currencies.mzn.MZN attribute*), [72](#page-79-5) rate (*valuta.currencies.NAD attribute*), [98](#page-105-0) rate (*valuta.currencies.nad.NAD attribute*), [72](#page-79-5) rate (*valuta.currencies.NGN attribute*), [98](#page-105-0) rate (*valuta.currencies.ngn.NGN attribute*), [72](#page-79-5) rate (*valuta.currencies.NIO attribute*), [98](#page-105-0) rate (*valuta.currencies.nio.NIO attribute*), [72](#page-79-5) rate (*valuta.currencies.NOK attribute*), [98](#page-105-0) rate (*valuta.currencies.nok.NOK attribute*), [73](#page-80-5) rate (*valuta.currencies.NPR attribute*), [99](#page-106-0) rate (*valuta.currencies.npr.NPR attribute*), [73](#page-80-5) rate (*valuta.currencies.NZD attribute*), [99](#page-106-0) rate (*valuta.currencies.nzd.NZD attribute*), [73](#page-80-5) rate (*valuta.currencies.OMR attribute*), [99](#page-106-0) rate (*valuta.currencies.omr.OMR attribute*), [73](#page-80-5) rate (*valuta.currencies.PAB attribute*), [99](#page-106-0) rate (*valuta.currencies.pab.PAB attribute*), [73](#page-80-5) rate (*valuta.currencies.PEN attribute*), [99](#page-106-0)

rate (*valuta.currencies.pen.PEN attribute*), [74](#page-81-5) rate (*valuta.currencies.PGK attribute*), [99](#page-106-0) rate (*valuta.currencies.pgk.PGK attribute*), [74](#page-81-5) rate (*valuta.currencies.PHP attribute*), [99](#page-106-0) rate (*valuta.currencies.php.PHP attribute*), [74](#page-81-5) rate (*valuta.currencies.PKR attribute*), [100](#page-107-0) rate (*valuta.currencies.pkr.PKR attribute*), [74](#page-81-5) rate (*valuta.currencies.PLN attribute*), [100](#page-107-0) rate (*valuta.currencies.pln.PLN attribute*), [74](#page-81-5) rate (*valuta.currencies.PND attribute*), [100](#page-107-0) rate (*valuta.currencies.pnd.PND attribute*), [75](#page-82-5) rate (*valuta.currencies.PRB attribute*), [100](#page-107-0) rate (*valuta.currencies.prb.PRB attribute*), [75](#page-82-5) rate (*valuta.currencies.PYG attribute*), [100](#page-107-0) rate (*valuta.currencies.pyg.PYG attribute*), [75](#page-82-5) rate (*valuta.currencies.QAR attribute*), [100](#page-107-0) rate (*valuta.currencies.qar.QAR attribute*), [75](#page-82-5) rate (*valuta.currencies.RON attribute*), [100](#page-107-0) rate (*valuta.currencies.ron.RON attribute*), [75](#page-82-5) rate (*valuta.currencies.RSD attribute*), [100](#page-107-0) rate (*valuta.currencies.rsd.RSD attribute*), [76](#page-83-5) rate (*valuta.currencies.RUB attribute*), [101](#page-108-0) rate (*valuta.currencies.rub.RUB attribute*), [76](#page-83-5) rate (*valuta.currencies.RWF attribute*), [101](#page-108-0) rate (*valuta.currencies.rwf.RWF attribute*), [76](#page-83-5) rate (*valuta.currencies.SAR attribute*), [101](#page-108-0) rate (*valuta.currencies.sar.SAR attribute*), [76](#page-83-5) rate (*valuta.currencies.SBD attribute*), [101](#page-108-0) rate (*valuta.currencies.sbd.SBD attribute*), [76](#page-83-5) rate (*valuta.currencies.SCR attribute*), [101](#page-108-0) rate (*valuta.currencies.scr.SCR attribute*), [77](#page-84-5) rate (*valuta.currencies.SDG attribute*), [101](#page-108-0) rate (*valuta.currencies.sdg.SDG attribute*), [77](#page-84-5) rate (*valuta.currencies.SEK attribute*), [101](#page-108-0) rate (*valuta.currencies.sek.SEK attribute*), [77](#page-84-5) rate (*valuta.currencies.SGD attribute*), [101](#page-108-0) rate (*valuta.currencies.sgd.SGD attribute*), [77](#page-84-5) rate (*valuta.currencies.SHP attribute*), [102](#page-109-0) rate (*valuta.currencies.shp.SHP attribute*), [77](#page-84-5) rate (*valuta.currencies.SLL attribute*), [102](#page-109-0) rate (*valuta.currencies.sll.SLL attribute*), [78](#page-85-5) rate (*valuta.currencies.SLS attribute*), [102](#page-109-0) rate (*valuta.currencies.sls.SLS attribute*), [78](#page-85-5) rate (*valuta.currencies.SOS attribute*), [102](#page-109-0) rate (*valuta.currencies.sos.SOS attribute*), [78](#page-85-5) rate (*valuta.currencies.SRD attribute*), [102](#page-109-0) rate (*valuta.currencies.srd.SRD attribute*), [78](#page-85-5) rate (*valuta.currencies.SSP attribute*), [102](#page-109-0) rate (*valuta.currencies.ssp.SSP attribute*), [78](#page-85-5) rate (*valuta.currencies.STN attribute*), [102](#page-109-0) rate (*valuta.currencies.stn.STN attribute*), [79](#page-86-5) rate (*valuta.currencies.SYP attribute*), [103](#page-110-0) rate (*valuta.currencies.syp.SYP attribute*), [79](#page-86-5) rate (*valuta.currencies.SZL attribute*), [103](#page-110-0)

rate (*valuta.currencies.szl.SZL attribute*), [79](#page-86-5) rate (*valuta.currencies.THB attribute*), [103](#page-110-0) rate (*valuta.currencies.thb.THB attribute*), [79](#page-86-5) rate (*valuta.currencies.TJS attribute*), [103](#page-110-0) rate (*valuta.currencies.tjs.TJS attribute*), [79](#page-86-5) rate (*valuta.currencies.TMT attribute*), [103](#page-110-0) rate (*valuta.currencies.tmt.TMT attribute*), [80](#page-87-5) rate (*valuta.currencies.TND attribute*), [103](#page-110-0) rate (*valuta.currencies.tnd.TND attribute*), [80](#page-87-5) rate (*valuta.currencies.TOP attribute*), [103](#page-110-0) rate (*valuta.currencies.top.TOP attribute*), [80](#page-87-5) rate (*valuta.currencies.TRY attribute*), [103](#page-110-0) rate (*valuta.currencies.try.TRY attribute*), [80](#page-87-5) rate (*valuta.currencies.TTD attribute*), [104](#page-111-0) rate (*valuta.currencies.ttd.TTD attribute*), [80](#page-87-5) rate (*valuta.currencies.TVD attribute*), [104](#page-111-0) rate (*valuta.currencies.tvd.TVD attribute*), [81](#page-88-5) rate (*valuta.currencies.TWD attribute*), [104](#page-111-0) rate (*valuta.currencies.twd.TWD attribute*), [81](#page-88-5) rate (*valuta.currencies.TZS attribute*), [104](#page-111-0) rate (*valuta.currencies.tzs.TZS attribute*), [81](#page-88-5) rate (*valuta.currencies.UAH attribute*), [104](#page-111-0) rate (*valuta.currencies.uah.UAH attribute*), [81](#page-88-5) rate (*valuta.currencies.UGX attribute*), [104](#page-111-0) rate (*valuta.currencies.ugx.UGX attribute*), [81](#page-88-5) rate (*valuta.currencies.USD attribute*), [104](#page-111-0) rate (*valuta.currencies.usd.USD attribute*), [82](#page-89-5) rate (*valuta.currencies.UYU attribute*), [104](#page-111-0) rate (*valuta.currencies.uyu.UYU attribute*), [82](#page-89-5) rate (*valuta.currencies.UZS attribute*), [105](#page-112-0) rate (*valuta.currencies.uzs.UZS attribute*), [82](#page-89-5) rate (*valuta.currencies.VES attribute*), [105](#page-112-0) rate (*valuta.currencies.ves.VES attribute*), [82](#page-89-5) rate (*valuta.currencies.VND attribute*), [105](#page-112-0) rate (*valuta.currencies.vnd.VND attribute*), [82](#page-89-5) rate (*valuta.currencies.VUV attribute*), [105](#page-112-0) rate (*valuta.currencies.vuv.VUV attribute*), [83](#page-90-5) rate (*valuta.currencies.WST attribute*), [105](#page-112-0) rate (*valuta.currencies.wst.WST attribute*), [83](#page-90-5) rate (*valuta.currencies.XAF attribute*), [105](#page-112-0) rate (*valuta.currencies.xaf.XAF attribute*), [83](#page-90-5) rate (*valuta.currencies.XCD attribute*), [105](#page-112-0) rate (*valuta.currencies.xcd.XCD attribute*), [83](#page-90-5) rate (*valuta.currencies.XOF attribute*), [106](#page-113-2) rate (*valuta.currencies.xof.XOF attribute*), [83](#page-90-5) rate (*valuta.currencies.XPF attribute*), [106](#page-113-2) rate (*valuta.currencies.xpf.XPF attribute*), [84](#page-91-5) rate (*valuta.currencies.YER attribute*), [106](#page-113-2) rate (*valuta.currencies.yer.YER attribute*), [84](#page-91-5) rate (*valuta.currencies.ZAR attribute*), [106](#page-113-2) rate (*valuta.currencies.zar.ZAR attribute*), [84](#page-91-5) rate (*valuta.currencies.ZMW attribute*), [106](#page-113-2) rate (*valuta.currencies.zmw.ZMW attribute*), [84](#page-91-5) rate (*valuta.currencies.ZWB attribute*), [106](#page-113-2)

rate (*valuta.currencies.zwb.ZWB attribute*), [84](#page-91-5) read\_csv\_and\_write\_output() (*in module valuta.scaffolding*), [114](#page-121-3) Registry (*class in valuta.base*), [109](#page-116-3) Registry (*class in valuta.registry*), [112](#page-119-1) REGISTRY (*valuta.base.Registry attribute*), [109](#page-116-3) REGISTRY (*valuta.registry.Registry attribute*), [112](#page-119-1) reset() (*valuta.base.Registry class method*), [111](#page-118-4) reset() (*valuta.registry.Registry class method*), [114](#page-121-3) RON (*class in valuta.currencies*), [100](#page-107-0) RON (*class in valuta.currencies.ron*), [75](#page-82-5) RSD (*class in valuta.currencies*), [100](#page-107-0) RSD (*class in valuta.currencies.rsd*), [76](#page-83-5) RUB (*class in valuta.currencies*), [101](#page-108-0) RUB (*class in valuta.currencies.rub*), [76](#page-83-5) RWF (*class in valuta.currencies*), [101](#page-108-0) RWF (*class in valuta.currencies.rwf* ), [76](#page-83-5)

# S

SAR (*class in valuta.currencies*), [101](#page-108-0) SAR (*class in valuta.currencies.sar*), [76](#page-83-5) SBD (*class in valuta.currencies*), [101](#page-108-0) SBD (*class in valuta.currencies.sbd*), [76](#page-83-5) SCR (*class in valuta.currencies*), [101](#page-108-0) SCR (*class in valuta.currencies.scr*), [77](#page-84-5) SDG (*class in valuta.currencies*), [101](#page-108-0) SDG (*class in valuta.currencies.sdg*), [77](#page-84-5) SEK (*class in valuta.currencies*), [101](#page-108-0) SEK (*class in valuta.currencies.sek*), [77](#page-84-5) setUp() (*valuta.tests.test\_base.TestBase method*), [107](#page-114-2) setUp() (*valuta.tests.test\_utils.TestUtils method*), [108](#page-115-3) SGD (*class in valuta.currencies*), [101](#page-108-0) SGD (*class in valuta.currencies.sgd*), [77](#page-84-5) SHP (*class in valuta.currencies*), [102](#page-109-0) SHP (*class in valuta.currencies.shp*), [77](#page-84-5) SLL (*class in valuta.currencies*), [102](#page-109-0) SLL (*class in valuta.currencies.sll*), [78](#page-85-5) SLS (*class in valuta.currencies*), [102](#page-109-0) SLS (*class in valuta.currencies.sls*), [78](#page-85-5) SOS (*class in valuta.currencies*), [102](#page-109-0) SOS (*class in valuta.currencies.sos*), [78](#page-85-5) SRD (*class in valuta.currencies*), [102](#page-109-0) SRD (*class in valuta.currencies.srd*), [78](#page-85-5) SSP (*class in valuta.currencies*), [102](#page-109-0) SSP (*class in valuta.currencies.ssp*), [78](#page-85-5) STN (*class in valuta.currencies*), [102](#page-109-0) STN (*class in valuta.currencies.stn*), [79](#page-86-5) symbol (*valuta.base.BaseCurrency attribute*), [109](#page-116-3) SYP (*class in valuta.currencies*), [102](#page-109-0) SYP (*class in valuta.currencies.syp*), [79](#page-86-5) SZL (*class in valuta.currencies*), [103](#page-110-0) SZL (*class in valuta.currencies.szl*), [79](#page-86-5)

### T

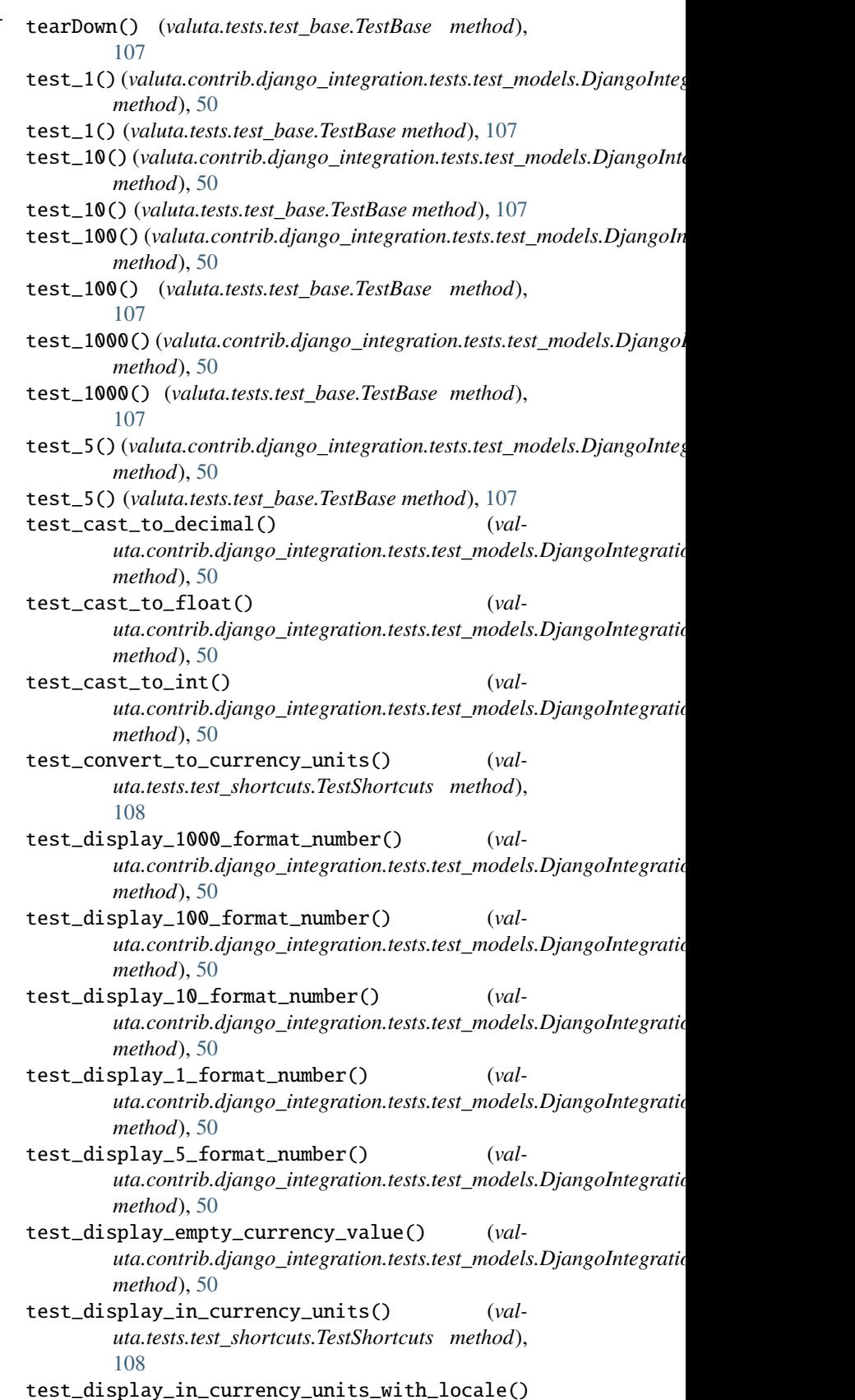

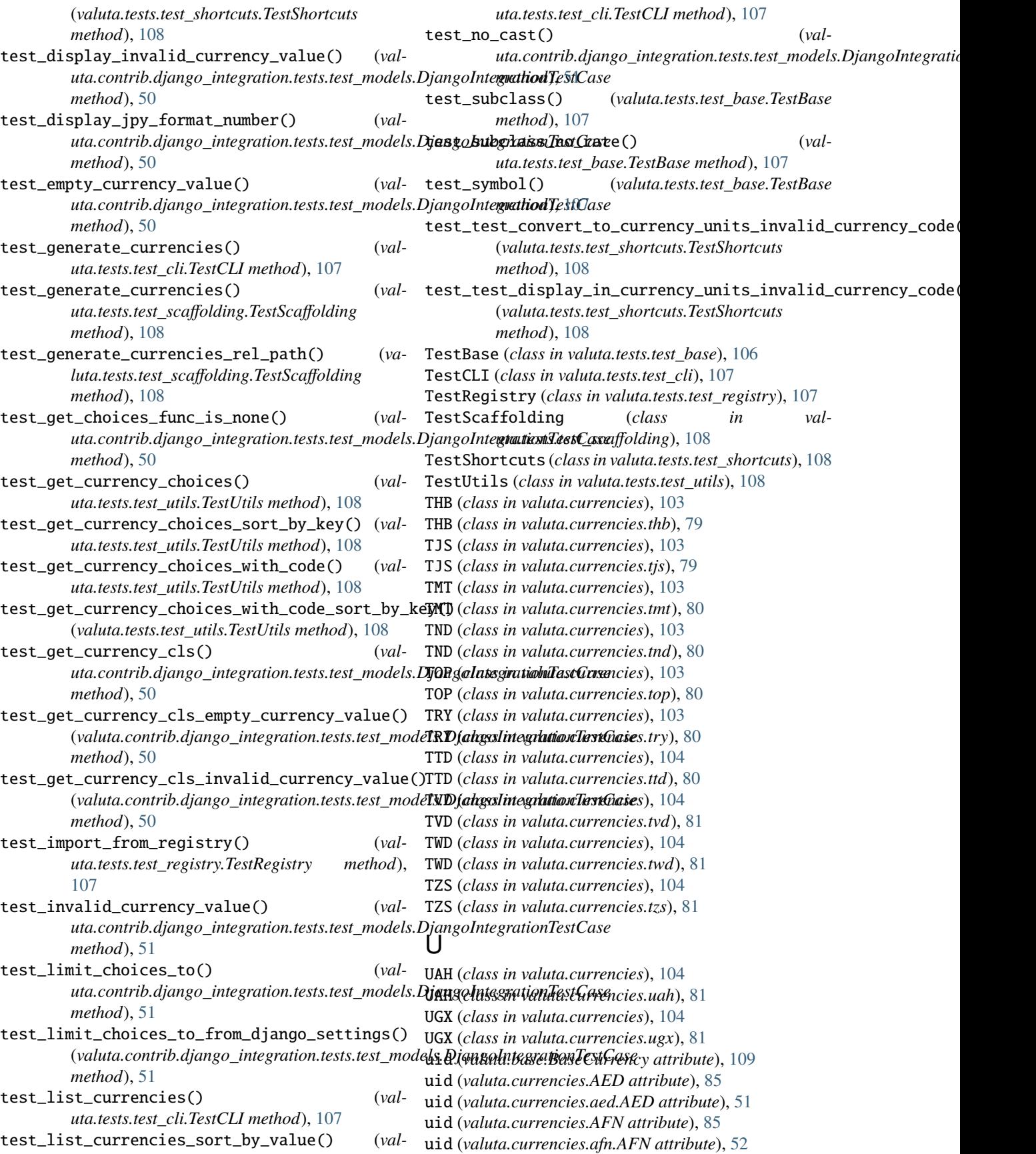

uid (*valuta.currencies.ALL attribute*), [85](#page-92-1) uid (*valuta.currencies.all.ALL attribute*), [52](#page-59-5) uid (*valuta.currencies.AMD attribute*), [85](#page-92-1) uid (*valuta.currencies.amd.AMD attribute*), [52](#page-59-5) uid (*valuta.currencies.ANG attribute*), [85](#page-92-1) uid (*valuta.currencies.ang.ANG attribute*), [52](#page-59-5) uid (*valuta.currencies.AOA attribute*), [85](#page-92-1) uid (*valuta.currencies.aoa.AOA attribute*), [52](#page-59-5) uid (*valuta.currencies.ARS attribute*), [85](#page-92-1) uid (*valuta.currencies.ars.ARS attribute*), [53](#page-60-5) uid (*valuta.currencies.AUD attribute*), [86](#page-93-0) uid (*valuta.currencies.aud.AUD attribute*), [53](#page-60-5) uid (*valuta.currencies.AWG attribute*), [86](#page-93-0) uid (*valuta.currencies.awg.AWG attribute*), [53](#page-60-5) uid (*valuta.currencies.AZN attribute*), [86](#page-93-0) uid (*valuta.currencies.azn.AZN attribute*), [53](#page-60-5) uid (*valuta.currencies.BAM attribute*), [86](#page-93-0) uid (*valuta.currencies.bam.BAM attribute*), [53](#page-60-5) uid (*valuta.currencies.BBD attribute*), [86](#page-93-0) uid (*valuta.currencies.bbd.BBD attribute*), [54](#page-61-5) uid (*valuta.currencies.BDT attribute*), [86](#page-93-0) uid (*valuta.currencies.bdt.BDT attribute*), [54](#page-61-5) uid (*valuta.currencies.BGN attribute*), [86](#page-93-0) uid (*valuta.currencies.bgn.BGN attribute*), [54](#page-61-5) uid (*valuta.currencies.BHD attribute*), [86](#page-93-0) uid (*valuta.currencies.bhd.BHD attribute*), [54](#page-61-5) uid (*valuta.currencies.BIF attribute*), [87](#page-94-0) uid (*valuta.currencies.bif.BIF attribute*), [54](#page-61-5) uid (*valuta.currencies.BMD attribute*), [87](#page-94-0) uid (*valuta.currencies.bmd.BMD attribute*), [55](#page-62-5) uid (*valuta.currencies.BND attribute*), [87](#page-94-0) uid (*valuta.currencies.bnd.BND attribute*), [55](#page-62-5) uid (*valuta.currencies.BOB attribute*), [87](#page-94-0) uid (*valuta.currencies.bob.BOB attribute*), [55](#page-62-5) uid (*valuta.currencies.BRL attribute*), [87](#page-94-0) uid (*valuta.currencies.brl.BRL attribute*), [55](#page-62-5) uid (*valuta.currencies.BSD attribute*), [87](#page-94-0) uid (*valuta.currencies.bsd.BSD attribute*), [55](#page-62-5) uid (*valuta.currencies.BTC attribute*), [87](#page-94-0) uid (*valuta.currencies.btc.BTC attribute*), [56](#page-63-5) uid (*valuta.currencies.BTN attribute*), [88](#page-95-0) uid (*valuta.currencies.btn.BTN attribute*), [56](#page-63-5) uid (*valuta.currencies.BWP attribute*), [88](#page-95-0) uid (*valuta.currencies.bwp.BWP attribute*), [56](#page-63-5) uid (*valuta.currencies.BYN attribute*), [88](#page-95-0) uid (*valuta.currencies.byn.BYN attribute*), [56](#page-63-5) uid (*valuta.currencies.BZD attribute*), [88](#page-95-0) uid (*valuta.currencies.bzd.BZD attribute*), [56](#page-63-5) uid (*valuta.currencies.CAD attribute*), [88](#page-95-0) uid (*valuta.currencies.cad.CAD attribute*), [57](#page-64-5) uid (*valuta.currencies.CDF attribute*), [88](#page-95-0) uid (*valuta.currencies.cdf.CDF attribute*), [57](#page-64-5) uid (*valuta.currencies.CHF attribute*), [88](#page-95-0) uid (*valuta.currencies.chf.CHF attribute*), [57](#page-64-5)

uid (*valuta.currencies.CKD attribute*), [88](#page-95-0) uid (*valuta.currencies.ckd.CKD attribute*), [57](#page-64-5) uid (*valuta.currencies.CLP attribute*), [89](#page-96-0) uid (*valuta.currencies.clp.CLP attribute*), [57](#page-64-5) uid (*valuta.currencies.CNY attribute*), [89](#page-96-0) uid (*valuta.currencies.cny.CNY attribute*), [58](#page-65-5) uid (*valuta.currencies.COP attribute*), [89](#page-96-0) uid (*valuta.currencies.cop.COP attribute*), [58](#page-65-5) uid (*valuta.currencies.CRC attribute*), [89](#page-96-0) uid (*valuta.currencies.crc.CRC attribute*), [58](#page-65-5) uid (*valuta.currencies.CUP attribute*), [89](#page-96-0) uid (*valuta.currencies.cup.CUP attribute*), [58](#page-65-5) uid (*valuta.currencies.CVE attribute*), [89](#page-96-0) uid (*valuta.currencies.cve.CVE attribute*), [58](#page-65-5) uid (*valuta.currencies.CZK attribute*), [89](#page-96-0) uid (*valuta.currencies.czk.CZK attribute*), [59](#page-66-5) uid (*valuta.currencies.DJF attribute*), [90](#page-97-0) uid (*valuta.currencies.djf.DJF attribute*), [59](#page-66-5) uid (*valuta.currencies.DKK attribute*), [90](#page-97-0) uid (*valuta.currencies.dkk.DKK attribute*), [59](#page-66-5) uid (*valuta.currencies.DOP attribute*), [90](#page-97-0) uid (*valuta.currencies.dop.DOP attribute*), [59](#page-66-5) uid (*valuta.currencies.DZD attribute*), [90](#page-97-0) uid (*valuta.currencies.dzd.DZD attribute*), [59](#page-66-5) uid (*valuta.currencies.EGP attribute*), [90](#page-97-0) uid (*valuta.currencies.egp.EGP attribute*), [60](#page-67-5) uid (*valuta.currencies.ERN attribute*), [90](#page-97-0) uid (*valuta.currencies.ern.ERN attribute*), [60](#page-67-5) uid (*valuta.currencies.ETB attribute*), [90](#page-97-0) uid (*valuta.currencies.etb.ETB attribute*), [60](#page-67-5) uid (*valuta.currencies.EUR attribute*), [90](#page-97-0) uid (*valuta.currencies.eur.EUR attribute*), [60](#page-67-5) uid (*valuta.currencies.FJD attribute*), [91](#page-98-0) uid (*valuta.currencies.fjd.FJD attribute*), [60](#page-67-5) uid (*valuta.currencies.FKP attribute*), [91](#page-98-0) uid (*valuta.currencies.fkp.FKP attribute*), [61](#page-68-5) uid (*valuta.currencies.FOK attribute*), [91](#page-98-0) uid (*valuta.currencies.fok.FOK attribute*), [61](#page-68-5) uid (*valuta.currencies.GBP attribute*), [91](#page-98-0) uid (*valuta.currencies.gbp.GBP attribute*), [61](#page-68-5) uid (*valuta.currencies.GEL attribute*), [91](#page-98-0) uid (*valuta.currencies.gel.GEL attribute*), [61](#page-68-5) uid (*valuta.currencies.GGP attribute*), [91](#page-98-0) uid (*valuta.currencies.ggp.GGP attribute*), [61](#page-68-5) uid (*valuta.currencies.GHS attribute*), [91](#page-98-0) uid (*valuta.currencies.ghs.GHS attribute*), [62](#page-69-5) uid (*valuta.currencies.GIP attribute*), [91](#page-98-0) uid (*valuta.currencies.gip.GIP attribute*), [62](#page-69-5) uid (*valuta.currencies.GMD attribute*), [92](#page-99-0) uid (*valuta.currencies.gmd.GMD attribute*), [62](#page-69-5) uid (*valuta.currencies.GNF attribute*), [92](#page-99-0) uid (*valuta.currencies.gnf.GNF attribute*), [62](#page-69-5) uid (*valuta.currencies.GTQ attribute*), [92](#page-99-0) uid (*valuta.currencies.gtq.GTQ attribute*), [62](#page-69-5)

uid (*valuta.currencies.GYD attribute*), [92](#page-99-0) uid (*valuta.currencies.gyd.GYD attribute*), [63](#page-70-5) uid (*valuta.currencies.HKD attribute*), [92](#page-99-0) uid (*valuta.currencies.hkd.HKD attribute*), [63](#page-70-5) uid (*valuta.currencies.HNL attribute*), [92](#page-99-0) uid (*valuta.currencies.hnl.HNL attribute*), [63](#page-70-5) uid (*valuta.currencies.HRK attribute*), [92](#page-99-0) uid (*valuta.currencies.hrk.HRK attribute*), [63](#page-70-5) uid (*valuta.currencies.HTG attribute*), [93](#page-100-0) uid (*valuta.currencies.htg.HTG attribute*), [63](#page-70-5) uid (*valuta.currencies.HUF attribute*), [93](#page-100-0) uid (*valuta.currencies.huf.HUF attribute*), [64](#page-71-5) uid (*valuta.currencies.IDR attribute*), [93](#page-100-0) uid (*valuta.currencies.idr.IDR attribute*), [64](#page-71-5) uid (*valuta.currencies.ILS attribute*), [93](#page-100-0) uid (*valuta.currencies.ils.ILS attribute*), [64](#page-71-5) uid (*valuta.currencies.IMP attribute*), [93](#page-100-0) uid (*valuta.currencies.imp.IMP attribute*), [64](#page-71-5) uid (*valuta.currencies.INR attribute*), [93](#page-100-0) uid (*valuta.currencies.inr.INR attribute*), [64](#page-71-5) uid (*valuta.currencies.IQD attribute*), [93](#page-100-0) uid (*valuta.currencies.iqd.IQD attribute*), [65](#page-72-5) uid (*valuta.currencies.IRR attribute*), [93](#page-100-0) uid (*valuta.currencies.irr.IRR attribute*), [65](#page-72-5) uid (*valuta.currencies.ISK attribute*), [94](#page-101-0) uid (*valuta.currencies.isk.ISK attribute*), [65](#page-72-5) uid (*valuta.currencies.JEP attribute*), [94](#page-101-0) uid (*valuta.currencies.jep.JEP attribute*), [65](#page-72-5) uid (*valuta.currencies.JMD attribute*), [94](#page-101-0) uid (*valuta.currencies.jmd.JMD attribute*), [65](#page-72-5) uid (*valuta.currencies.JOD attribute*), [94](#page-101-0) uid (*valuta.currencies.jod.JOD attribute*), [66](#page-73-5) uid (*valuta.currencies.JPY attribute*), [94](#page-101-0) uid (*valuta.currencies.jpy.JPY attribute*), [66](#page-73-5) uid (*valuta.currencies.KES attribute*), [94](#page-101-0) uid (*valuta.currencies.kes.KES attribute*), [66](#page-73-5) uid (*valuta.currencies.KGS attribute*), [94](#page-101-0) uid (*valuta.currencies.kgs.KGS attribute*), [66](#page-73-5) uid (*valuta.currencies.KHR attribute*), [94](#page-101-0) uid (*valuta.currencies.khr.KHR attribute*), [66](#page-73-5) uid (*valuta.currencies.KID attribute*), [95](#page-102-0) uid (*valuta.currencies.kid.KID attribute*), [67](#page-74-5) uid (*valuta.currencies.KMF attribute*), [95](#page-102-0) uid (*valuta.currencies.kmf.KMF attribute*), [67](#page-74-5) uid (*valuta.currencies.KPW attribute*), [95](#page-102-0) uid (*valuta.currencies.kpw.KPW attribute*), [67](#page-74-5) uid (*valuta.currencies.KRW attribute*), [95](#page-102-0) uid (*valuta.currencies.krw.KRW attribute*), [67](#page-74-5) uid (*valuta.currencies.KWD attribute*), [95](#page-102-0) uid (*valuta.currencies.kwd.KWD attribute*), [67](#page-74-5) uid (*valuta.currencies.KYD attribute*), [95](#page-102-0) uid (*valuta.currencies.kyd.KYD attribute*), [68](#page-75-5) uid (*valuta.currencies.KZT attribute*), [95](#page-102-0) uid (*valuta.currencies.kzt.KZT attribute*), [68](#page-75-5)

uid (*valuta.currencies.LAK attribute*), [96](#page-103-0) uid (*valuta.currencies.lak.LAK attribute*), [68](#page-75-5) uid (*valuta.currencies.LBP attribute*), [96](#page-103-0) uid (*valuta.currencies.lbp.LBP attribute*), [68](#page-75-5) uid (*valuta.currencies.LKR attribute*), [96](#page-103-0) uid (*valuta.currencies.lkr.LKR attribute*), [68](#page-75-5) uid (*valuta.currencies.LRD attribute*), [96](#page-103-0) uid (*valuta.currencies.lrd.LRD attribute*), [69](#page-76-5) uid (*valuta.currencies.LSL attribute*), [96](#page-103-0) uid (*valuta.currencies.lsl.LSL attribute*), [69](#page-76-5) uid (*valuta.currencies.LYD attribute*), [96](#page-103-0) uid (*valuta.currencies.lyd.LYD attribute*), [69](#page-76-5) uid (*valuta.currencies.MAD attribute*), [96](#page-103-0) uid (*valuta.currencies.mad.MAD attribute*), [69](#page-76-5) uid (*valuta.currencies.MDL attribute*), [96](#page-103-0) uid (*valuta.currencies.mdl.MDL attribute*), [69](#page-76-5) uid (*valuta.currencies.MGA attribute*), [97](#page-104-0) uid (*valuta.currencies.mga.MGA attribute*), [70](#page-77-5) uid (*valuta.currencies.MKD attribute*), [97](#page-104-0) uid (*valuta.currencies.mkd.MKD attribute*), [70](#page-77-5) uid (*valuta.currencies.MMK attribute*), [97](#page-104-0) uid (*valuta.currencies.mmk.MMK attribute*), [70](#page-77-5) uid (*valuta.currencies.MNT attribute*), [97](#page-104-0) uid (*valuta.currencies.mnt.MNT attribute*), [70](#page-77-5) uid (*valuta.currencies.MOP attribute*), [97](#page-104-0) uid (*valuta.currencies.mop.MOP attribute*), [70](#page-77-5) uid (*valuta.currencies.MRU attribute*), [97](#page-104-0) uid (*valuta.currencies.mru.MRU attribute*), [71](#page-78-5) uid (*valuta.currencies.MUR attribute*), [97](#page-104-0) uid (*valuta.currencies.mur.MUR attribute*), [71](#page-78-5) uid (*valuta.currencies.MVR attribute*), [97](#page-104-0) uid (*valuta.currencies.mvr.MVR attribute*), [71](#page-78-5) uid (*valuta.currencies.MWK attribute*), [98](#page-105-0) uid (*valuta.currencies.mwk.MWK attribute*), [71](#page-78-5) uid (*valuta.currencies.MXN attribute*), [98](#page-105-0) uid (*valuta.currencies.mxn.MXN attribute*), [71](#page-78-5) uid (*valuta.currencies.MYR attribute*), [98](#page-105-0) uid (*valuta.currencies.myr.MYR attribute*), [72](#page-79-5) uid (*valuta.currencies.MZN attribute*), [98](#page-105-0) uid (*valuta.currencies.mzn.MZN attribute*), [72](#page-79-5) uid (*valuta.currencies.NAD attribute*), [98](#page-105-0) uid (*valuta.currencies.nad.NAD attribute*), [72](#page-79-5) uid (*valuta.currencies.NGN attribute*), [98](#page-105-0) uid (*valuta.currencies.ngn.NGN attribute*), [72](#page-79-5) uid (*valuta.currencies.NIO attribute*), [98](#page-105-0) uid (*valuta.currencies.nio.NIO attribute*), [72](#page-79-5) uid (*valuta.currencies.NOK attribute*), [99](#page-106-0) uid (*valuta.currencies.nok.NOK attribute*), [73](#page-80-5) uid (*valuta.currencies.NPR attribute*), [99](#page-106-0) uid (*valuta.currencies.npr.NPR attribute*), [73](#page-80-5) uid (*valuta.currencies.NZD attribute*), [99](#page-106-0) uid (*valuta.currencies.nzd.NZD attribute*), [73](#page-80-5) uid (*valuta.currencies.OMR attribute*), [99](#page-106-0) uid (*valuta.currencies.omr.OMR attribute*), [73](#page-80-5)

uid (*valuta.currencies.PAB attribute*), [99](#page-106-0) uid (*valuta.currencies.pab.PAB attribute*), [73](#page-80-5) uid (*valuta.currencies.PEN attribute*), [99](#page-106-0) uid (*valuta.currencies.pen.PEN attribute*), [74](#page-81-5) uid (*valuta.currencies.PGK attribute*), [99](#page-106-0) uid (*valuta.currencies.pgk.PGK attribute*), [74](#page-81-5) uid (*valuta.currencies.PHP attribute*), [99](#page-106-0) uid (*valuta.currencies.php.PHP attribute*), [74](#page-81-5) uid (*valuta.currencies.PKR attribute*), [100](#page-107-0) uid (*valuta.currencies.pkr.PKR attribute*), [74](#page-81-5) uid (*valuta.currencies.PLN attribute*), [100](#page-107-0) uid (*valuta.currencies.pln.PLN attribute*), [74](#page-81-5) uid (*valuta.currencies.PND attribute*), [100](#page-107-0) uid (*valuta.currencies.pnd.PND attribute*), [75](#page-82-5) uid (*valuta.currencies.PRB attribute*), [100](#page-107-0) uid (*valuta.currencies.prb.PRB attribute*), [75](#page-82-5) uid (*valuta.currencies.PYG attribute*), [100](#page-107-0) uid (*valuta.currencies.pyg.PYG attribute*), [75](#page-82-5) uid (*valuta.currencies.QAR attribute*), [100](#page-107-0) uid (*valuta.currencies.qar.QAR attribute*), [75](#page-82-5) uid (*valuta.currencies.RON attribute*), [100](#page-107-0) uid (*valuta.currencies.ron.RON attribute*), [75](#page-82-5) uid (*valuta.currencies.RSD attribute*), [100](#page-107-0) uid (*valuta.currencies.rsd.RSD attribute*), [76](#page-83-5) uid (*valuta.currencies.RUB attribute*), [101](#page-108-0) uid (*valuta.currencies.rub.RUB attribute*), [76](#page-83-5) uid (*valuta.currencies.RWF attribute*), [101](#page-108-0) uid (*valuta.currencies.rwf.RWF attribute*), [76](#page-83-5) uid (*valuta.currencies.SAR attribute*), [101](#page-108-0) uid (*valuta.currencies.sar.SAR attribute*), [76](#page-83-5) uid (*valuta.currencies.SBD attribute*), [101](#page-108-0) uid (*valuta.currencies.sbd.SBD attribute*), [76](#page-83-5) uid (*valuta.currencies.SCR attribute*), [101](#page-108-0) uid (*valuta.currencies.scr.SCR attribute*), [77](#page-84-5) uid (*valuta.currencies.SDG attribute*), [101](#page-108-0) uid (*valuta.currencies.sdg.SDG attribute*), [77](#page-84-5) uid (*valuta.currencies.SEK attribute*), [101](#page-108-0) uid (*valuta.currencies.sek.SEK attribute*), [77](#page-84-5) uid (*valuta.currencies.SGD attribute*), [102](#page-109-0) uid (*valuta.currencies.sgd.SGD attribute*), [77](#page-84-5) uid (*valuta.currencies.SHP attribute*), [102](#page-109-0) uid (*valuta.currencies.shp.SHP attribute*), [77](#page-84-5) uid (*valuta.currencies.SLL attribute*), [102](#page-109-0) uid (*valuta.currencies.sll.SLL attribute*), [78](#page-85-5) uid (*valuta.currencies.SLS attribute*), [102](#page-109-0) uid (*valuta.currencies.sls.SLS attribute*), [78](#page-85-5) uid (*valuta.currencies.SOS attribute*), [102](#page-109-0) uid (*valuta.currencies.sos.SOS attribute*), [78](#page-85-5) uid (*valuta.currencies.SRD attribute*), [102](#page-109-0) uid (*valuta.currencies.srd.SRD attribute*), [78](#page-85-5) uid (*valuta.currencies.SSP attribute*), [102](#page-109-0) uid (*valuta.currencies.ssp.SSP attribute*), [78](#page-85-5) uid (*valuta.currencies.STN attribute*), [102](#page-109-0) uid (*valuta.currencies.stn.STN attribute*), [79](#page-86-5)

uid (*valuta.currencies.SYP attribute*), [103](#page-110-0) uid (*valuta.currencies.syp.SYP attribute*), [79](#page-86-5) uid (*valuta.currencies.SZL attribute*), [103](#page-110-0) uid (*valuta.currencies.szl.SZL attribute*), [79](#page-86-5) uid (*valuta.currencies.THB attribute*), [103](#page-110-0) uid (*valuta.currencies.thb.THB attribute*), [79](#page-86-5) uid (*valuta.currencies.TJS attribute*), [103](#page-110-0) uid (*valuta.currencies.tjs.TJS attribute*), [79](#page-86-5) uid (*valuta.currencies.TMT attribute*), [103](#page-110-0) uid (*valuta.currencies.tmt.TMT attribute*), [80](#page-87-5) uid (*valuta.currencies.TND attribute*), [103](#page-110-0) uid (*valuta.currencies.tnd.TND attribute*), [80](#page-87-5) uid (*valuta.currencies.TOP attribute*), [103](#page-110-0) uid (*valuta.currencies.top.TOP attribute*), [80](#page-87-5) uid (*valuta.currencies.TRY attribute*), [103](#page-110-0) uid (*valuta.currencies.try.TRY attribute*), [80](#page-87-5) uid (*valuta.currencies.TTD attribute*), [104](#page-111-0) uid (*valuta.currencies.ttd.TTD attribute*), [80](#page-87-5) uid (*valuta.currencies.TVD attribute*), [104](#page-111-0) uid (*valuta.currencies.tvd.TVD attribute*), [81](#page-88-5) uid (*valuta.currencies.TWD attribute*), [104](#page-111-0) uid (*valuta.currencies.twd.TWD attribute*), [81](#page-88-5) uid (*valuta.currencies.TZS attribute*), [104](#page-111-0) uid (*valuta.currencies.tzs.TZS attribute*), [81](#page-88-5) uid (*valuta.currencies.UAH attribute*), [104](#page-111-0) uid (*valuta.currencies.uah.UAH attribute*), [81](#page-88-5) uid (*valuta.currencies.UGX attribute*), [104](#page-111-0) uid (*valuta.currencies.ugx.UGX attribute*), [81](#page-88-5) uid (*valuta.currencies.USD attribute*), [104](#page-111-0) uid (*valuta.currencies.usd.USD attribute*), [82](#page-89-5) uid (*valuta.currencies.UYU attribute*), [105](#page-112-0) uid (*valuta.currencies.uyu.UYU attribute*), [82](#page-89-5) uid (*valuta.currencies.UZS attribute*), [105](#page-112-0) uid (*valuta.currencies.uzs.UZS attribute*), [82](#page-89-5) uid (*valuta.currencies.VES attribute*), [105](#page-112-0) uid (*valuta.currencies.ves.VES attribute*), [82](#page-89-5) uid (*valuta.currencies.VND attribute*), [105](#page-112-0) uid (*valuta.currencies.vnd.VND attribute*), [82](#page-89-5) uid (*valuta.currencies.VUV attribute*), [105](#page-112-0) uid (*valuta.currencies.vuv.VUV attribute*), [83](#page-90-5) uid (*valuta.currencies.WST attribute*), [105](#page-112-0) uid (*valuta.currencies.wst.WST attribute*), [83](#page-90-5) uid (*valuta.currencies.XAF attribute*), [105](#page-112-0) uid (*valuta.currencies.xaf.XAF attribute*), [83](#page-90-5) uid (*valuta.currencies.XCD attribute*), [105](#page-112-0) uid (*valuta.currencies.xcd.XCD attribute*), [83](#page-90-5) uid (*valuta.currencies.XOF attribute*), [106](#page-113-2) uid (*valuta.currencies.xof.XOF attribute*), [83](#page-90-5) uid (*valuta.currencies.XPF attribute*), [106](#page-113-2) uid (*valuta.currencies.xpf.XPF attribute*), [84](#page-91-5) uid (*valuta.currencies.YER attribute*), [106](#page-113-2) uid (*valuta.currencies.yer.YER attribute*), [84](#page-91-5) uid (*valuta.currencies.ZAR attribute*), [106](#page-113-2) uid (*valuta.currencies.zar.ZAR attribute*), [84](#page-91-5)

uid (*valuta.currencies.ZMW attribute*), [106](#page-113-2) uid (*valuta.currencies.zmw.ZMW attribute*), [84](#page-91-5) uid (*valuta.currencies.ZWB attribute*), [106](#page-113-2) uid (*valuta.currencies.zwb.ZWB attribute*), [84](#page-91-5) USD (*class in valuta.currencies*), [104](#page-111-0) USD (*class in valuta.currencies.usd*), [82](#page-89-5) UYU (*class in valuta.currencies*), [104](#page-111-0) UYU (*class in valuta.currencies.uyu*), [82](#page-89-5) UZS (*class in valuta.currencies*), [105](#page-112-0) UZS (*class in valuta.currencies.uzs*), [82](#page-89-5)

### V

validate() (*valuta.base.BaseCurrency class method*), [109](#page-116-3) values() (*valuta.base.Registry class method*), [111](#page-118-4) values() (*valuta.registry.Registry class method*), [114](#page-121-3) values\_with\_code() (*valuta.base.Registry class method*), [111](#page-118-4) values\_with\_code() (*valuta.registry.Registry class method*), [114](#page-121-3) valuta module, [115](#page-122-1) valuta.base module, [109](#page-116-3) valuta.cli module, [111](#page-118-4) valuta.contrib module, [51](#page-58-5) valuta.contrib.django\_integration module, [51](#page-58-5) valuta.contrib.django\_integration.models module, [51](#page-58-5) valuta.contrib.django\_integration.tests module, [51](#page-58-5) valuta.contrib.django\_integration.tests.test\_modellia.currencies.bzd module, [50](#page-57-1) valuta.currencies module, [85](#page-92-1) valuta.currencies.aed module, [51](#page-58-5) valuta.currencies.afn module, [52](#page-59-5) valuta.currencies.all module, [52](#page-59-5) valuta.currencies.amd module, [52](#page-59-5) valuta.currencies.ang module, [52](#page-59-5) valuta.currencies.aoa module, [52](#page-59-5) valuta.currencies.ars module, [53](#page-60-5) valuta.currencies.aud module, [53](#page-60-5)

valuta.currencies.awg module, [53](#page-60-5) valuta.currencies.azn module, [53](#page-60-5) valuta.currencies.bam module, [53](#page-60-5) valuta.currencies.bbd module, [54](#page-61-5) valuta.currencies.bdt module, [54](#page-61-5) valuta.currencies.bgn module, [54](#page-61-5) valuta.currencies.bhd module, [54](#page-61-5) valuta.currencies.bif module, [54](#page-61-5) valuta.currencies.bmd module, [55](#page-62-5) valuta.currencies.bnd module, [55](#page-62-5) valuta.currencies.bob module, [55](#page-62-5) valuta.currencies.brl module, [55](#page-62-5) valuta.currencies.bsd module, [55](#page-62-5) valuta.currencies.btc module, [56](#page-63-5) valuta.currencies.btn module, [56](#page-63-5) valuta.currencies.bwp module, [56](#page-63-5) valuta.currencies.byn module, [56](#page-63-5) module, [56](#page-63-5) valuta.currencies.cad module, [57](#page-64-5) valuta.currencies.cdf module, [57](#page-64-5) valuta.currencies.chf module, [57](#page-64-5) valuta.currencies.ckd module, [57](#page-64-5) valuta.currencies.clp module, [57](#page-64-5) valuta.currencies.cny module, [58](#page-65-5) valuta.currencies.cop module, [58](#page-65-5) valuta.currencies.crc module, [58](#page-65-5) valuta.currencies.cup module, [58](#page-65-5)

valuta.currencies.cve module, [58](#page-65-5) valuta.currencies.czk module, [59](#page-66-5) valuta.currencies.djf module, [59](#page-66-5) valuta.currencies.dkk module, [59](#page-66-5) valuta.currencies.dop module, [59](#page-66-5) valuta.currencies.dzd module, [59](#page-66-5) valuta.currencies.egp module, [60](#page-67-5) valuta.currencies.ern module, [60](#page-67-5) valuta.currencies.etb module, [60](#page-67-5) valuta.currencies.eur module, [60](#page-67-5) valuta.currencies.fjd module, [60](#page-67-5) valuta.currencies.fkp module, [61](#page-68-5) valuta.currencies.fok module, [61](#page-68-5) valuta.currencies.gbp module, [61](#page-68-5) valuta.currencies.gel module, [61](#page-68-5) valuta.currencies.ggp module, [61](#page-68-5) valuta.currencies.ghs module, [62](#page-69-5) valuta.currencies.gip module, [62](#page-69-5) valuta.currencies.gmd module, [62](#page-69-5) valuta.currencies.gnf module, [62](#page-69-5) valuta.currencies.gtq module, [62](#page-69-5) valuta.currencies.gyd module, [63](#page-70-5) valuta.currencies.hkd module, [63](#page-70-5) valuta.currencies.hnl module, [63](#page-70-5) valuta.currencies.hrk module, [63](#page-70-5) valuta.currencies.htg module, [63](#page-70-5) valuta.currencies.huf module, [64](#page-71-5)

valuta.currencies.idr module, [64](#page-71-5) valuta.currencies.ils module, [64](#page-71-5) valuta.currencies.imp module, [64](#page-71-5) valuta.currencies.inr module, [64](#page-71-5) valuta.currencies.iqd module, [65](#page-72-5) valuta.currencies.irr module, [65](#page-72-5) valuta.currencies.isk module, [65](#page-72-5) valuta.currencies.jep module, [65](#page-72-5) valuta.currencies.jmd module, [65](#page-72-5) valuta.currencies.jod module, [66](#page-73-5) valuta.currencies.jpy module, [66](#page-73-5) valuta.currencies.kes module, [66](#page-73-5) valuta.currencies.kgs module, [66](#page-73-5) valuta.currencies.khr module, [66](#page-73-5) valuta.currencies.kid module, [67](#page-74-5) valuta.currencies.kmf module, [67](#page-74-5) valuta.currencies.kpw module, [67](#page-74-5) valuta.currencies.krw module, [67](#page-74-5) valuta.currencies.kwd module, [67](#page-74-5) valuta.currencies.kyd module, [68](#page-75-5) valuta.currencies.kzt module, [68](#page-75-5) valuta.currencies.lak module, [68](#page-75-5) valuta.currencies.lbp module, [68](#page-75-5) valuta.currencies.lkr module, [68](#page-75-5) valuta.currencies.lrd module, [69](#page-76-5) valuta.currencies.lsl module, [69](#page-76-5) valuta.currencies.lyd module, [69](#page-76-5)

valuta.currencies.mad module, [69](#page-76-5) valuta.currencies.mdl module, [69](#page-76-5) valuta.currencies.mga module, [70](#page-77-5) valuta.currencies.mkd module, [70](#page-77-5) valuta.currencies.mmk module, [70](#page-77-5) valuta.currencies.mnt module, [70](#page-77-5) valuta.currencies.mop module, [70](#page-77-5) valuta.currencies.mru module, [71](#page-78-5) valuta.currencies.mur module, [71](#page-78-5) valuta.currencies.mvr module, [71](#page-78-5) valuta.currencies.mwk module, [71](#page-78-5) valuta.currencies.mxn module, [71](#page-78-5) valuta.currencies.myr module, [72](#page-79-5) valuta.currencies.mzn module, [72](#page-79-5) valuta.currencies.nad module, [72](#page-79-5) valuta.currencies.ngn module, [72](#page-79-5) valuta.currencies.nio module, [72](#page-79-5) valuta.currencies.nok module, [73](#page-80-5) valuta.currencies.npr module, [73](#page-80-5) valuta.currencies.nzd module, [73](#page-80-5) valuta.currencies.omr module, [73](#page-80-5) valuta.currencies.pab module, [73](#page-80-5) valuta.currencies.pen module, [74](#page-81-5) valuta.currencies.pgk module, [74](#page-81-5) valuta.currencies.php module, [74](#page-81-5) valuta.currencies.pkr module, [74](#page-81-5) valuta.currencies.pln module, [74](#page-81-5)

valuta.currencies.pnd module, [75](#page-82-5) valuta.currencies.prb module, [75](#page-82-5) valuta.currencies.pyg module, [75](#page-82-5) valuta.currencies.qar module, [75](#page-82-5) valuta.currencies.ron module, [75](#page-82-5) valuta.currencies.rsd module, [76](#page-83-5) valuta.currencies.rub module, [76](#page-83-5) valuta.currencies.rwf module, [76](#page-83-5) valuta.currencies.sar module, [76](#page-83-5) valuta.currencies.sbd module, [76](#page-83-5) valuta.currencies.scr module, [77](#page-84-5) valuta.currencies.sdg module, [77](#page-84-5) valuta.currencies.sek module, [77](#page-84-5) valuta.currencies.sgd module, [77](#page-84-5) valuta.currencies.shp module, [77](#page-84-5) valuta.currencies.sll module, [78](#page-85-5) valuta.currencies.sls module, [78](#page-85-5) valuta.currencies.sos module, [78](#page-85-5) valuta.currencies.srd module, [78](#page-85-5) valuta.currencies.ssp module, [78](#page-85-5) valuta.currencies.stn module, [79](#page-86-5) valuta.currencies.syp module, [79](#page-86-5) valuta.currencies.szl module, [79](#page-86-5) valuta.currencies.thb module, [79](#page-86-5) valuta.currencies.tjs module, [79](#page-86-5) valuta.currencies.tmt module, [80](#page-87-5) valuta.currencies.tnd module, [80](#page-87-5)
valuta.currencies.top module , [80](#page-87-0) valuta.currencies.try module , [80](#page-87-0) valuta.currencies.ttd module , [80](#page-87-0) valuta.currencies.tvd module , [81](#page-88-0) valuta.currencies.twd module , [81](#page-88-0) valuta.currencies.tzs module , [81](#page-88-0) valuta.currencies.uah module , [81](#page-88-0) valuta.currencies.ugx module , [81](#page-88-0) valuta.currencies.usd module , [82](#page-89-0) valuta.currencies.uyu module , [82](#page-89-0) valuta.currencies.uzs module , [82](#page-89-0) valuta.currencies.ves module , [82](#page-89-0) valuta.currencies.vnd module , [82](#page-89-0) valuta.currencies.vuv module , [83](#page-90-0) valuta.currencies.wst module , [83](#page-90-0) valuta.currencies.xaf module , [83](#page-90-0) valuta.currencies.xcd module , [83](#page-90-0) valuta.currencies.xof module , [83](#page-90-0) valuta.currencies.xpf module , [84](#page-91-0) valuta.currencies.yer module , [84](#page-91-0) valuta.currencies.zar module , [84](#page-91-0) valuta.currencies.zmw module , [84](#page-91-0) valuta.currencies.zwb module , [84](#page-91-0) valuta.exceptions module , [111](#page-118-0) valuta.helpers module , [111](#page-118-0) valuta.registry module , [112](#page-119-0) valuta.scaffolding module , [114](#page-121-0)

valuta.shortcuts module , [114](#page-121-0) valuta.tests module , [109](#page-116-0) valuta.tests.data module , [106](#page-113-0) valuta.tests.test\_base module , [106](#page-113-0) valuta.tests.test\_cli module , [107](#page-114-0) valuta.tests.test\_registry module , [107](#page-114-0) valuta.tests.test\_scaffolding module , [108](#page-115-0) valuta.tests.test\_shortcuts module , [108](#page-115-0) valuta.tests.test\_utils module , [108](#page-115-0) valuta.utils module , [114](#page-121-0) VES (*class in valuta.currencies*), [105](#page-112-0) VES (*class in valuta.currencies.ves*), [82](#page-89-0) VND (*class in valuta.currencies*), [105](#page-112-0) VND (*class in valuta.currencies.vnd*), [82](#page-89-0) VUV (*class in valuta.currencies*), [105](#page-112-0) VUV (*class in valuta.currencies.vuv*), [83](#page-90-0)

## W

WST (*class in valuta.currencies*), [105](#page-112-0) WST (*class in valuta.currencies.wst*), [83](#page-90-0)

## X

XAF (*class in valuta.currencies*), [105](#page-112-0) XAF (*class in valuta.currencies.xaf* ), [83](#page-90-0) XCD (*class in valuta.currencies*), [105](#page-112-0) XCD (*class in valuta.currencies.xcd*), [83](#page-90-0) XOF (*class in valuta.currencies*), [105](#page-112-0) XOF (*class in valuta.currencies.xof* ), [83](#page-90-0) XPF (*class in valuta.currencies*), [106](#page-113-0) XPF (*class in valuta.currencies.xpf* ), [84](#page-91-0)

## Y

YER (*class in valuta.currencies*), [106](#page-113-0) YER (*class in valuta.currencies.yer*), [84](#page-91-0)

## Z

ZAR (*class in valuta.currencies*), [106](#page-113-0) ZAR (*class in valuta.currencies.zar*), [84](#page-91-0) ZMW (*class in valuta.currencies*), [106](#page-113-0) ZMW (*class in valuta.currencies.zmw*), [84](#page-91-0) ZWB (*class in valuta.currencies*), [106](#page-113-0) ZWB (*class in valuta.currencies.zwb*), [84](#page-91-0)